Министерство образования Республики Беларусь Учреждение образования «Белорусский государственный университет информатики и радиоэлектроники»

Факультет радиотехники и электроники

Кафедра информационных радиотехнологий

**С. А. Ганкевич**

# **РАДИОАВТОМАТИКА. ЛАБОРАТОРНЫЙ ПРАКТИКУМ**

*Рекомендовано УМО по образованию в области информатики и радиоэлектроники в качестве пособия для специальности 1-39 01 02 «Радиоэлектронные системы»* 

Минск БГУИР 2019

## Рецен зенты:

кафедра телекоммуникационных систем учреждения образования «Белорусская государственная академия связи» (протокол №8 от 07.03.2018);

ученый секретарь Республиканского научно-производственного унитарного предприятия «Центр радиотехники Национальной академии наук Беларуси» кандидат технических наук, доцент И. Н. Давыденко

#### **Ганкевич, С. А**.

Г19 Радиоавтоматика. Лабораторный практикум : пособие / С. А. Ганкевич. – Минск : БГУИР, 2019. – 91 с. : ил. ISBN 978-985-543-451-2.

Излагается методический материал для четырех лабораторных работ по компьютерному моделированию в системе MATLAB динамических звеньев и систем радиоавтоматики. Приводятся теоретические сведения о принципах построения, методах анализа точности, быстродействия и устойчивости, коррекции передаточных функций систем. Дана методика исследования систем радиоавтоматики и их динамических звеньев по основным показателям качества посредством моделирования цифровых и аналоговых систем и звеньев. Сформулированы задания для лабораторных работ, приведены вопросы для самопроверки.

> **УДК 681.5(076.5) ББК 32.965я73**

**ISBN 978-985-543-451-2** © Ганкевич С. А., 2019

 © УО «Белорусский государственный университет информатики и радиоэлектроники», 2019

# СОДЕРЖАНИЕ

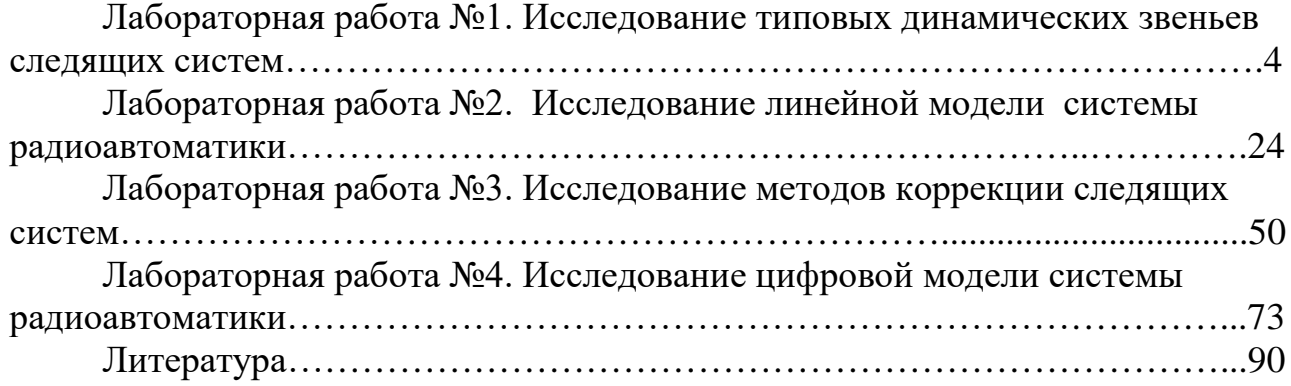

### Лабораторная работа №1

## ИССЛЕДОВАНИЕ ТИПОВЫХ ДИНАМИЧЕСКИХ ЗВЕНЬЕВ СЛЕДЯЩИХ СИСТЕМ

Цель работы: изучение типовых динамических звеньев систем радиоавтоматики и исследование их временных и частотных характеристик.

## 1.1. КРАТКИЕ ТЕОРЕТИЧЕСКИЕ СВЕДЕНИЯ

#### 1.1.1. Классификация динамических звеньев

Следящие системы содержат в своем составе динамические звенья, описываемые дифференциальными уравнениями высоких порядков.

Для упрощения анализа следящих систем сложные динамические звенья разбивают на ряд простых таким образом, чтобы дифференциальные уравнения, описывающие их работу, не превышали второго порядка:

$$
(a_0 + a_1 p + a_2 p^2) \cdot x_2(t) = (b_0 + b_1 p) \cdot x_1(t),
$$

где  $p = \frac{d}{dt}$ ;

 $a_i$ ,  $b_i$  – коэффициенты;

 $x_1(t)$  – входное воздействие;

 $x_2(t)$  – выходная величина.

Этому уравнению соответствует передаточная функция:

$$
W(p) = \frac{X_2(s)}{X_1(s)} = \frac{b_0 + b_1s}{a_0 + a_1s + a_2s^2}
$$

где  $s$  – комплексная переменная  $(s = c + j\omega);$ 

 $X_1(s)$ ,  $X_2(s)$  – изображения по Лапласу соответственно входной и выходной величин

Все множество линамических звеньев независимо от их назначения, конструктивных особенностей, элементной базы, используемой для их реализации, классифицируется по виду дифференциального уравнения, описывающего работу звена, или его передаточной функции. В соответствии с этим признаком классификации различают следующие типы динамических звеньев [1]:

- позиционные;

- интегрирующие;

- дифференцирующие.

К позиционным звеньям относятся: апериодическое звено первого порядка, безынерционное, колебательное, апериодическое звено второго порядка.

К дифференцирующим звеньям относятся: идеальное дифференцирующее, инерционное дифференцирующее, форсирующее.

К интегрирующим звеньям относятся: идеальное интегрирующее, инерционное интегрирующее, изодромное.

1.1.2. Характеристики типовых динамических звеньев

## Позиционные звенья

К апериодическим звеньям первого порядка относятся звенья, описываемые дифференциальным уравнением следующего вида:

$$
T\frac{dx_2(t)}{dt} + x_2(t) = kx_1(t) \text{ with } (T \cdot p + 1)x_2(t) = kx_1(t),
$$

где  $x_2(t)$  – выходная величина;

 $x_1(t)$  – входная величина;

 $T$  – постоянная времени звена:

 $k$  – коэффициент передачи.

Операторный коэффициент передачи:

$$
W(p) = \frac{x_2(t)}{x_1(t)} = \frac{k}{T \cdot p + 1}.
$$

Передаточная функция:

$$
W(s) = \frac{k}{T \cdot s + 1},
$$

где  $p = \frac{d}{dt}$ ;  $s = c + j\omega$ .

К этим звеньям относятся исполнительные двигатели, усилители мощности, магнитные усилители, RC-фильтры.

Амплитудно-частотная характеристика (АЧХ) звена определяется выражением

$$
A(\omega) = |W(j\omega)| = \frac{k}{\sqrt{1 + \omega^2 T^2}} = \frac{k}{\sqrt{1 + \left(\frac{\omega}{\omega_1}\right)^2}},
$$

5

где  $\omega_1 = \frac{1}{T}$ 1  $\omega_1 = \frac{1}{T}$ — сопрягающая частота.

Фазочастотная характеристика (ФЧХ) звена определяется выражением

$$
\Psi(\omega) = -\arctg(\omega T).
$$

Переходная характеристика:

$$
q(t) = k(1 - e^{-\frac{t}{T}}) \cdot 1(t).
$$

Весовая функция (импульсная характеристика):

$$
h(t) = \frac{k}{T} \cdot e^{-\frac{t}{T}}.
$$

Логарифмическая амплитудно-частотная характеристика (ЛАЧХ):

$$
L(\omega) = 20\lg A(\omega) = 20\lg k - 20\lg \sqrt{1 + \left(\frac{\omega}{\omega_1}\right)^2}.
$$

Графическое изображение переходной функции (переходная характеристика) и логарифмическая амплитудно-частотная характеристика приведены на рис. 1.1.

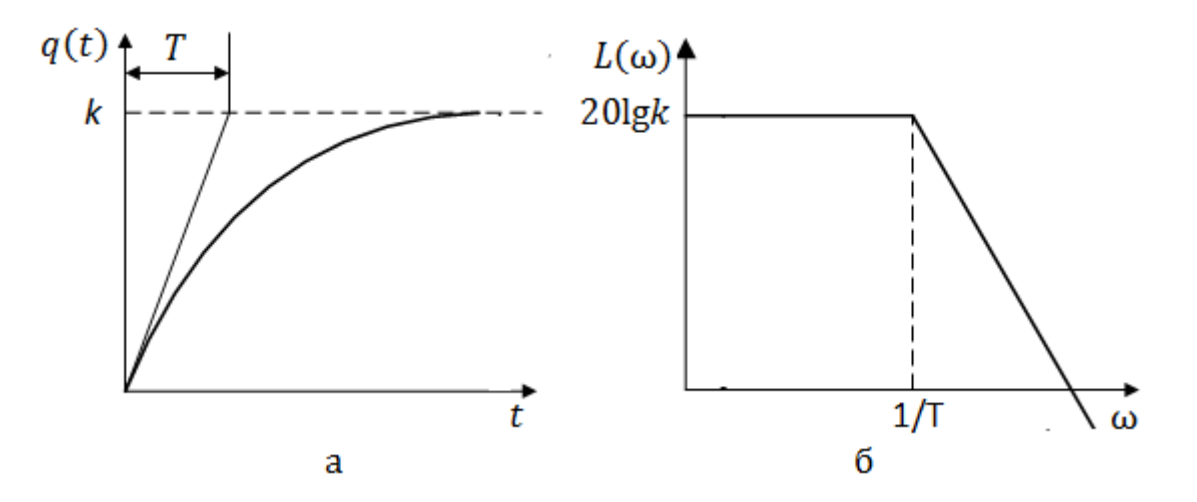

Рис. 1.1. Характеристики апериодического звена: а – переходная; б – логарифмическая амплитудно-частотная

Длительность переходного процесса:  $t_n = 3T$ ;  $q(t_n) = 0.95q$ .

Полоса пропускания:  $\omega_{\text{n}} = \frac{1}{T}$ .

При уменьшении постоянной времени  $T$  увеличивается  $\omega_n$ . При  $T = 0$  полоса пропускания  $\omega_{\pi} = \infty$  и переходная характеристика будет повторять форму входного процесса. В результате апериодическое звено первого порядка трансформируется в безынерционное звено.

Безынерционное звено описывается уравнением

$$
x_2(t) = kx_1(t).
$$

Передаточная функция, АЧХ и ФЧХ звена соответственно равны

$$
W(s) = k; A(\omega) = k; \Psi(\omega) = 0.
$$

К безынерционным звеньям обычно относят звенья, ширина спектра сигналов на входах которых значительно превышает их полосы пропускания.

Рассмотрим пример RC-цепи (рис. 1.2).

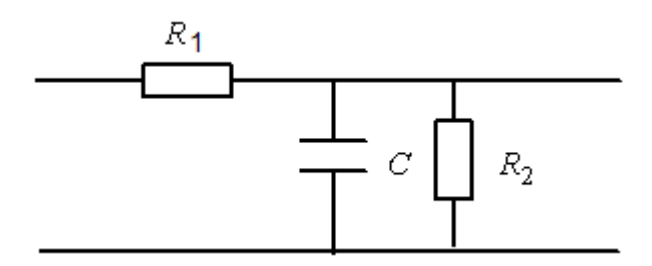

Рис. 1.2. Пример *RC*-цепи

Такая цепь является апериодическим звеном и описывается передаточной функцией:

$$
W(s) = \frac{k}{1+Ts},
$$

где  $T = R_1 R_2 C / (R_1 + R_2);$  $k = \frac{R_2}{R_1 + R_2}$ .

При  $C \rightarrow 0$  постоянная времени  $T \rightarrow 0$ , и апериодическое звено трансформируется в безынерционное звено.

К колебательным звеньям относят звенья, описываемые дифференциальным уравнением следующего вида:

$$
(T^{2}p^{2} + 2\xi \cdot T \cdot p + 1)x_{2}(t) = k \cdot x_{1}(t),
$$

где  $\xi$  – коэффициент затухания (для звеньев систем автоматики  $\xi = 0, 5...0, 7$ ).

К таким звеньям относятся RLC контура, акселерометры и др.

Обозначим  $\frac{1}{T} = \omega_0$  ( $\omega_0$  – собственная частота звена) и разделим почленно все слагаемые числителя и знаменателя на  $T^2$ . В результате получим дифференциальное уравнение в следующем виде:

$$
(p^{2} + 2\xi \cdot \omega_{0} \cdot p + \omega_{0}^{2})x_{2}(t) = k \cdot \omega_{0}^{2}x_{1}(t).
$$

Основные характеристики звена:

$$
W(p) = \frac{k\omega_0^2}{p^2 + 2\xi \cdot p \cdot \omega_0 + \omega_0^2};
$$

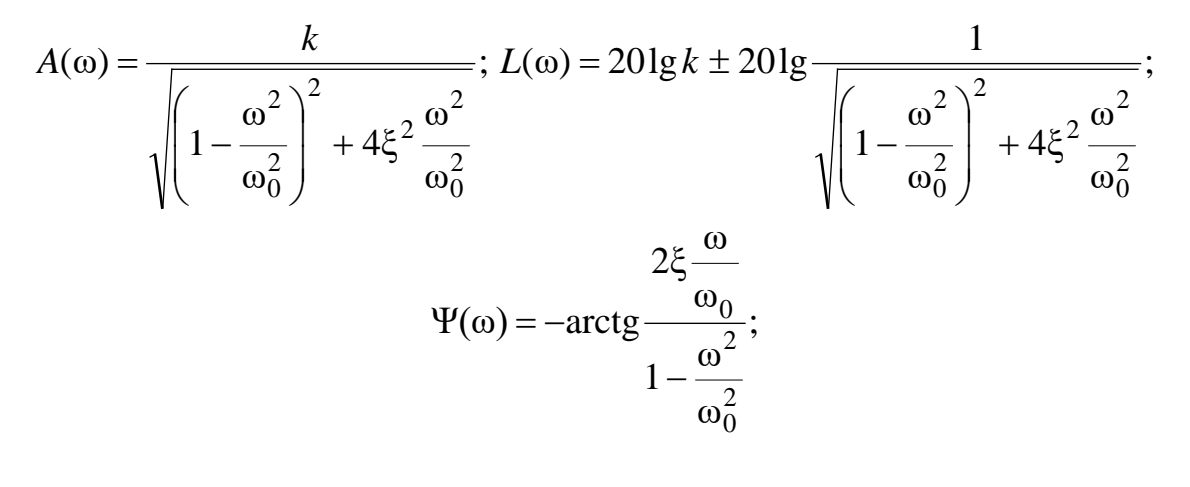

$$
q(t) = k[1 - e^{-\xi \omega_0 t} (\cos \lambda t + \frac{\xi \omega_0}{\lambda} \sin \lambda t)] \cdot 1(t),
$$

где  $\lambda$  – частота затухающих колебаний  $(\lambda = \omega \sqrt{1 - \xi^2})$ ;

$$
h(t) = \frac{k\omega_0^2}{\lambda} e^{-\xi \omega_0 t} \sin \lambda t \cdot 1(t).
$$

По мере увеличения коэффициента затухания  $\xi$  длительность переходного процесса увеличивается, частота колебаний уменьшается, и при ξ ≥1 процесс может быть описан дифференциальным уравнением следующего вида:

$$
(T_a p^2 + T_b p + 1)x_2(t) = k \cdot x_1(t)
$$

8

ИЛИ

$$
(T_1T_2p^2 + (T_1 + T_2)p + 1)x_2(t) = k \cdot x_1(t),
$$
  
 
$$
\text{The } T_b \ge 2T_a, T_{1,2} = \frac{T_b}{2} \pm \sqrt{\frac{T_b^2}{4} - T_a^2}.
$$

Такое звено называется апериодическим звеном второго порядка. Передаточная функция звена определяется выражением:

$$
W(s) = \frac{k}{(1 + sT_1)(1 + sT_2)}.
$$

Апериодическое звено второго порядка может быть представлено как два последовательно соединенных апериодических звена первого порядка. Характеристики звена:

$$
A(\omega) = \frac{k}{\sqrt{1 + \left(\frac{\omega}{\omega_1}\right)^2} \cdot \sqrt{1 + \left(\frac{\omega}{\omega_2}\right)^2}},
$$
  
 
$$
\text{The } \omega_1 \text{ is } \omega_2 - \text{conpara} \text{ to the factor of } \omega_1 = \frac{1}{T_1}; \omega_2 = \frac{1}{T_2};
$$

$$
L(\omega) = 201g k - 201g \sqrt{1 + \left(\frac{\omega}{\omega_1}\right)^2} - 201g \sqrt{1 + \left(\frac{\omega}{\omega_2}\right)^2};
$$

$$
\Psi(\omega) = -\arctg\omega T_1 - \arctg\omega T_2;
$$

$$
q(t) = k \left[ \left( 1 + \frac{T_1}{T_1 - T_2} \right) e^{-\frac{t}{T_1}} + \left( 1 + \frac{T_2}{T_1 - T_2} \right) e^{-\frac{t}{T_2}} \right] \cdot 1(t).
$$

Переходная характеристика звена и ЛАЧХ приведены на рис. 1.3.

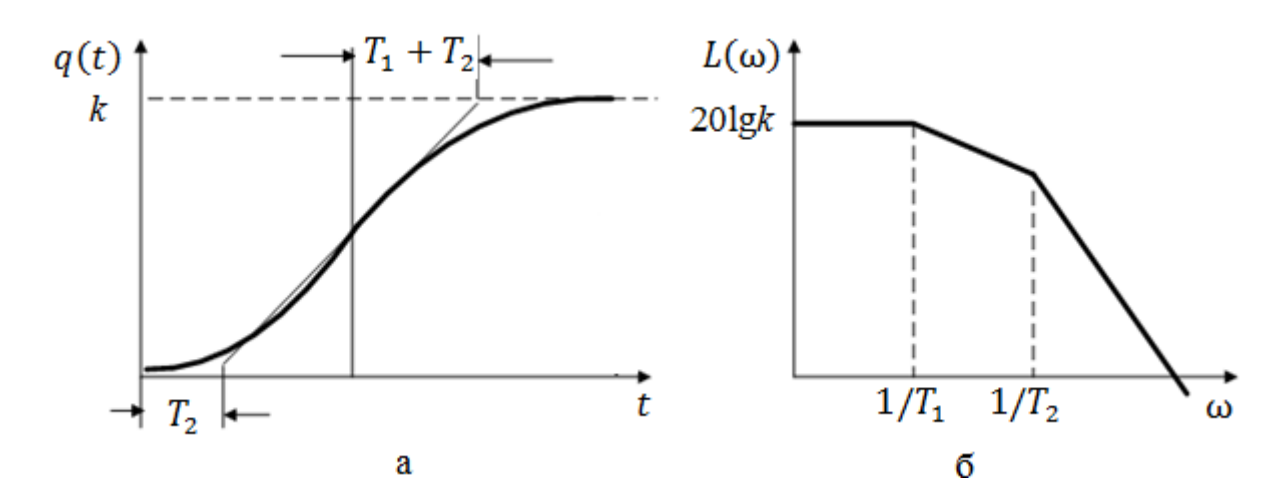

Рис. 1.3. Характеристики апериодического звена второго порядка: а - переходная; б - логарифмическая амплитудно-частотная

# Дифференцирующие звенья

К идеальным дифференцирующим звеньям относят звенья, выходная величина которых пропорциональна производной входной величины:

$$
x_2(t) = k\dot{x}_1(t); x_2(t) = k \cdot p \cdot x_1(t).
$$

Операторный коэффициент передачи:

$$
W(p) = \frac{x_2(t)}{x_1(t)} = kp.
$$

Передаточная функция:

$$
W(s) = \frac{x_2(s)}{x_1(s)} = ks.
$$

В автоматических системах примером идеального дифференцирующего звена является тахогенератор.

Величина k имеет размерность времени и называется постоянной времени дифференцирующего звена.

Если входная и выходная величины имеют одну и ту же физическую природу (например, напряжение), постоянная времени определяется как интервал времени от момента подачи на вход линейно изменяющегося напряжения до момента времени, когда напряжение на входе сравняется с напряжением на выходе (рис. 1.4).

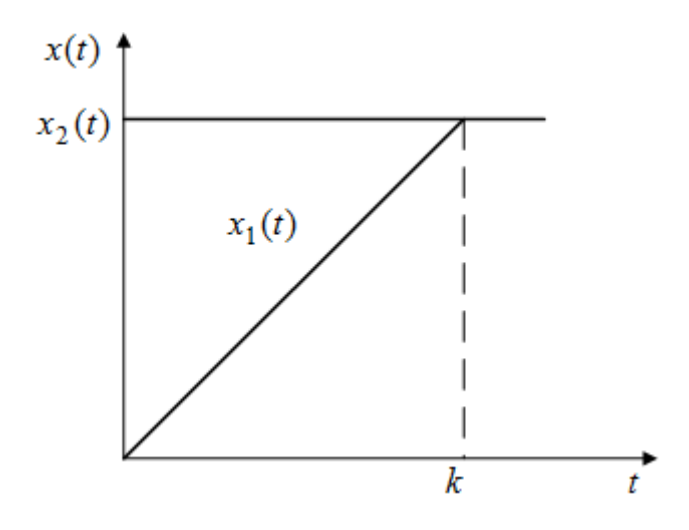

Рис. 1.4. Постоянная времени идеального дифференцирующего звена

Характеристики идеального дифференцирующего звена:

$$
A(\omega) = k\omega; \ L(\omega) = 201g k\omega;
$$
  

$$
\psi(\omega) = -\arctg = \frac{\pi}{2}; \ q(t) = k\delta(t);
$$
  

$$
W(j\omega) = k \ j\omega.
$$

*К инерционным дифференцирующим звеньям* относятся звенья, имеющие следующие характеристики:

$$
W(p) = \frac{kp}{1 + pT}; \ A(\omega) = \frac{k\omega}{\sqrt{1 + (\omega T)^2}};
$$
  

$$
L(\omega) = 201g \cdot k \cdot \omega - 201g \cdot \sqrt{1 + (\omega T)^2};
$$
  

$$
\psi(\omega) = \frac{\pi}{2} - \arctg\omega T.
$$

Логарифмическая амплитудно-частотная характеристика звена приведена на рис. 1.5.

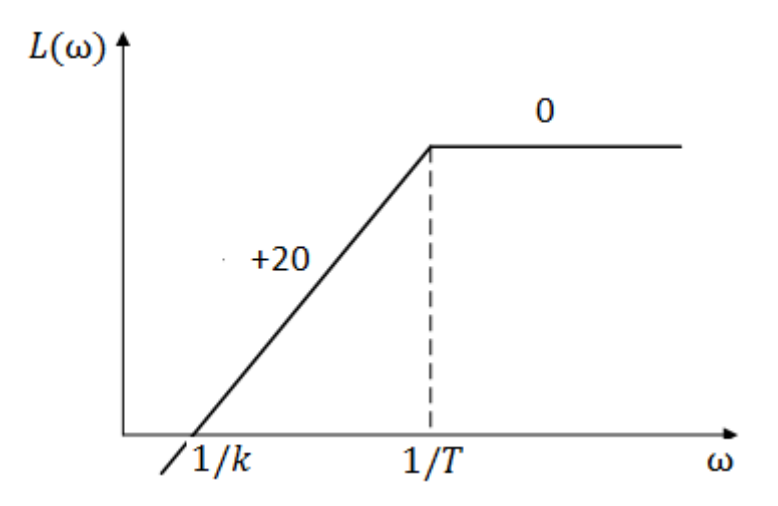

Рис. 1.5. Логарифмическая амплитудно-частотная характеристика инерционного дифференцирующего звена

Примером инерционного дифференцирующего звена является *RC*-цепь (рис. 1.6).

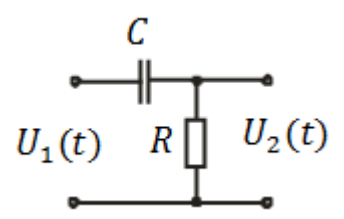

Рис. 1.6. Схема инерционного дифференцирующего звена

*Форсирующее звено* формируется параллельным соединением безынерционного и идеального дифференцирующего звеньев:

$$
W(p) = k + k_1 p = k(1 + \frac{k_1}{k}p) = k(1 + T p).
$$

Звено используется для коррекции передаточных функций систем (компенсирует запаздывание фазы, вносимое интегрирующими звеньями).

Характеристики звена:

$$
A(\omega) = k\sqrt{1 + (\omega T)^2} ;
$$

$$
L(\omega) = 201g \cdot k + 201g \sqrt{1 + (\omega T)^2} ; \ \psi(\omega) = \arctg \omega T.
$$

На рис. 1.7 приведены переходная и логарифмическая амплитудно-частотная характеристики звена.

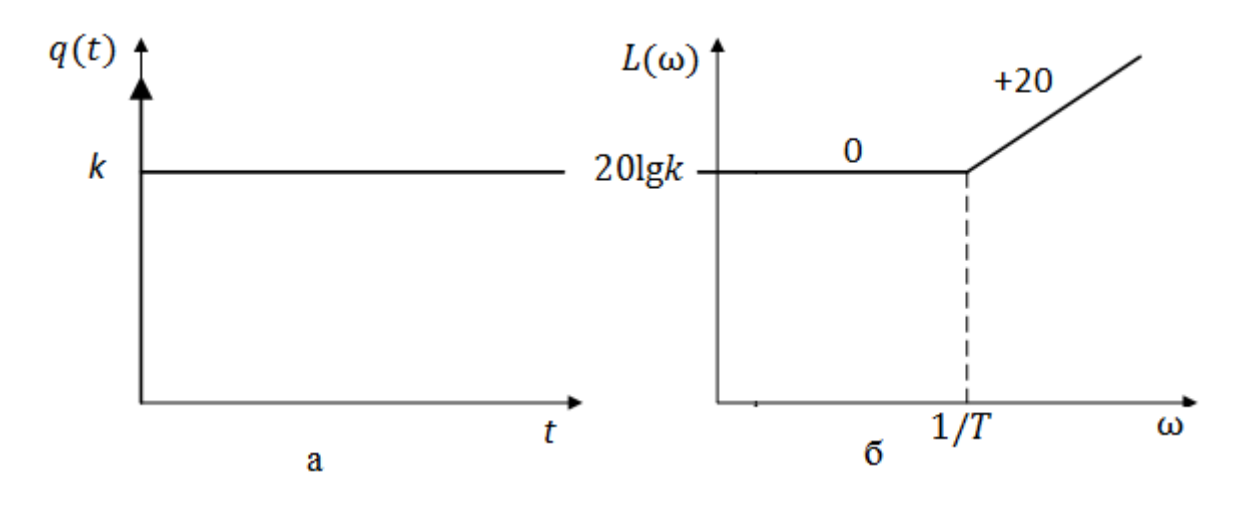

Рис. 1.7. Характеристики форсирующего звена:

а - переходная; б - логарифмическая амплитудно-частотная

### Интегрирующие звенья

К идеальным интегрирующим звеньям относят звенья, выходная величина которых пропорциональна интегралу от входной величины:

$$
x_2(t) = k \int_0^t x_1(t) dt;
$$

$$
\frac{dx_2}{dt} = k x_1(t),
$$

где  $k=\frac{1}{T}$ ;

 $T$  – постоянная времени звена.

Характеристики идеального интегрирующего звена определяются следующими выражениями:

$$
h(t) = kt \cdot 1(t); \ W(p) = \frac{k}{p}; \ W(j\omega) = \frac{k}{j\omega}; \ A(\omega) = \frac{k}{\omega};
$$

$$
L(\omega) = 201g\frac{k}{\omega}; \ \psi(\omega) = -\frac{\pi}{2}.
$$

Примером такого звена является исполнительный двигатель, у которого угол поворота ротора пропорционален интегралу от входного напряжения.

Если физическая природа входной и выходной величин одинакова (например, напряжение), постоянная времени определяется как интервал времени от момента подачи на вход постоянного напряжения до момента времени, когда напряжение на выходе сравняется с напряжением на входе (рис. 1.8).

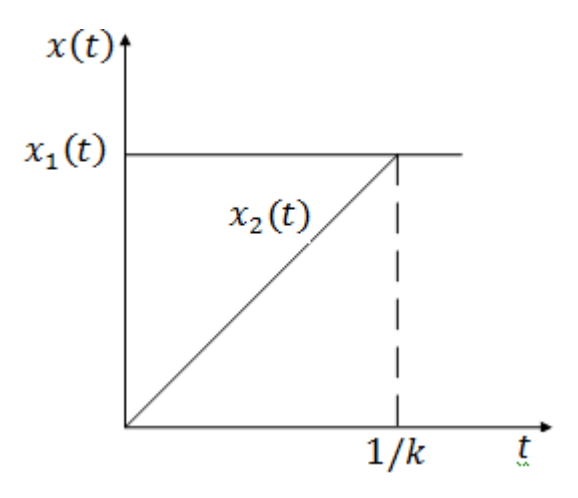

Рис. 1.8. Постоянная времени идеального интегрирующего звена

На рис. 1.9 приведены переходная характеристика и ЛАЧХ идеального интегрирующего звена.

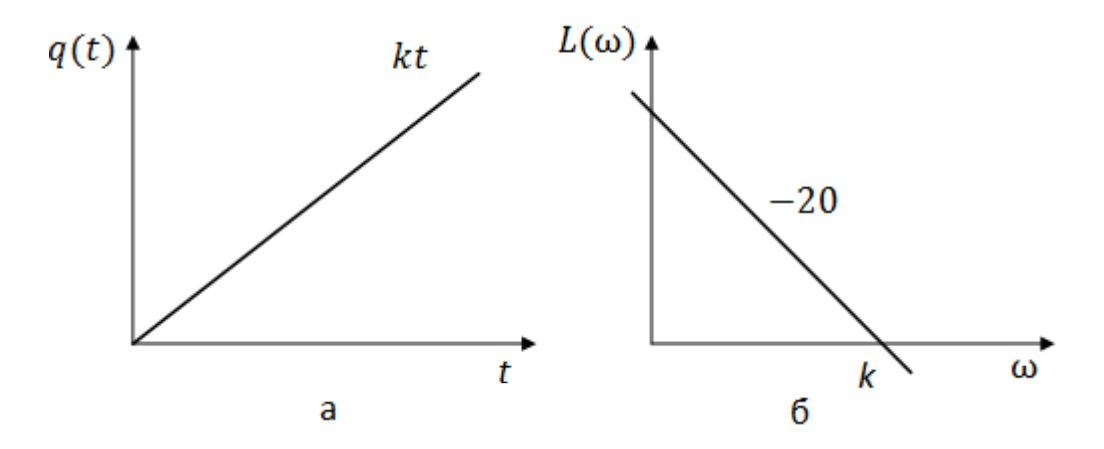

Рис. 1.9. Характеристики идеального интегрирующего звена: а – переходная; б – логарифмическая амплитудно-частотная

*К инерционным интегрирующим звеньям* относятся звенья, передаточная функция которых определяется выражением

$$
W(s) = \frac{k}{s(1+sT)}.
$$

Другие характеристики звена:

$$
W(j\omega) = \frac{k}{j\omega(1 + j\omega T)}; \quad A(\omega) = \frac{k}{\omega\sqrt{1 + (\omega T)^2}};
$$
  

$$
L(\omega) = 201g\frac{k}{\omega} - 201g\sqrt{1 + (\omega T)^2}; \quad \psi(\omega) = -\frac{\pi}{2} - \arctg\omega T.
$$

Это звено можно рассматривать как последовательное соединение апериодического звена первого порядка и идеального интегратора. ЛАЧХ и переходная характеристики звена приведены на рис. 1.10. Там же для сравнения приведена переходная характеристика  $q(t)$ идеального интегрирующего звена, изменяющаяся по линейному закону kt.

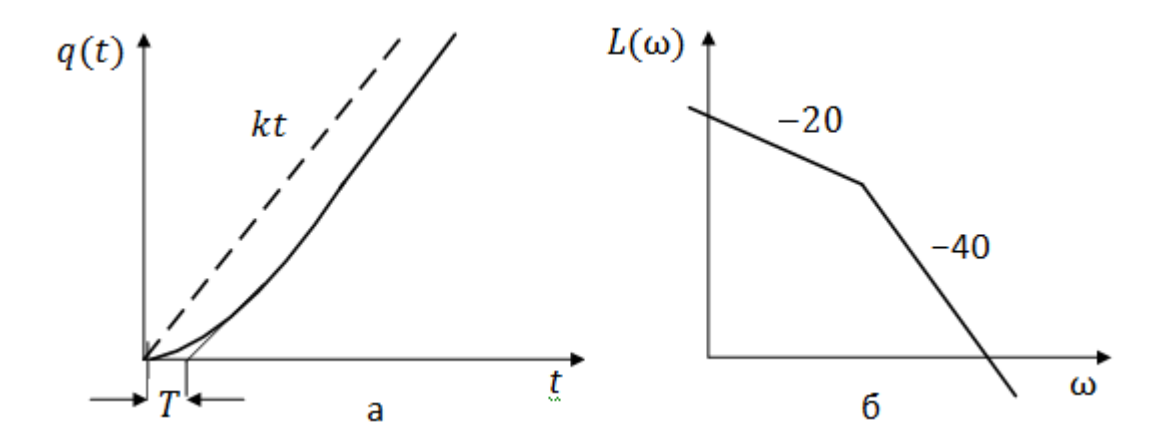

Рис. 1.10. Характеристики инерционного интегрирующего звена: а - переходная; б - логарифмическая амплитудно-частотная

Изодромное звено формируется параллельным соединением безынерционного и идеального интегрирующего звеньев:

$$
W(p) = k_1 + \frac{k_2}{p} = k_2(\frac{k_1}{k_2}p + 1) \cdot \frac{1}{p} = k_2(1 + pT) \cdot \frac{1}{p},
$$
  
 
$$
\text{The } T = \frac{k_1}{k_2}.
$$

Характеристики звена:

$$
A(\omega) = \frac{k_2}{\omega} \sqrt{1 + (\omega T)^2} \; ; \; L(\omega) = 201g \frac{k_2}{\omega} + 201g \sqrt{1 + (\omega T)^2} \; ;
$$

$$
\psi(\omega) = -\frac{\pi}{2} + \arctg\omega T.
$$

15

Переходная характеристика и ЛАЧХ звена изображены на рис. 1.11.

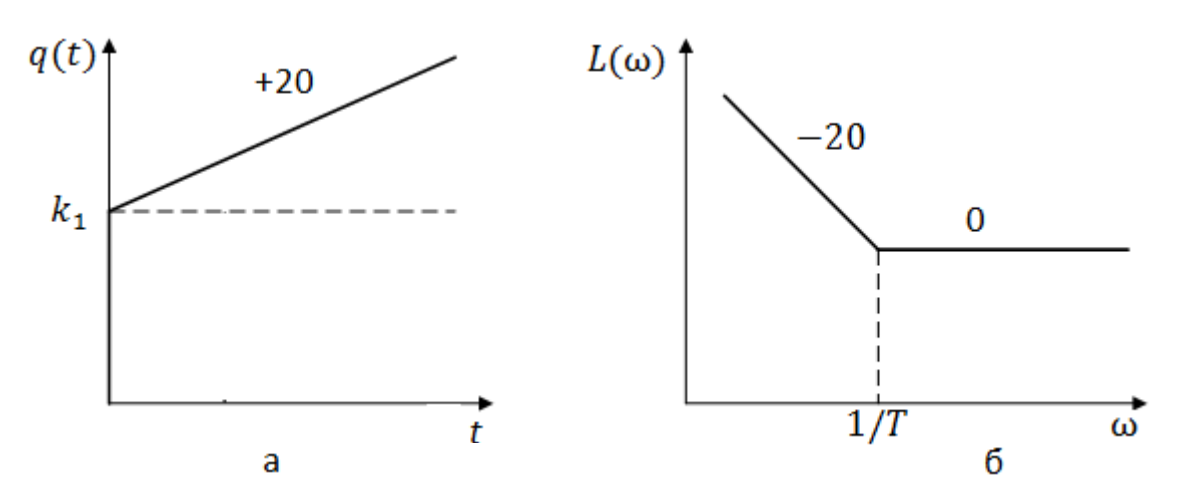

Рис. 1.11. Характеристики изодромного звена: а - переходная; б - логарифмическая амплитудно-частотная

Характеристики звена временного запаздывания, которое может быть представлено как и последовательно соединенных апериодических звеньев первого порядка:

$$
W(p) = e^{-pT}
$$
;  $A(\omega) = 1$ ;  $\psi(\omega) = -\omega T$ .

## 1.1.3. Модели типовых динамических звеньев

При моделировании динамических звеньев на аналоговых вычислительных машинах и электронных моделях динамические звенья набираются по схемам, приведенным в табл. 1.1. Основным элементом звена является операционный усилитель с большим коэффициентом усиления, охваченный отрицательной обратной связью.

Таблица 1.1

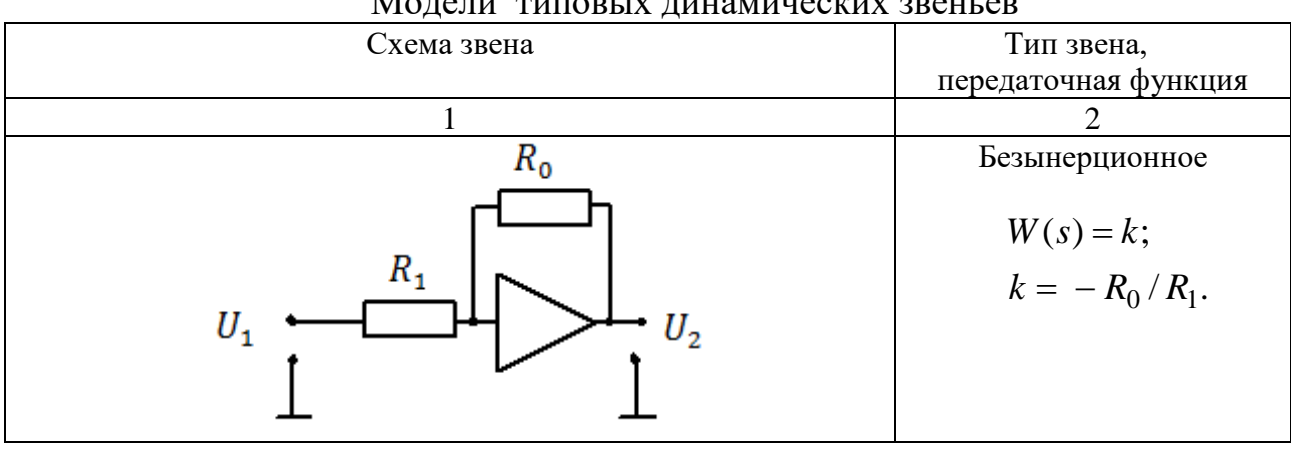

Модели типовых динамических звеньев

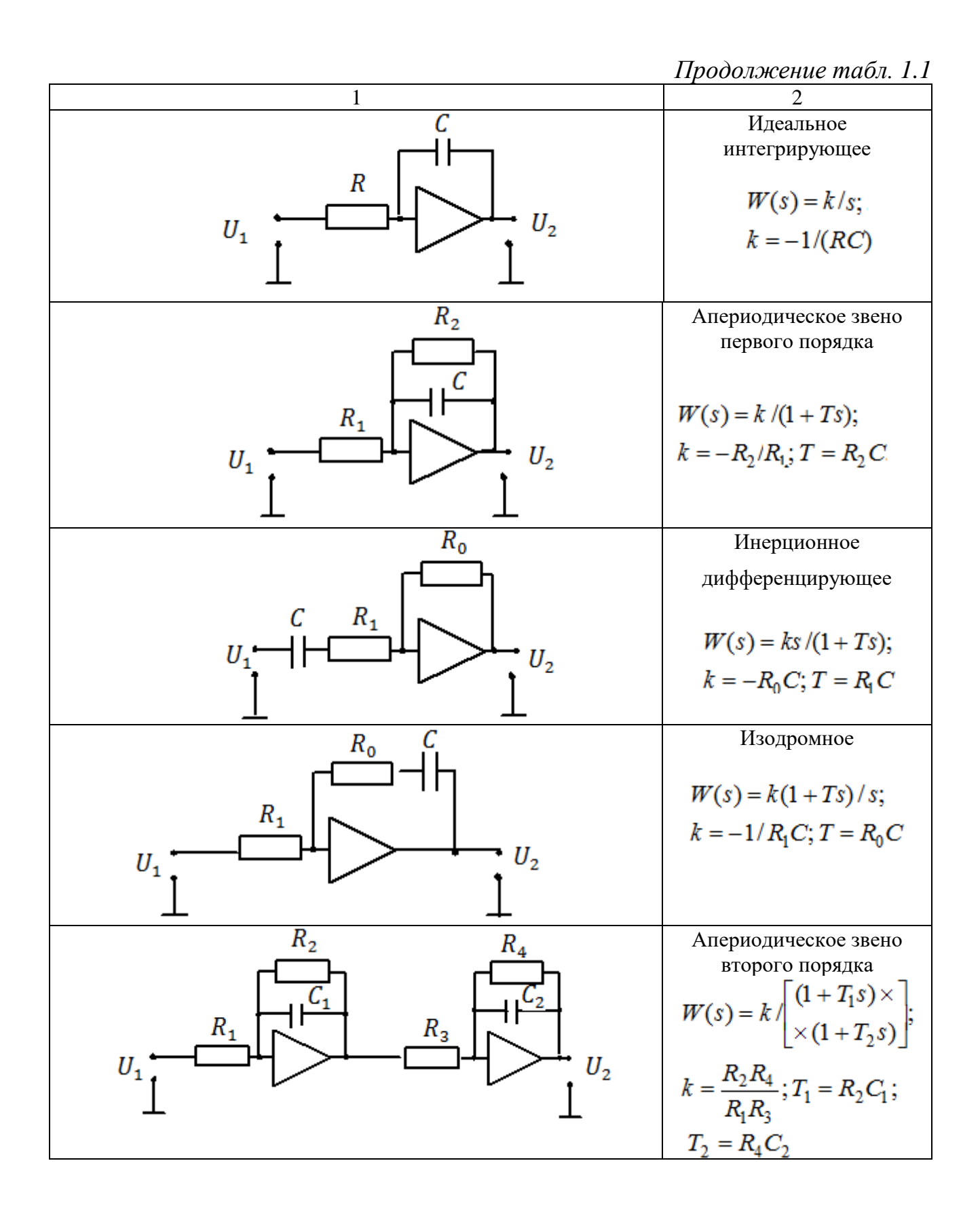

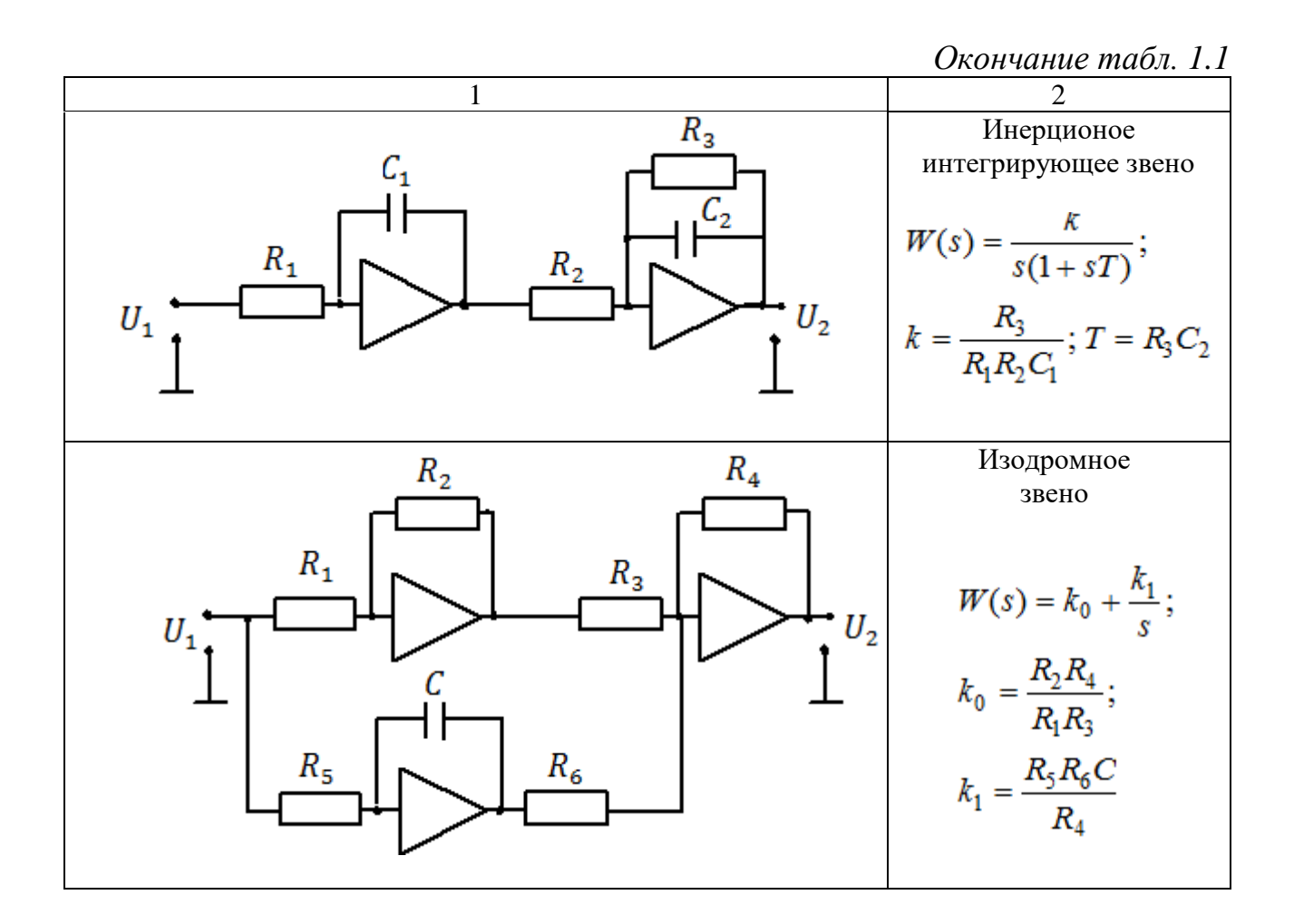

Колебательное звено формируется путем охвата отрицательной обратной связью инерционного интегрирующего звена (рис. 1.12).

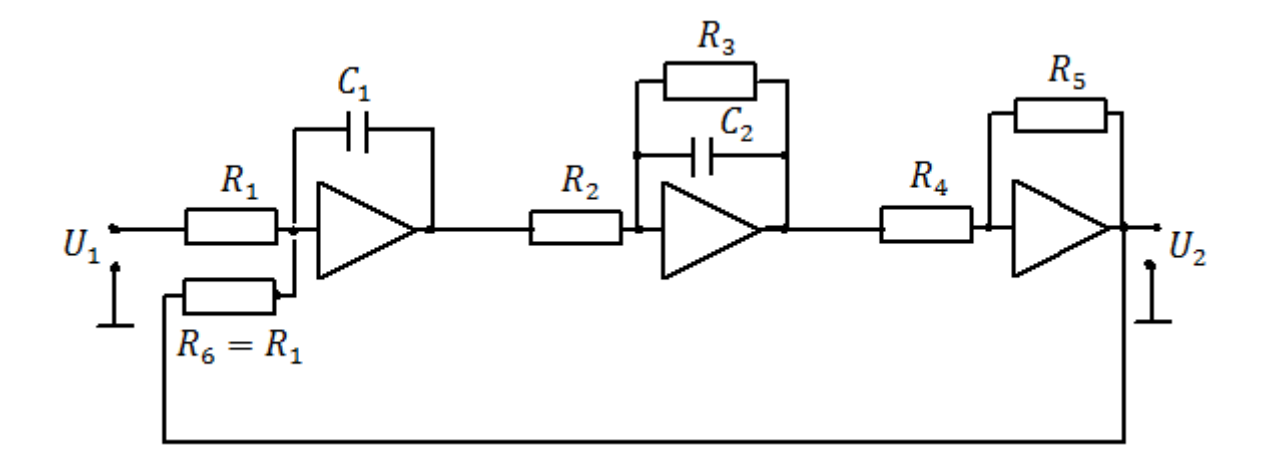

Рис. 1.12. Колебательное звено

Передаточная функция звена:

$$
W(s) = \frac{k}{s(1+Ts) + k} = \frac{k}{Ts^2 + s + k} = \frac{\omega_0^2}{s^2 + 2\xi\omega_0 s + \omega_0^2},
$$
  
 
$$
\text{rate } k = \frac{1}{R_1 C_1} \frac{R_3}{R_2} \frac{R_5}{R_4}; \ T = R_2 C_2; \ \omega_0 = \sqrt{k/T}; \ \xi = 1/(2\sqrt{kT}).
$$

## 1.2. ОПИСАНИЕ ИССЛЕДУЕМЫХ МОДЕЛЕЙ

Лабораторный стенд состоит из трех компьютерных моделей, каждая из которых содержит коммутируемые модели динамических звеньев, заданных передаточными функциями, коммутируемые источники сигналов, осциллографы и формирователь шины Bus Creator (рис. 1.13–1.15).

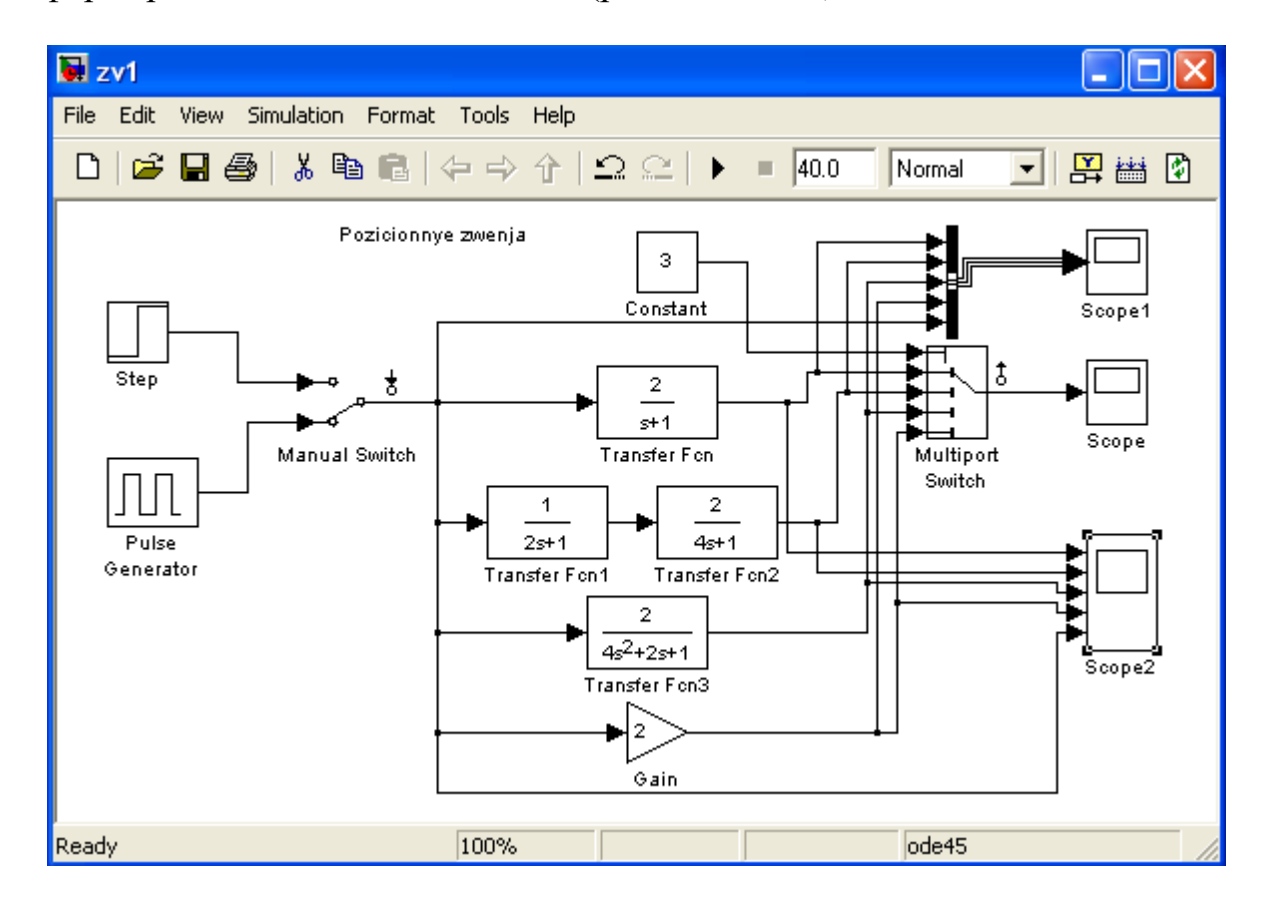

Рис. 1.13. Схема модели для исследования позиционных звеньев

Коэффициенты усиления и постоянные времени динамических звеньев задаются с клавиатуры. Для этого необходимо навести курсор и два раза щелкнуть левой клавишей мыши по изображению соответствующего динамического звена на модели следящей системы, после чего на экране появится диалоговое окно, позволяющее ввести желаемые параметры.

Компьютерная модель содержит генератор импульсов, формирующий напряжение прямоугольной формы, и генератор ступенчатого напряжения. Амплитуда, длительность и частота следования импульсов на выходе генератора регулируются с клавиатуры. Для открытия диалогового окна также необходимо навести курсор и два раза щелкнуть левой клавишей мыши по изображению генератора.

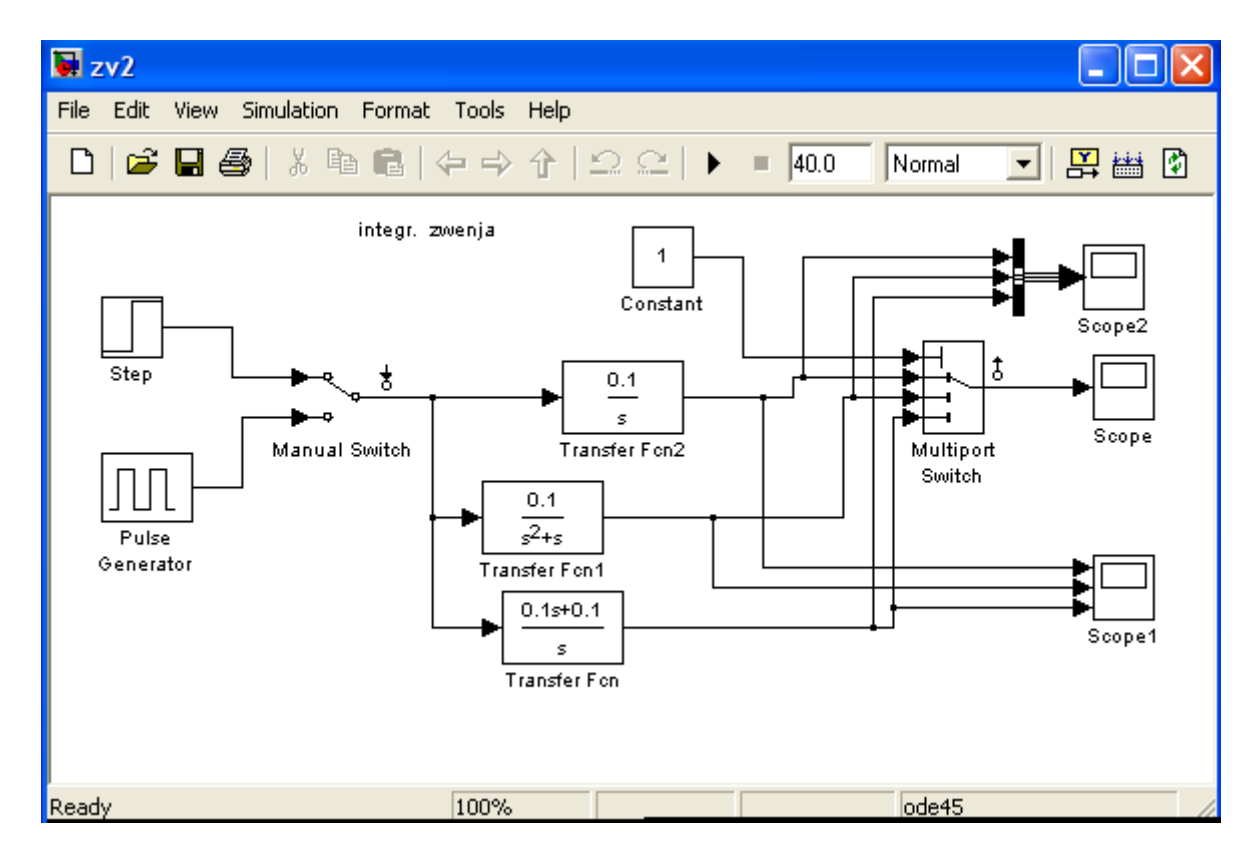

Рис. 1.14. Схема модели для исследования интегрирующих звеньев

Для запуска программы моделирования необходимо:

– загрузить систему MATLAB (R2007 или более поздних версий [2]);

– запустить Simulink, нажав кнопку Simulink на панели инструментов или исполнив в командной строке команду >>Simulink;

– нажав кнопку обзора Browse for folder, выбрать директорию, в которую были помещены файлы программы;

– открыть папку с файлами исследуемых систем, выбрать и открыть соответствующий файл, после чего исследуемая система должна отобразиться графически;

– задать параметры звеньев и испытательного сигнала;

– на инструментальной панели нажать клавишу Start или из меню Simulation выбрать команду Start.

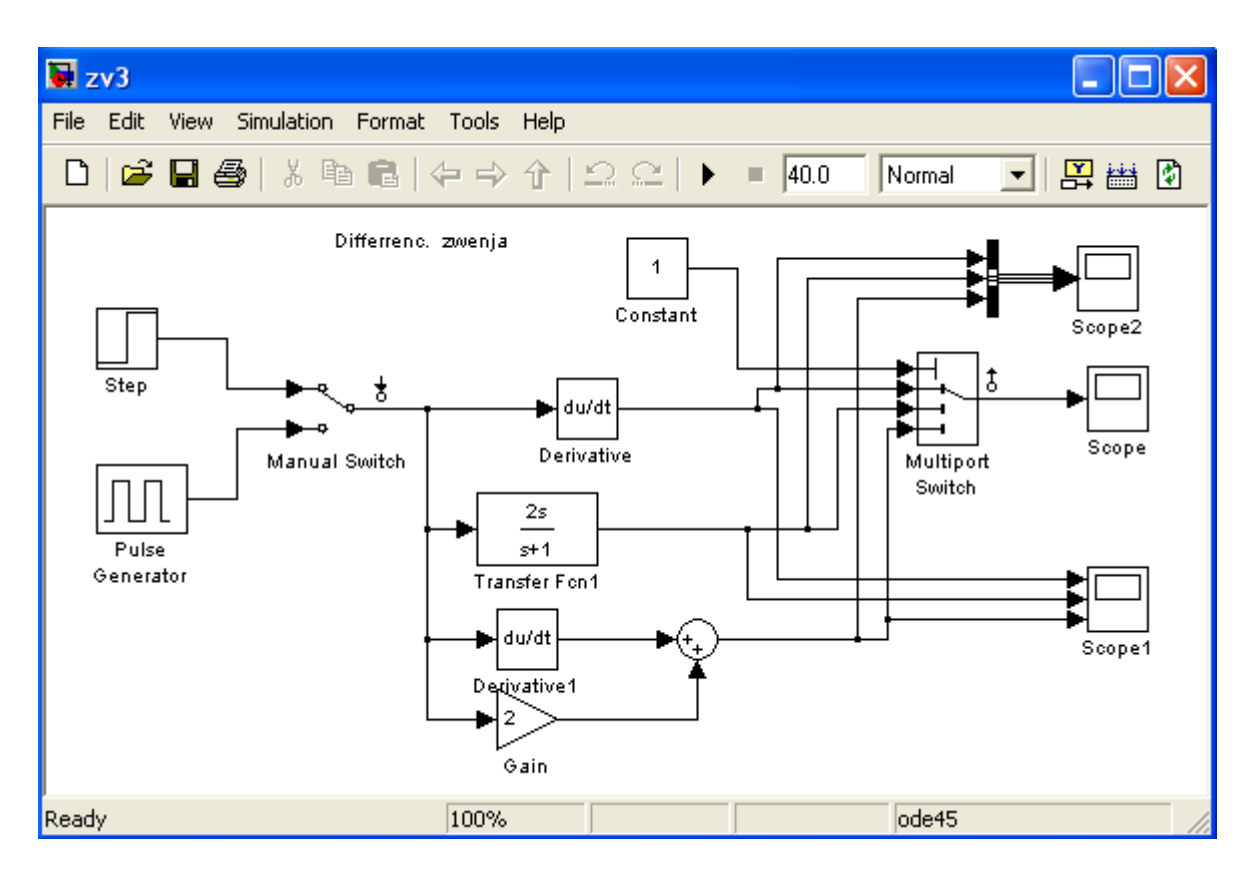

Рис. 1.15. Схема модели для исследования дифференцирующих звеньев

# 1.3. СОДЕРЖАНИЕ И ПОРЯДОК ВЫПОЛНЕНИЯ РАБОТЫ

1.3.1. Исследование реакции динамических звеньев на входные сигналы

Для исследования реакции динамических звеньев на входные сигналы необходимо:

- поочередно загрузить соответствующую модель ( $zv1, zv2, zv3$ );

- произвести моделирование нажатием нажать клавиши Start или выбором из меню Simulation команды Start;

- зарисовать временные диаграммы в окнах осциллографов Scopel и Scope2:

- ручной переключатель Manual Switch перевести во второе положение и повторить процесс исследования в соответствии с предыдущим пунктом.

Для идентификации диаграмм может быть использован осциллограф Scope с коммутируемым входом.

Параметры звеньев задаются преподавателем.

Проанализировать полученные результаты.

### 1.3.2. Исследование характеристик динамических звеньев

При исследования характеристик динамических звеньев для коммутации выходов необходимо использовать управляемый многовходовый переключатель Multiport Switch и LTI-Viever.

Исследовать зависимость временных и частотных характеристик позиционных динамических звеньев от постоянных времени и коэффициента затухания (для колебательного звена  $-\xi$ ):

- длительность и характер переходного процесса (переходную характеристику);

- импульсную характеристику;

- амплитудно-частотную и фазочастотную характеристики;

- годограф Найквиста.

С этой целью следует:

- загрузить модель  $zy1$ ;

- с помощью многовходового переключателя подключить к выходу модели выход апериодического звена;

- используя LTI-Viever, построить заданные характеристики, по переходной характеристике определить длительность переходного процесса;

- увеличить вдвое постоянную времени звена и повторить исследования по предыдущему пункту;

- последовательно подключая к выходу модели выходы апериодического звена второго порядка, колебательного и безынерционного звеньев, повторить исследования в соответствии с изложенной выше методикой.

Примечание. Для колебательного звена исследование характеристик произвести также и в зависимости от величины коэффициента затухания, для чего при фиксированном значении постоянной времени уменьшить вдвое коэффициент затухания и повторить исследования.

Повторить исследования, изложенные выше, для моделей zv2 и zv3.

# 1.4. СОДЕРЖАНИЕ ОТЧЕТА

1. Цель работы.

2. Схемы исследуемых компьютерных моделей.

3. Результаты исследований (временные диаграммы, характеристики).

4. Выволы.

# **1.5. КОНТРОЛЬНЫЕ ВОПРОСЫ**

1. Перечислить типы позиционных звеньев и определить их передаточные функции.

2. Перечислить типы дифференцирующих звеньев и определить их передаточные функции.

3. Перечислить типы интегрирующих звеньев и определить их передаточные функции.

4. Как определить передаточную функцию звена по экспериментально снятой переходной характеристике?

5. Какие временные и частотные характеристики звеньев используют для их описания? Каково их назначение и физический смысл?

6. Пояснить принцип построения частотных характеристик.

7. Изобразить схемы электронных моделей динамических звеньев.

8. Как влияет величина постоянной времени звена на временные и частотные характеристики?

9. Как определить величину постоянной времени идеального дифференцирующего звена по переходной характеристике?

10. Как определить величину постоянной времени идеального интегрирующего звена по переходной характеристике?

### Лабораторная работа №2

# ИССЛЕДОВАНИЕ ЛИНЕЙНОЙ МОДЕЛИ СИСТЕМЫ РАДИОАВТОМАТИКИ

Цель работы: исследование процессов, протекающих в линейных непрерывных радиоэлектронных следящих системах; определение характеристик переходного и установившегося режимов работы систем при типовых входных воздействиях; анализ устойчивости замкнутой системы по годографу и логарифмическим характеристикам системы в разомкнутом состоянии.

## 2.1. КРАТКИЕ ТЕОРЕТИЧЕСКИЕ СВЕДЕНИЯ

## 2.1.1. Принципы построения следящей системы и ее математическое описание

В любой следящей системе можно выделить типовые по назначению функциональные элементы. Каждый элемент характеризуется зависимостью выходной величины от входной. Характер зависимости и ее математическое выражение определяют тип элемента, характеризуют его в установившемся режиме (статическая характеристика) и в переходном режиме (динамическая характеристика). Если статические характеристики всех звеньев системы определяются линейными алгебраическими, а динамические - линейными дифференциальными уравнениями, то такая система относится к классу линейных следящих систем (ЛСС) и в целом описывается линейным дифференциальным уравнением.

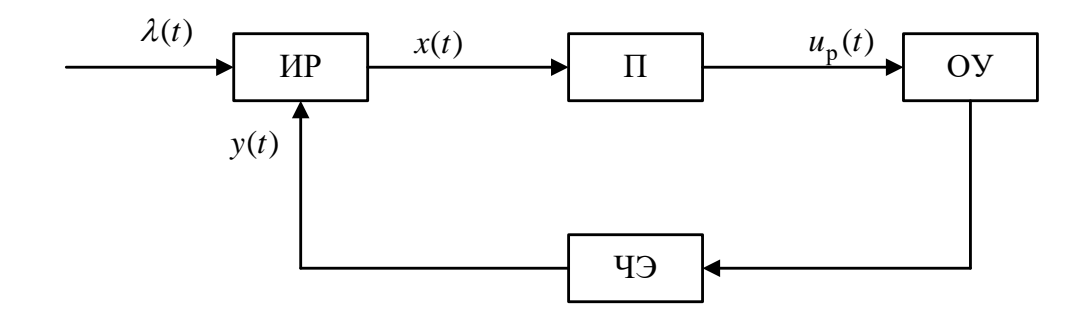

Рис. 2.1. Обобщенная функциональная схема следящей системы:

ИР - измеритель рассогласования; П - преобразователь; ЧЭ - чувствительный элемент; ОУ - объект управления

Обобщенная функциональная схема следящей системы, приведенная на рис. 2.1, иллюстрирует принцип управления по рассогласованию [3]. Назначением системы является поддержание равенства между задающим воздействием

 $\lambda(t)$  и управляемой величиной  $y(t)$ , определяющей состояние объекта управления, с максимально достижимой точностью.

Принцип управления по рассогласованию (ошибке) реализуется следующим образом. Чувствительный элемент (ЧЭ) определяет состояние объекта управления и формирует управляемую величину  $y(t)$ . Измеритель рассогласования (ИР) измеряет величину ошибки  $x(t)$  как разность между задающим воздействием  $\lambda(t)$  и управляемой величиной  $y(t)$ . Преобразователь (П) формирует управляющее воздействие  $u_n(t)$ , пропорциональное величине ошибки  $x(t)$ . Управляющее воздействие изменяет состояние объекта управления, минимизируя величину ошибки  $x(t)$ .

Исследуемая модель ЛСС построена в соответствии с принципом управления по рассогласованию  $x(t)$ выходной (управляемой) величины  $y(t)$ и входного (задающего) воздействия  $\lambda(t)$ . Величины  $\lambda(t)$ и  $\nu(t)$ в системах радиоавтоматики являются параметрами соответственно входного и выходного радиосигналов: амплитудой, частотой, фазой, временной задержкой, направлением прихода радиосигнала. Следящая система осуществляет слежение за величиной параметра  $\lambda(t)$  входного радиосигнала  $u_{\text{ex}}[t,\lambda(t)]$ . При этом следящая система должна выполнять три основные функции:

- формировать управляемую величину  $y(t)$  (оценку задающего воздействия  $\lambda(t)$ ) и обеспечивать ее изменение в соответствии с изменением сигнала управления  $u_{n}(t)$ ;

- производить сравнение величин  $\lambda(t)$  и  $y(t)$  и определять их рассогласование:  $x(t) = \lambda(t) - y(t)$ ;

- формировать сигнал ошибки, являющийся функцией рассогласования  $u_{\text{out}}(t) = F[x(t)]$ , и преобразовывать сигнал ошибки  $u_{\text{out}}(t)$  в сигнал управления  $u_{n}(t)$ .

Схема, отображающая перечисленные функции (см. рис. 2.1), называется обобщенной функциональной схемой следящей системы. Функциональная зависимость  $u_{\text{out}}(t) = F[x(t)]$  сигнала ошибки от величины рассогласования получила название дискриминационной характеристики (ДХ), а устройство, осуществляющее такое преобразование, называется дискриминатором (Д). Он включает в себя два функциональных элемента: элемент сравнения, отображающий операцию измерения рассогласования  $x(t)$  по параметру слежения, и нелинейное звено, преобразующее величину  $x(t)$  в другую физическую величину, удобную для последующих преобразований. Наиболее часто такой величиной является напряжение.

Величина  $u_{\text{out}}(t)$  является случайной, содержит детерминированную составляющую  $F(x)$  и флюктуационную составляющую  $\xi(t, x)$ . Дискриминационная характеристика устанавливает связь между величиной  $x(t)$  и средним значением (математическим ожиданием) сигнала ошибки  $M[u_{\text{out}}(t)] = F(x)$ .

Каждый элемент рассмотренной схемы имеет передаточную характеристику, зная которую, можно по известному воздействию на его входе найти выходную величину.

Характеристиками процесса передачи входных воздействий на выход служат:

1) во временной области:

а) переходная функция - отклик системы на единичную ступенчатую функцию изменения параметра на входе;

б) весовая функция – отклик на единичную дельта-функцию;

в) передаточная функция - отношение изображений по Лапласу выходной величины и входного воздействия при нулевых начальных условиях:

г) операторный коэффициент передачи, определяемый отношением выходной и входной величин как функций времени (операторный коэффициент передачи, часто называемый передаточной функцией, упрощает запись дифференциального уравнения и формально совпадает с выражением для передаточной функции);

2) в частотной области: частотная передаточная функция - отношение установившейся реакции системы на гармоническое входное воздействие к величине этого воздействия.

Обобщенная функциональная схема следящей системы может не содержать отдельных функциональных элементов, если в реальной системе, которую она представляет, отсутствуют те или иные функциональные преобразования.

Обобщенная функциональная схема радиотехнической следящей системы приведена на рис. 2.2 и состоит из дискриминатора Д, фильтра ФНЧ и опорного (подстраиваемого) генератора ГОС. На вход поступает смесь сигнала и шума:

$$
u_{\text{bx}}(t) = u_{\text{c}}(t,\lambda) + u_{\text{m}}(t).
$$

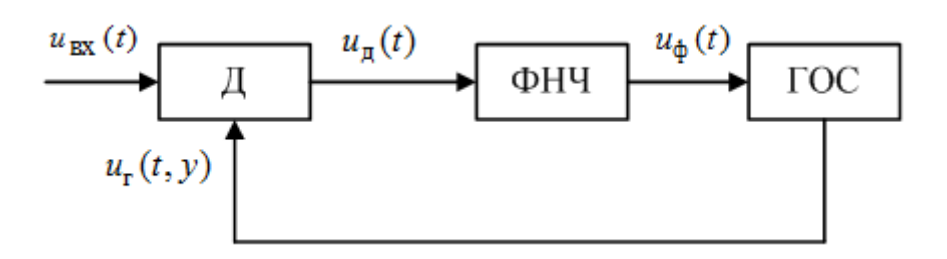

Рис. 2.2. Обобщенная функциональная схема радиотехнической следящей системы

Одним из параметров сигнала является задающее воздействие  $\lambda(t)$ .

ГОС генерирует сигнал, одним из параметров которого является оценка отслеживаемого параметра. Выходной сигнал ГОС зависит от назначения системы.

В результате нелинейного преобразования входного и опорного сигналов в дискриминаторе формируется напряжение, пропорциональное рассогласованию  $x(t)$ .

26

Напряжение на выходе дискриминатора:

$$
u_{\mu}(t) = F(x) + \xi(t, x),
$$

где *F*(*x*) – зависимость среднего значения напряжения на выходе дискриминатора от ошибки слежения, называемая **дискриминационной характеристикой (ДХ)**;

 $\xi(t, x)$  – флюктуационная составляющая (результат нелинейного преобразования опорного и входного сигналов в дискриминаторе).

Форма дискриминационной характеристики приведена на рис. 2.3. При малых значениях ошибки слежения *х* дискриминационная характеристика может быть аппроксимирована линейной зависимостью:

$$
F(x) = S_{\mu}x,
$$

где  $S_{\overline{\mu}} = dF(x)/dx$  – крутизна дискриминационной характеристики.

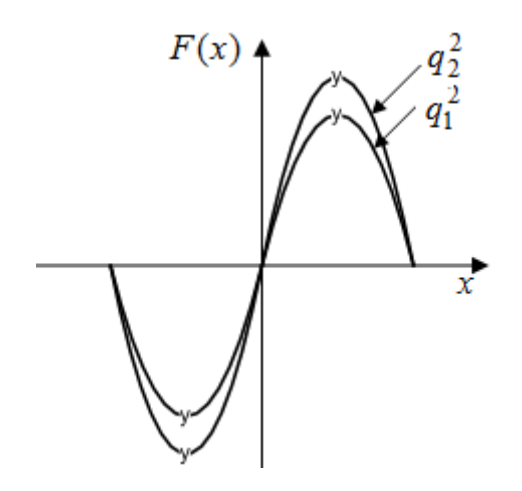

Рис. 2.3. Форма дискриминационной характеристики

Крутизна дискриминационной характеристики зависит от типа дискриминатора, амплитуды сигнала, отношения сигнал/шум на входе  $q^2$  и других факторов:

$$
q^2=\frac{P_{\rm c}}{\sigma_{\rm m}^2},
$$

где  $P_{\rm c}$ – мощность сигнала;  $\sigma_{\text{m}}^2$ – дисперсия шума.

Крутизна дискриминационной характеристики пропорциональна отношению сигнал/шум на входе:

$$
q_1^2 < q_2^2.
$$

Для исключения зависимости крутизны ДХ от амплитуды входного сигнала производят его ограничение, или автоматическую регулировку усиления. Дискриминационная характеристика имеет ограниченный раствор по оси х. Если ошибка превышает граничную, обратная связь размыкается и система выходит из режима слежения  $(x > |x_r|)$ . Для ввода в синхронизм используется устройство ввода, обеспечивающее  $x < |x_r|$ .

Фильтр осуществляет сглаживание высокочастотных составляющих. Он может содержать интегрирующие звенья, его передаточная функция определяет качественные характеристики системы.

Математическую модель системы можно представить в виде структурной схемы. Под ней мы будем понимать схему, каждое звено которой реализует соответствующую математическую операцию (рис. 2.4).

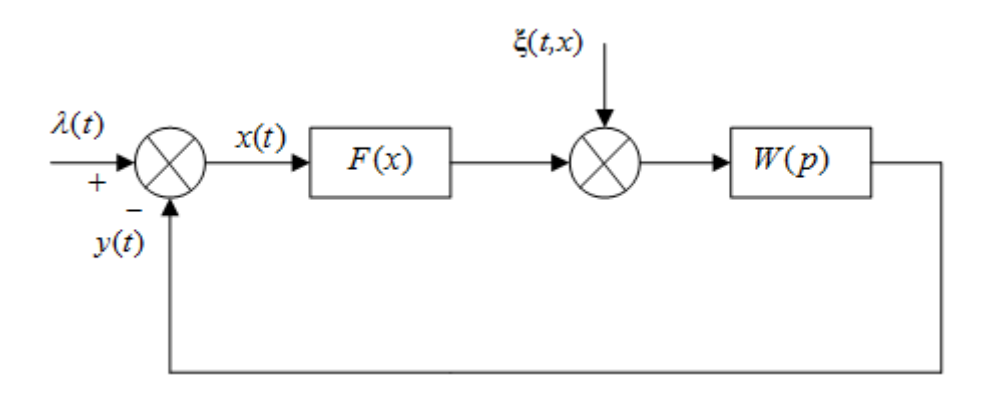

Рис. 2.4. Обобщенная структурная схема

Математический эквивалент дискриминатора включает элемент сравнения, нелинейное безынерционное звено  $F(x)$  и сумматор.

Звено W(р) определяется передаточными функциями опорного генератора и фильтра.

Характеристики составляющей шума ξ $(t, x)$  зависят от параметров дискриминатора и предшествующих цепей, отношения сигнал/шум, метода нормировки сигнала и шума по амплитуде, характера амплитудных флюктуаций сигнала.

Если напряжение флюктуационной составляющей имеет равномерную спектральную плотность в полосе, значительно превышающей полосу пропускания следующих за дискриминатором цепей, шум  $\xi(t, x)$  можно считать белым и характеризовать его величиной спектральной плотности на нулевой частоте  $S_{\xi}(\omega, x) = S_{\xi}(0, x)$ , в общем случае зависящей от ошибки слежения. Зависимость спектральной плотности флюктуационной составляющей от ошибки слежения называется флюктуационной характеристикой дискриминатора.

Эквивалент дискриминатора можно существенно упростить при условии малости ошибки слежения  $x$ . При малой ошибке слежения дискриминационная характеристика линейна, а спектральную плотность флюктуационной состав-28

ляющей можно принять с достаточным приближением, независящим от ошибки слежения, т. е.  $S_{\xi}(0, x) = S_{\xi}(x), \xi(t, x) = \xi(t)$ . В этом случае следящая система описывается линейным дифференциальным уравнением с постоянными коэффициентами, что упрошает ее анализ.

Определим передаточные функции, связывающие входные и выходные переменные в замкнутой следящей системе, представленной математической моделью (см. рис. 2.4).

Исхолные соотношения:

$$
x(t) = \lambda(t) - y(t); \tag{2.1}
$$

$$
y(t) = [x(t)SA + \xi(t)]W(p). \qquad (2.2)
$$

Подставим (2.2) в (2.1) и сгруппируем слагаемые. В результате получим

$$
x(t) = \frac{\lambda(t)}{1 + S_{A}W(p)} - \frac{W(p)\xi(t)}{1 + S_{A}W(p)};
$$
  

$$
x(t) = H_{\lambda x}(p)\lambda(t) + H_{\xi x}(p)\xi(t);
$$
  

$$
H_{\lambda x}(p) = \frac{1}{1 + S_{A}W(p)};
$$
  

$$
H_{\xi x}(p) = -\frac{W(p)}{1 + S_{A}W(p)};
$$

где  $H_{\lambda x}(p)$  и  $H_{\xi x}(p)$  – передаточные функции от воздействия к ошибке и от возмущения к ошибке соответственно.

Таким образом, найдены передаточные функции, связывающие ошибку слежения с входным воздействием и с флюктуационной составляющей.

Теперь подставим (2.1) в (2.2) и сгруппируем:

$$
y(t) = \frac{S_A W(p)}{1 + S_A W(p)} \lambda(t) + \frac{W(p)}{1 + S_A W(p)} \xi(t);
$$
  

$$
y(t) = H_{\lambda y}(p) \lambda(t) + H_{\xi y}(p) \xi(t);
$$
  

$$
H_{\lambda y}(p) = \frac{S_A W(p)}{1 + S_A W(p)}; \quad H_{\xi y}(p) = \frac{S_A W(p)}{1 + S_A W(p)}
$$

где  $H_{\lambda\nu}(p)$  и  $H_{\xi\nu}(p)$  – передаточные функции от воздействия к управляемой величине и от возмущения к управляемой величине соответственно.

Можно значительно упростить процесс определения передаточной функции, если использовать следующую формулу:

$$
H_{uv}(p) = \frac{W_{\rm np}(p)}{1 + W_{\rm n}(p)}
$$

где и - входное воздействие;

v - выходная величина;

 $W_{\text{np}}(p)$  - передаточная функция прямой цепи, связывающей входное воздействие и выходную величину напрямую (без учета обратной связи);

 $W_{\rm n}(p)$  – передаточная функция разомкнутой системы (размыкается в точке подачи обратной связи и определяется как передаточная функция от ошибки  $x(t)$  к управляемой величине  $y(t)$ ).

Таким образом, в обобщенной структурной схеме можно определить следующие передаточные функции в соответствии с их строгим определением.

Основная передаточная функция - передаточная функция замкнутой системы, которая определяется отношением изображений по Лапласу управляемой величины и задающего воздействия:

$$
H_{\lambda y}(s) = \frac{Y(s)}{\Lambda(s)} = \frac{S_{\mu}W(s)}{1 + S_{\mu}W(s)}
$$

 $\Gamma \text{Re } Y(s) = L[y(t)]; \ \Lambda(s) = L[\lambda(t)];$ 

 $\Lambda(s) = L[\lambda(t)]$ 

 $s = c + i\omega$  – комплексная переменная Лапласа;

 $L[\cdot]$  – оператор преобразования Лапласа.

Передаточная функция разомкнутой системы - отношение изображений по Лапласу управляемой величины и ошибки слежения:

$$
W_{\rm p}(s) = \frac{Y(s)}{X(s)}; \ W_{\rm p}(s) = S_{\rm q}W(s); \ H_{\lambda y}(s) = \frac{W_{\rm p}(s)}{1 + W_{\rm p}(s)}; \ W_{\rm p}(s) = \frac{H_{\lambda y}(s)}{1 - H_{\lambda y}(s)}.
$$

Передаточная функция от воздействия к ошибке - отношение изображений ошибки и залающего воздействия:

$$
H_{\lambda x}(s) = \frac{1}{1 + W_{\rm p}(s)}.
$$

 $H_{\xi y}(s)$  – передаточная функция от возмущения к управляемой величине – отношение изображений по Лапласу управляемой величины и возмущения:

$$
H_{\xi y}(s) = \frac{W(s)}{1 + W_{\rm p}(s)}.
$$

#### 2.1.2. Установившийся режим работы ЛСС и показатели точности

На практике любая следящая система работает с ошибками. Важно, чтобы эти ошибки не превосходили наперед заданных величин, допустимых с точки зрения задач, решаемых системой. Различают ошибки переходного и установившегося режимов. Теоретически последние определяются при  $t \to \infty$  с момента поступления входного воздействия. На практике режим в системе считается установившимся с момента времени, когда выходной процесс после подачи или резкого изменения входного воздействия впервые попадает в область допустимых величин ошибки  $x$  и в дальнейшем из нее не выходит.

Оценка показателей точности следящей системы производится при следующих типовых воздействиях:

1)  $\lambda(t) = \alpha_0 \mathbb{1}(t) - c$ тупенчатое;

2)  $\lambda(t) = \alpha_1 t 1(t) - \pi t$  - πинейное;

3)  $\lambda(t) = \alpha_2 t^2 1(t) -$  κвадратичное;

4)  $\lambda(t) = (\alpha_0 + \alpha_1 t + \alpha_2 t^2)1(t)$  – полиномиальное.

Ступенчатое воздействие характерно для переходных режимов при вхождении следящей системы в синхронизм, в частности, для системы частотной автоподстройки при фиксированном значении частоты входного сигнала. Линейное воздействие имеет место в системе слежения за задержкой при слежении за объектом, перемещающимся с постоянной радиальной скоростью, в системе ФАПЧ при наличии первоначальной постоянной частотной расстройки входного и опорного сигналов. Квадратичное – при слежении за объектом, перемещающимся с ускорением, в системе ФАПЧ - при линейно изменяющейся частотной расстройке и т. д.

При проектировании систем возникает необходимость оценки ошибки слежения в установившемся режиме при полиноминальном входном воздействии, являющимся аппроксимацией реальных воздействий на ограниченном интервале времени. В зависимости от вида передаточной функции фильтра системы эта ошибка может иметь постоянное значение или зависеть от времени.

Если ошибка имеет постоянное установившееся значение ( $x_{\text{vcr}}$ ), для ее оценки используют теорию преобразований Лапласа, в частности, теорему о предельном значении оригинала [3, 4]:

$$
x_{\text{ycr}} = (s) \Lambda(s) \lim_{s \to 0} s H_{\lambda x},
$$

где  $\Lambda(s) = L[\lambda(t)]$ ;

 $H_{\lambda x}(s)$  – передаточная функция от воздействия к ошибке.

Если ошибка изменяется с течением времени, для ее расчета используется метод разложения ошибки по производным входного воздействия:

$$
x(t) = C_0 \lambda(t) + C_1 \lambda^{'}(t) + \frac{1}{2!} C_2 \lambda^{''}(t) + \frac{1}{3!} C_3 \lambda^{'''}(t) + \dots + \frac{1}{l!} C_l \lambda^{(l)}(t),
$$

где  $C_k$  – коэффициенты ошибок;

 $C_0$  – коэффициент ошибки по положению;

 $C_1$  – коэффициент ошибки по скорости;

 $C_2$  – коэффициент ошибки по ускорению;

 $C_1$  – коэффициент ошибки по *l*-й производной входного воздействия.

Основной вклад в суммарную ошибку вносят следующие составляющие:

 $-C_0\lambda(t)$  – ошибка по положению;

 $-C_1\lambda$  – ошибка по скорости;

 $-C_2\lambda^{(0)}(t)$  – ошибка по ускорению.

Для расчета коэффициентов ошибки используют следующие выражения  $[3, 4]$ :

$$
C_k = \frac{dH_{\lambda x}^{(k)}(s)}{ds^k} |s = 0;
$$

$$
C_k = \frac{k!}{a_0} \left( b_k - \sum_{i=0}^k a_i \frac{C_{k-i}}{(k-i)!} \right),
$$

где  $a_i, b_i$  – коэффициенты полиномов числителя и знаменателя передаточной функции  $H_{\lambda x}(p)$ :

$$
H_{\lambda x}(p) = \frac{b_0 + b_1 p + b_2 p^2 + \dots + b_n p^n}{a_0 + a_1 p + a_2 p^2 + \dots + a_n p^n}.
$$

С величиной коэффициентов ошибки связано понятие астатизма системы.

Порядок астатизма системы определяется индексом первого, отличающегося от нуля коэффициента ошибки. Если  $C_0 \neq 0$ , то система обладает астатизмом нулевого порядка и называется статической; если  $C_0 = 0, C_1 \neq 0$ , то система обладает астатизмом первого порядка; если  $C_0 = 0, C_1 = 0, C_2 \neq 0$ , то система обладает астатизмом второго порядка, и т. д.

Астатические системы обладают следующим свойством: если на вход системы с астатизмом *k*-го порядка подается входное воздействие, описываемое полиномом k-й степени, то значение ошибки в установившемся режиме постоянно и не равно нулю.

Если порядок астатизма больше степени полинома, определяющего задающее воздействие, установившееся значение ошибки равно нулю. Если порядок астатизма меньше степени полинома, определяющего задающее воздействие, ошибка изменяется с течением времени и в пределе будет равна бесконечности.

Порядок астатизма определяется числом интегрирующих звеньев в контуре следящей системы. Следовательно, для уменьшения ошибки необходимо увеличивать количество интегрирующих звеньев. Но это увеличение имеет ограничение, так как с увеличением числа звеньев ухудшается устойчивость системы (каждое идеальное интегрирующее звено вносит фазовый сдвиг, равный  $\pi/2$ ). Поэтому для обеспечения устойчивости систем, имеющих порядок астатизма выше второго, необходимо использовать специальные методы коррекции.

Порядок астатизма системы также зависит от точки приложения воздействия, определяется числом интегрирующих звеньев, включенных в цепь обратной связи между точкой приложения воздействия и точкой измерения ошибки слежения.

# 2.1.3. Переходный режим работы линейной следящей системы и его характеристики

В промежутке времени между двумя установившимися режимами работы линейной следящей системы (ЛСС) (или при ее включении) возникает переходный процесс, вызванный изменением характера входного или возмущающего воздействий, например, изменением постоянной составляющей и (или) производных воздействия. Время, за которое с момента изменения воздействия осуществляется переход системы в установившийся режим, характеризует ее быстродействие.

Если система имеет нелостаточное быстролействие по отношению к скорости изменения входного или возмущающего воздействия, то длительность переходного процесса может оказаться недопустимо большой с точки зрения эксплуатации системы или в системе может произойти срыв слежения из-за возрастания ошибки до величин, превышающих раскрыв дискриминационной характеристики.

Для оценки и сопоставления характеристик переходного процесса с целью сравнения различных следящих систем используют типовое входное воздействие  $\lambda(t) = \alpha_0 \mathbb{1}(t)$ . При этом характер протекания переходных процессов, наблюдаемый по изменению выходной величины, может иметь различный вид и зависит от параметров системы. Наиболее часто встречаются колебательный (рис. 2.5, а) и апериодический (рис. 2.5, б) виды.

Показатели качества переходного процесса, определяемые непосредственно по кривой переходного процесса  $y(t)$  в одной точке (локально), являются прямыми локальными оценками [1, 5]. К ним относятся (см. рис. 2.5, а):

- длительность переходного процесса, называемая временем регулирования  $t_n$ , которая определяется временем, прошедшим с момента возникновения ступенчатого воздействия до момента времени, после которого будет выполняться неравенство

$$
|y(t) - y(\infty)| \le \Delta y \text{ при } t \ge t_p,
$$

где  $y(\infty)$  - значение выходной величины в установившемся режиме;

 $\Delta y$  – допустимая величина ошибки слежения или заранее оговоренная величина, например,  $\Delta y = (0.01 ... 0.05)y(\infty);$ 

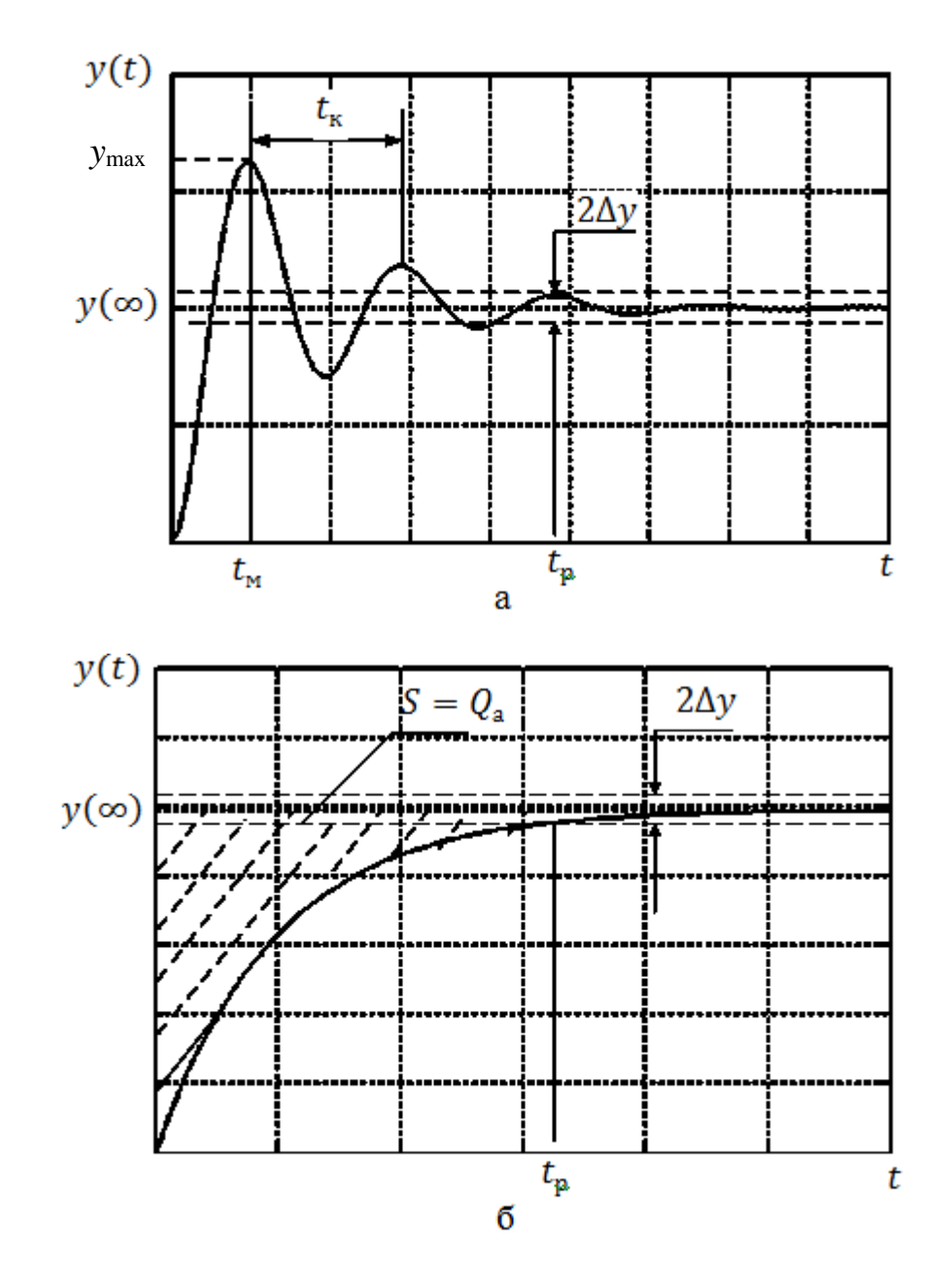

Рис. 2.5. Переходные характеристики линейной следящей системы: а - колебательный вид; б - апериодический вид

- перерегулирование - относительная величина максимального отклонения  $y(t)$  от значения  $y(\infty)$ , выраженная в процентах:

$$
\sigma = \frac{y_{\max} - y(\infty)}{y(\infty)} 100 \,\%,
$$

- время достижения первого максимума  $t_M$ ;

- время нарастания переходного процесса  $t_{\text{HD}}$  - абсцисса точки первого пересечения кривой  $y(t)$  с уровнем  $y(\infty)$ ;

- частота колебаний  $f_{K} = 1/t_{K}$  (см. рис. 2.5, а);

- число колебаний *п* за время  $t_n$ .

Локальные прямые показатели переходного процесса достаточно легко измерить, но в ряде случаев сложно вычислить аналитически. Более удобными в этом плане являются интегральные оценки (косвенные показатели), которые представляют собой интегралы от функций:

$$
x_{\text{nep}} = y(t) - y(\infty); |x_{\text{nep}}(t)|; x_{\text{nep}}^2(t)
$$
на интервале  $0 \le t \le \infty$ .

Например, интегральная абсолютная оценка

$$
Q_{\rm a}=\int_0^\infty\bigl|x_{\rm{nep}}(t)\bigr|dt
$$

геометрически представляет площадь  $S = Q_a$  фигуры (см. рис. 2.5, 6), ограниченной траекториями идеального (без ошибок) и реального  $y(t)$  переходных процессов. Наиболее удобной для анализа переходных процессов аналитически как при детерминированных, так и случайных воздействиях, является интегральная квадратичная оценка:

$$
Q_{\text{\tiny KB}} = \int_0^\infty x_{\text{nep}}^2(t) dt.
$$

2.1.4. Устойчивость ЛСС

Линейная следящая система устойчива, если она, будучи выведенной из установившегося режима входным или возмущающими воздействиями (помехами), вновь возвращается в исходный режим после прекращения этих воздействий. Физические причины потери устойчивости системой связаны с инерционностью ее звеньев. Теоретически безынерционная система абсолютно устойчива. На практике функциональные элементы любой ЛСС в большей или меньшей степени обладают инерционностью. В случае присутствия гармонического воздействия на входе таких элементов реакция на их выходе запаздывает относительно входа на величину  $\Delta t_3$ . Это приводит к возникновению различия во взаимном положении на оси времени реакции  $y(t)$  относительно воздействия  $\lambda(t)$  на величину  $\Delta\varphi$ :

$$
\Delta \varphi = \frac{\Delta t_3}{T} 2\pi = \Delta t_3 \omega
$$

где  $T$  – период колебания выходной величины  $y(t)$ .

Как следует из этого выражения, при  $\Delta t_3$  = const с ростом частоты  $\omega$ входного воздействия величина  $\Delta\phi$  возрастает линейно. Зависимость  $\Delta\phi(\omega)$ представляет собой фазочастотную характеристику (ФЧХ) звена или последовательности звеньев (рис. 2.6).

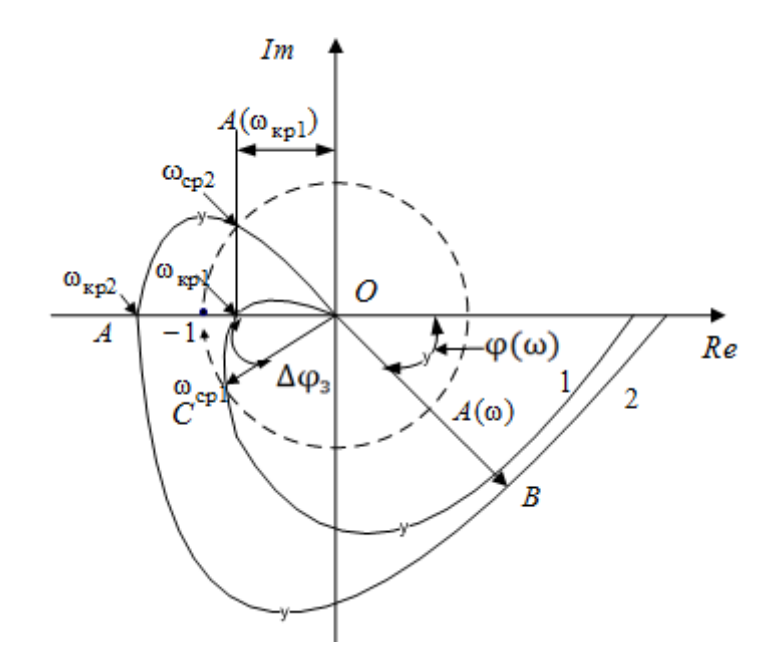

Рис. 2.6. Амплитудно-фазовые частотные характеристики разомкнутых ЛСС:

1 - АФЧХ устойчивой системы; 2 - АФЧХ неустойчивой системы

В замкнутой ЛСС схемотехнически реализуется отрицательная обратная связь (ООС), а следовательно, при гармоническом воздействии  $\lambda(t)$  на входе из воздействия должна вычитаться выходная реакция - гармонически изменяющаяся выходная величина (выходной параметр)  $y(t)$ . Эта операция для гармонического входного воздействия и реакции системы эквивалентна их суммированию со сдвигом фазы выходного воздействия относительно входного на  $\Delta\phi_{\text{oc}} = -\pi$ . Однако из-за задержки в функциональных элементах системы на пути преобразования ошибки  $x(t)$ в величину  $y(t)$  по петле обратной связи выходная величина приобретает дополнительный фазовый сдвиг, равный фазовому сдвигу в разомкнутой системе  $\Delta\phi_{p}(\omega)$ .
В зависимости от инерционных свойств функциональных элементов в петле разомкнутой обратной связи на определенной частоте, называемой критической частотой  $\omega_{\kappa p}$ , дополнительный фазовый сдвиг может принять значение  $\Delta\varphi_{p}(\omega_{\text{kp}}) = -\pi$ . При этом полный фазовый сдвиг между входным воздействием и выходной величиной в замкнутой системе становится равным  $\Delta\varphi = \Delta\varphi_{\rm oc} + \Delta\varphi_{\rm n}(\omega_{\rm kn}) = -2\pi$ . Это значит, что для сигнала с частотой  $\omega_{\rm kn}$  ОС из отрицательной перешла в положительную. В этом случае входное воздействие суммируется с выходной величиной в фазе, т. е. в системе наблюдается баланс (одинаковость, равенство с обеих сторон) их фаз, что может привести к теоретически неограниченному росту выходной величины (самовозбуждению).

Когда на ФЧХ разомкнутой системы имеется точка с координатами  $\{\omega_{\text{kp}}; \Delta \varphi(\omega_{\text{kp}}) = -\pi\}$ , например, A (см. рис. 2.6), то говорят, что система склонна к самовозбуждению. В таком случае и только при условии, что в спектре входного или возмущающих воздействий присутствует гармоническая составляющая с частотой  $\omega_{\text{KD}}$ , в системе возможно возникновение одного из трех видов колебаний выходной величины  $y(t)$  на частоте  $\omega_{\text{KD}}$ : затухающих, нарастающих или с постоянной амплитулой.

Возможность протекания в ЛСС различных колебательных процессов объясняется тем, что кроме ФЧХ функциональных элементов и всей системы, существует частотная зависимость модулей их коэффициентов передачи, получившая название амплитудно-частотной характеристики (АЧХ). У отдельных звеньев и системы в целом АЧХ с ростом частоты падает. На определенной частоте, называемой частотой среза  $\omega_{\rm cn}$ , модуль коэффициента передачи  $A(\omega)$ разомкнутой системы принимает значение, равное единице. С энергетической точки зрения это значит, что энергия, потерянная гармоникой сигнала на частоте  $\omega_{\rm cn}$  в пассивных элементах разомкнутой системы, полностью компенсируется ее активными элементами, благодаря чему поддерживается равенство величин уменьшения амплитуды сигнала из-за тепловых потерь и увеличения ее за счет энергии источника питания. Такое состояние в системе получило название баланса амплитуд.

Теоретически возможно построение ЛСС, для которой на некоторой частоте  $\omega$  выполняется условие равенства  $\omega = \omega_{\rm kn} = \omega_{\rm cn}$ . На этой частоте наблюдается и баланс амплитуд. Следовательно, при наличии в спектре воздействия гармоники на частоте  $\omega_{\kappa n}$  в системе устанавливаются собственные колебания, которые сохраняются и после окончания воздействия. Причем их амплитуда остается постоянной, равной амплитуде гармоники воздействия. Такое состояние является пограничным между процессом затухания и процессом нарастания собственных колебаний в системе (границей устойчивости).

Если  $\omega_{\text{ko}} > \omega_{\text{co}}$ , то в системе после прекращения действия гармоники с частотой  $\omega = \omega_{\text{kp}}$  колебания затухают, так как  $|W_p(\omega_{\text{kp}})| < 1$ , и энергия, внесенная в систему воздействием, постепенно рассеивается (см. рис. 2.6). При  $\omega_{\text{KD}} < \omega_{\text{CD}}$  наблюдается рост амплитуды колебаний до величины, ограниченной насыщением активных элементов, и амплитуда стремится к возрастанию.

Теоретически заключение об устойчивости замкнутой ЛСС можно сделать, проанализировав с позиций частотного критерия устойчивости Найквиста амплитудно-фазовую частотную характеристику (АФЧХ) данной системы в разомкнутом состоянии. Для этого необходимо получить экспериментально или построить аналитически АФЧХ разомкнутой ЛСС.

Аналитически АФЧХ получается из операторного коэффициента передачи  $W_n(p)$  заменой р на *j*ω.

Выражение для АФЧХ является комплексной величиной и может быть представлено в виде

$$
W_{\mathfrak{p}}(j\omega) = U(\omega) + jV(\omega) = A(\omega)e^{j\varphi(\omega)},
$$
  
\n
$$
\text{rate } A(\omega) = |W_{\mathfrak{p}}(j\omega)| = \sqrt{U^2(\omega) + V^2(\omega)};
$$
  
\n
$$
\varphi(\omega) = \arctg \frac{V(\omega)}{U(\omega)}.
$$

На комплексной плоскости функция  $W_n(j\omega)$  в диапазоне частот  $0 \leq \omega < \infty$  изображается кривой, называемой годографом (см. рис. 2.6), которая прочерчивается концом вектора, например ОВ, проведенном из начала координат в точку, соответствующую значению текущей частоты  $\omega$ . Длина вектора  $|W_p(j\omega)| = A(\omega)$  уменьшается с ростом ω и представляет собой в декартовых координатах  $\{A; \omega\}$  амплитудно-частотную характеристику разомкнутой ЛСС. Экспериментально  $A(\omega)$  определяется как отношение амплитуды гармонически изменяющегося параметра $y(t)$ на выходе к амплитуде гармонического воздействия  $\lambda(t)$ на входе разомкнутой ЛСС в диапазоне частот  $0 \leq \omega < \infty$ .

Угол поворота вектора  $\varphi(\omega)$  возрастает с ростом  $\omega$  и учитывает отставание фазы  $y(t)$  от фазы  $\lambda(t)$ . Поэтому он откладывается на комплексной плоскости по часовой стрелке от положительной полуоси вещественных чисел. В декартовых координатах { $\phi$ ; ω}зависимость  $\phi(\omega)$  представляет собой фазочастотную характеристику (ФЧХ) разомкнутой ЛСС. Она может быть получена экспериментально, например, с помощью осциллографа, путем измерения задержки  $y(t)$  относительно  $\lambda(t)$  в диапазоне частот  $0 \leq \omega < \infty$ . На рис. 2.6 изображены годографы разомкнутых ЛСС. Кривая 1 является годографом устойчивой системы, кривая 2 - годографом неустойчивой системы. В справедливости такого утверждения можно убедиться, применив частотный критерий Найквиста, согласно которому замкнутая следящая система устойчива, если годограф комплексного коэффициента передачи разомкнутой системы не охватывает на комплексной плоскости точку с координатами  $\{-1, j0\}$ . Действительно, кривая 1 пересекает ось абсцисс, не достигая точки  $\{-1, j0\}$ . Заметим, что любой точке пересечения оси абсцисс левее нуля соответствует вектор, проведенный в нее из начала координат, и угол поворота этого вектора относительно положитель-

ного направления действительной оси равен - т. Следовательно, вектор изображает комплексный коэффициент передачи разомкнутой системы на критической частоте  $W_p(j\omega_{\text{KD}})$ . На частоте  $\omega = 0$  вектор  $W_p(j0)$  будет ориентирован в положительном направлении оси абсцисс, а длина его пропорциональна коэффициенту передачи статического входного воздействия.

Для системы, представленной годографом 1, на частоте  $\omega_{\kappa n}$  модуль вектора  $|W_n(j)_{\kappa n}| < 1$ , откуда следует, что в системе не выполняется условие баланса амплитуд на частоте, соответствующей балансу фаз. Значит, система устойчива, чего нельзя сказать о системе, имеющей годограф 2 (см. рис. 2.6), так как  $|W_{\rm n}(j\omega_{\rm kn})| > 1$ .

Чтобы привести систему 1 к границе устойчивости, где выполняется условие баланса амплитуд, необходимо увеличить модуль коэффициента передачи на величину  $\Delta A$  (см. рис. 2.6) или в  $k_3$  раз. При этом коэффициент передачи  $k_a|W_p(j\omega_{\text{KD}})|=1$ , откуда следует, что

$$
k_{3} = \frac{1}{|W_{p}(j\omega_{\text{kp}})|}.
$$

Величина  $k_3$  называется запасом устойчивости по амплитуде.

Частоте среза  $\omega_{cn}$  на годографе 1 (см. рис. 2.6) будет соответствовать точка С, полученная в результате пересечения годографа окружностью единичного радиуса, так как длина вектора ОС, соединяющего начало координат с этой точкой, равна единице. Если в системе 1 увеличить инерционность настолько, чтобы уже на частоте воздействия  $\omega = \omega_{cp}$  выполнилось равенство  $\varphi(\omega_{\rm cn}) = -\pi$ , то будет наблюдаться баланс фаз и амплитуд. Это эквивалентно повороту вектора ОС на угол  $\Delta\varphi_3$  (см. рис. 2.6) и приведет систему к границе устойчивости. Величина  $\Delta \varphi_3 = \pi - |\varphi(\omega_{cp})|$  называется запасом устойчивости по фазе.

При исследовании систем частотными методами удобно пользоваться логарифмическими частотными характеристиками, для построения которых используется логарифмическая шкала частот. Амплитудно-частотная характеристика  $A(\omega)$  связана с логарифмической амплитудно-частотной характеристикой (ЛАЧХ)  $L(\omega)$  соотношением

$$
L(\omega) = 20 \,\text{lg}A(\omega) \, (\text{dB}).
$$

При построении ЛАЧХ значения  $L(\omega)$  в децибелах (дБ) откладываются по оси ординат в линейном масштабе, а угловая частота  $\omega$  по оси абсцисс - в логарифмическом. Построение ФЧХ производится на той же оси частот, но по

оси ординат откладываются значения фазы в градусах или радианах в линейном масштабе (рис.  $2.7$ ).

Преимущества ЛАЧХ проявляются при построении так называемых асимптотических логарифмических амплитудных характеристик (ЛАХ), аппроксимирующих (ЛАЧХ) прямолинейными отрезками. Достоинство ЛАХ в том, что сумма ЛАХ типовых звеньев системы дает ЛАХ всей разомкнутой системы. Для типового звена ЛАХ представляет собой две асимптоты ЛАЧХ слева и справа от сопрягающей частоты  $\omega_c$ , которая определяется постоянной времени звена ω<sub>ς</sub> = 1/T. Максимальная ошибка аппроксимации не превышает трех децибел.

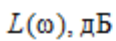

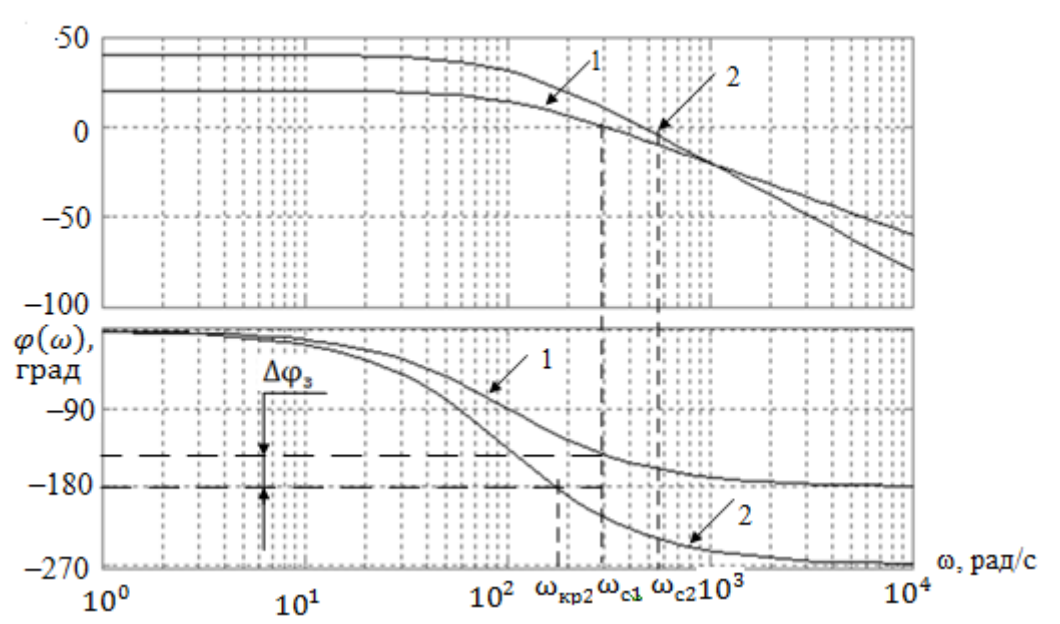

Рис. 2.7. ЛАЧХ разомкнутых линейных

#### следящих систем:

1 - ЛАЧХ устойчивой системы; 2 - ЛАЧХ неустойчивой системы

Аналогичные результаты оценки устойчивости можно получить, применив критерий Найквиста к ЛЧХ (см. рис. 2.7) разомкнутых систем 1 и 2, поскольку годограф и ЛЧХ являются лишь различными формами представления комплексного коэффициента передачи  $W_n(j\omega)$ .

Экспериментально оценить устойчивость ЛОС можно не только по годографу или ЛЧХ, но и по характеристике переходного процесса, наблюдаемой на выходе замкнутой системы. При скачкообразном изменении входного воздействия в его спектре содержится теоретически бесконечное число гармоник. Если система склонна к самовозбуждению, то для гармоники с частотой  $\omega_{\text{kn}}$  будет выполняться баланс фаз, что приведет к перерегулированию. Величина перерегулирования тем больше, чем выше коэффициент передачи этой гармони- $40<sup>°</sup>$ 

ки, т. е. чем ближе расположена система к границе устойчивости. Запас устойчивости по фазе ∆φзопределяется с помощью приближенного соотношения:

$$
\Delta \phi_{3} = 73 - \sigma_{\text{max}}(\%)
$$

где  $\sigma_{\text{max}}(\%)$  – величина перерегулирования.

На практике требуемый запас устойчивости по фазе Δφ*<sup>з</sup>* равен 30−60°, а запас устойчивости по амплитуде  $\Delta L_3 = 20$ lg $k_3$  более 10−15 дБ.

### **2.2. ОПИСАНИЕ ИССЛЕДУЕМЫХ МОДЕЛЕЙ**

В качестве исследуемых моделей в лабораторной работе используются модели системы фазовой автоподстройки частоты (ФАПЧ) и частотной автоподстройки (ЧАП).

Структурная схема системы ФАПЧ приведена на рис. 2.8.

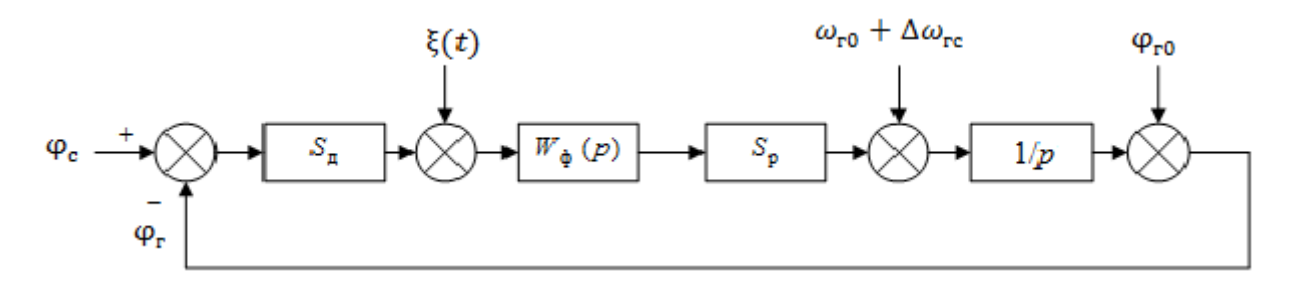

Рис. 2.8. Структурная схема системы ФАПЧ

Коэффициент передачи (усиления) системы ФАПЧ:

$$
K = S_{\mu} K_{\Phi} S_{\mathbf{p}},
$$

где  $S_{\rm \pi}$  – крутизна дискриминационной характеристики фазового дискриминатора;

 $K_{\Phi}$  – коэффициент передачи (усиления) фильтра;

 $S_p$  – крутизна регулировочной характеристики подстраиваемого генератора.

Передаточная функция разомкнутой системы определяется выражением

$$
W_{\rm p}(p) = \frac{W_{\rm \varphi}(p)K}{p},
$$

где  $W_{\phi}(p)$  – передаточная функция фильтра.

Структурная схема системы ЧАП приведена на рис. 2.9. Коэффициент передачи (усиления) системы ЧАП:

$$
K = S_{\mu} K_{\Phi} S_{\mathbf{p}},
$$

где  $S_{\rm A}$  – крутизна дискриминационной характеристики;

 $K_{\phi}$ – коэффициент передачи фильтра;

р *–* крутизна регулировочной характеристики подстраиваемого генератора.

Передаточная функция разомкнутой системы ЧАП:

$$
\delta\omega_{\rm re}
$$
\n
$$
\delta\omega_{\rm re}
$$
\n
$$
\delta\omega_{\rm re}
$$
\n
$$
\delta\omega_{\rm re}
$$
\n
$$
\delta\omega_{\rm re}
$$
\n
$$
\delta\omega_{\rm re}
$$
\n
$$
\delta\omega_{\rm re}
$$

 $W_{n}(p) = W_{n}(p)K$ .

Рис. 2.9. Структурная схема системы ЧАП

Модели исследуемых систем ЧАП и ФАПЧ с астатизмом первого и второго порядков приведены на рис. 2.10, 2.11 и 2.12. Модели разработаны в системе Matlab и содержат коммутируемые переключателем Manual Switch генераторы эталонных сигналов в виде ступенчатой функции Step, линейного воздействия Ramp и квадратичного воздействия, контур следящей системы, состоящий из элемента сравнения, усилителя Gain, фильтра Transfer Fcn и интегратора. Размыкание контура производится переключателем Manual Switch1. Измерение установившейся ошибки слежения производится соответствующей схемой с отображением на дисплее Display. Осциллограф Scope1 обеспечивает визуализацию входного воздействия и реакции следящей системы.

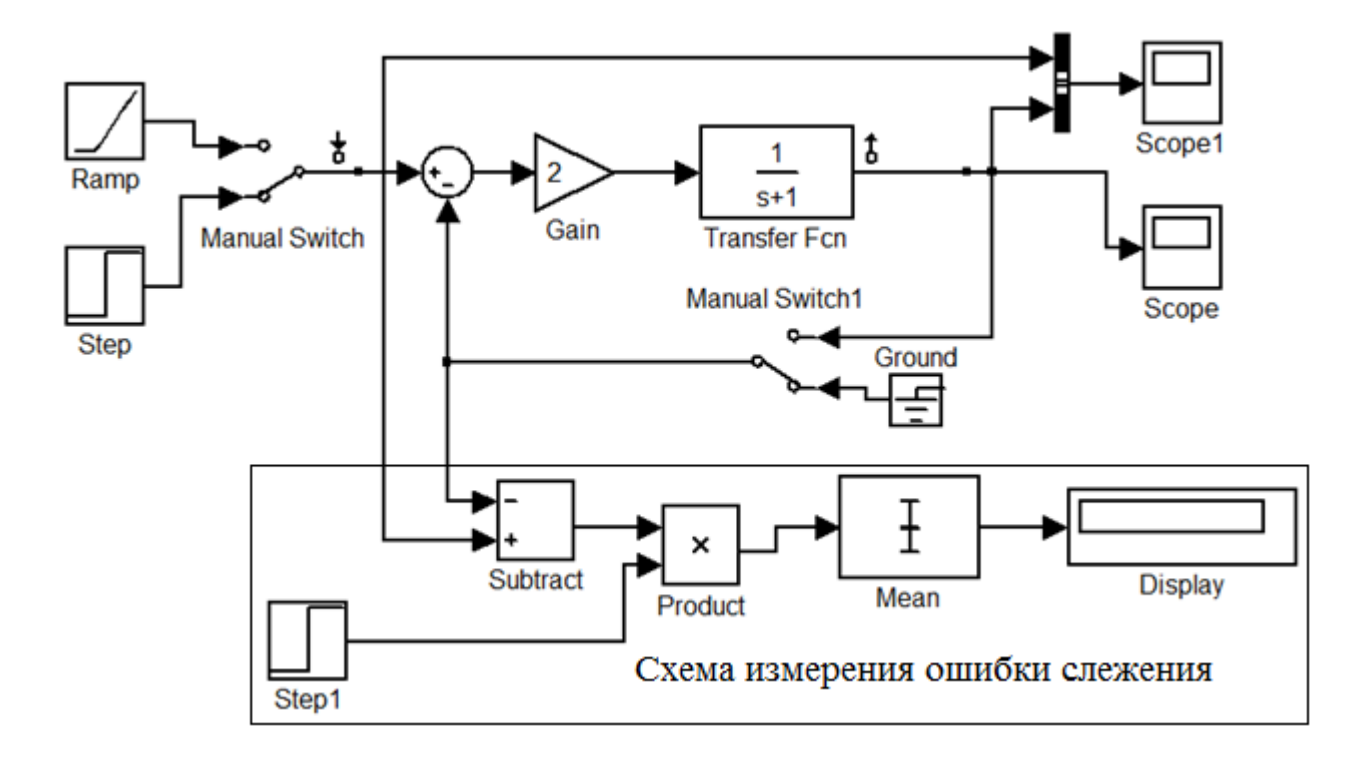

Рис. 2.10. Модель статической системы ЧАП

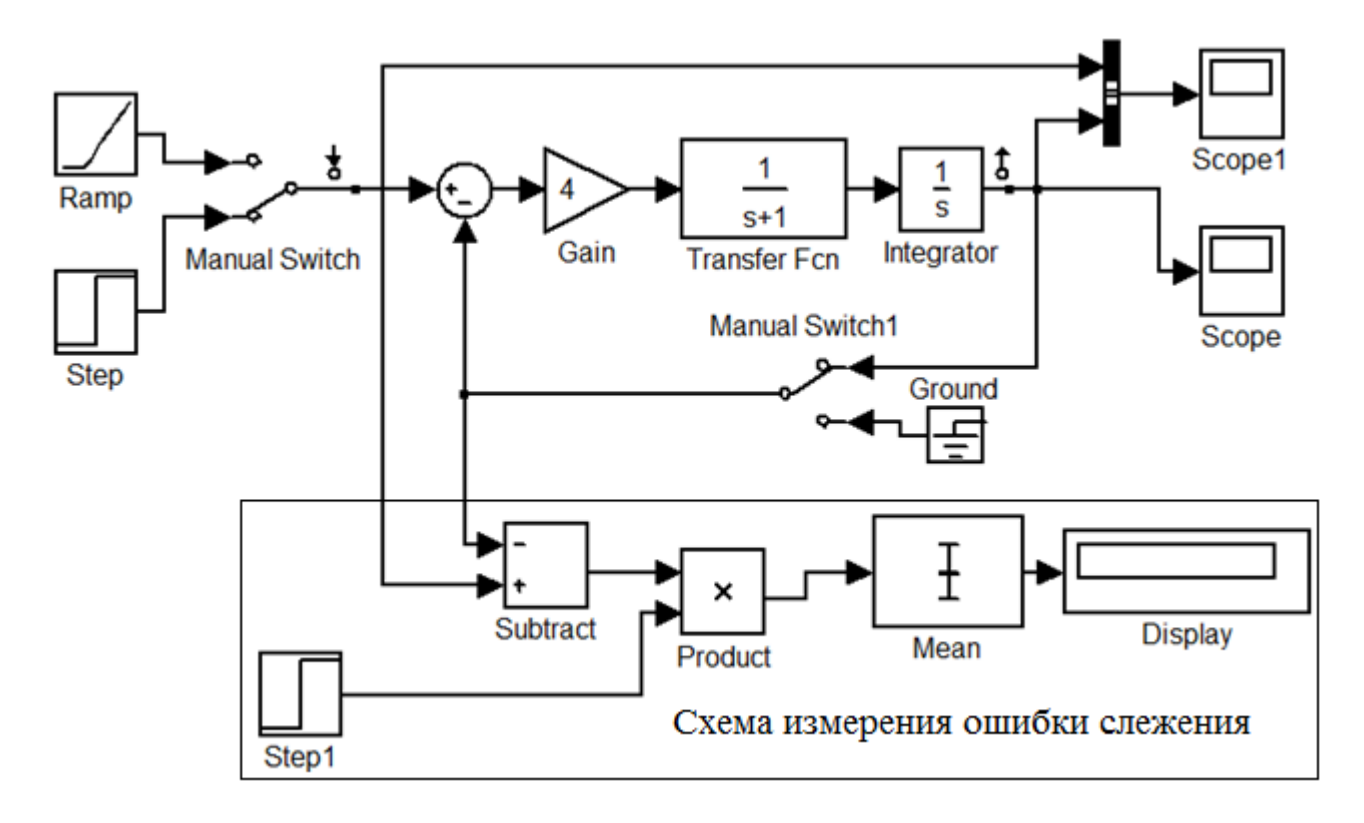

Рис. 2.11. Модель системы ФАПЧ с астатизмом первого порядка

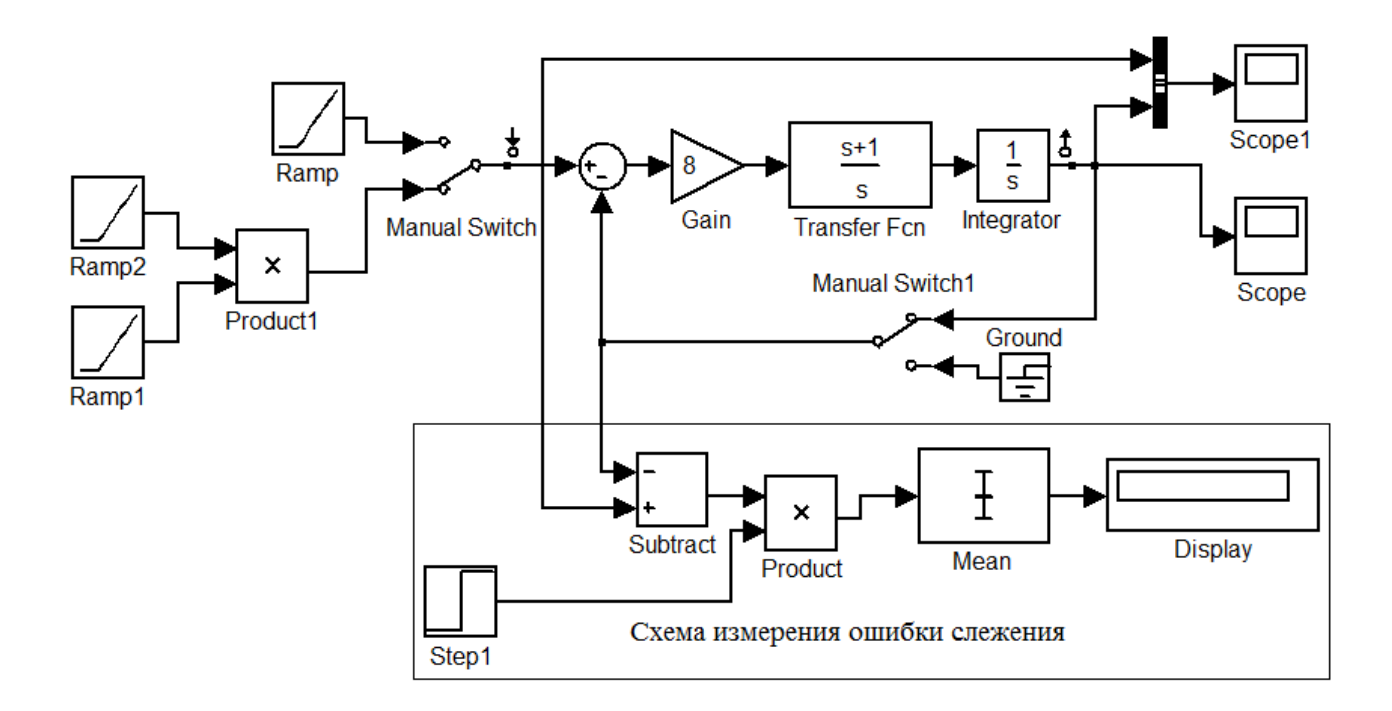

Рис. 2.12. Модель системы ФАПЧ с астатизмом второго порядка

# **2.3. ДИНАМИЧЕСКИЕ ЗВЕНЬЯ, ИСПОЛЬЗУЕМЫЕ В КАЧЕСТВЕ ФИЛЬТРОВ**

Апериодическое звено первого порядка определяется передаточной функцией

$$
W_{\Phi}(p) = \frac{1}{1 + pT_{\Phi}}.
$$

Пропорционально-интегрирующее звено определяется передаточной функцией

$$
W_{\phi}(p) = \frac{1 + pT_1}{1 + pT_2}.
$$

Изодромное звено определяется передаточной функцией

$$
W_{\Phi}(p) = \frac{(1+pT)}{p}.
$$

## 2.4. МЕТОДИКА ИССЛЕДОВАНИЙ

Для работы с моделями следящих систем используется система MATLAB.

Приступая к работе, загрузите систему MATLAB и расширение Simulink и выполните команду Open в позиции меню File. В открытом окне Open выберите соответствующий адрес расположения файлов: D:\RA\ЛСС и загрузите соответствующую модель исследуемой системы.

Для исследования системы выполните следующие действия:

- открыв окно настройки блока передаточной функции TransferFcn, установите параметры полиномов числителя и знаменателя передаточной функции (постоянные времени фильтра);

- в окне настройки блока масштабирования Gain установите величину коэффициента усиления.

Для исследования переходной и логарифмических характеристик используйте линейный обозреватель (LTI-вьювер).

LTI-вьювер позволяет строить следующие характеристики:

- Step - переходную характеристику;

- Impulse - импульсную характеристику;

- Bode - логарифмические амплитудно-частотную и фазочастотную характеристики;

- Bode Magnitude - только логарифмическую амплитудно-частотную характеристику;

- Nyquist - годограф Найквиста;

- Nichols - диаграмму Никольса;

- Sigma - сингулярные числа системы;

- Pole/zero - нули/полюса системы.

Для обозначения портов входа и выхода в модели системы необходимо подвести курсор мыши к соответствующей ветви, нажать правую клавишу, в появившемся меню в позиции Linearization Points выбрать соответствующий пункт и нажать левую клавишу мыши.

Проведение линейного анализа начинается с выполнения команды Linearanalysis..., которая является одной из команд Control Design в позиции Tools меню исследуемой модели.

Далее в окне Control and Estimation Tools Manager необходимо выполнить команду Linearize Model, нажав соответствующую клавишу. После этого в окне вьювера появится график переходной характеристики модели.

При исследовании параметров переходной характеристики [2] наведите курсор на график переходного процесса и нажмите правую кнопку мыши, после чего высветится меню, содержащее следующие команды:

- системы (Systems);

- характеристики (characteristics);

 $-$  сетка;

- нормаль (normalise);

– полный просмотр (fullview);

– свойства (property).

Рассмотрим основные функции команд.

В строке системы отображается выбранная система.

Строка « Характеристика»:

*–* peakresponse отображает на графике точку, в которой амплитуда максимальна (*Y*max(*t*));

*–* settlingtime отображает на графике точку, которая соответствует окончанию переходного процесса – быстродействие системы  $(t<sub>n</sub>)$ ;

*–* risetime – время достижения максимума;

*–* steadystate отображает точку установившегося значения амплитуды;

– сетка отображает сетку на графике;

– normalise нормализует значение (подгоняет под единицу);

*–* fullview – полный просмотр.

Строка Property (свойства):

– labels – метки к графику (заголовок, *Х* – ярлык, *Y* – ярлык);

*–* limits – пределы отображения характеристики (автоматический, пределы от … до …);

*–* units – единицы измерения (недоступны);

*–* style – стиль (grid – сетка*,* fonts – шрифты, colors – цвета);

*–* characteristics – характеристики.

Для оценки параметров переходного процесса выполните следующие действия:

– на графике, нажав правую кнопку мыши, выберите Characteristics/PeakResponse, после чего должна отобразиться точка максимума амплитуды  $Y_{\text{max}}$ ; затем запишите значение  $Y_{\text{max}}$ , наведя мышь на точку, и, нажав левую кнопку, запишите время установления первого максимума;

*–* на графике, нажав правую кнопку мыши, выберите Characteristics/SettlingTime, после чего отобразится точка времени установления  $t_{\text{ver}}$  системы, характеризующего быстродействие системы; запишите результат;

*–* на графике, нажав правую кнопку мыши, выберите Characteristics/SteadyState, после чего отобразится точка установившегося значения амплитуды Y(∞); запишите результат.

Рассчитайте перерегулирование:

$$
\delta = \frac{Y_{\text{max}} - Y(\infty)}{Y(\infty)} \cdot 100 \%
$$

Изменяя параметры системы, исследуйте зависимость параметров переходного процесса от параметров системы. Полученные результаты сведите в таблицу. Постройте графики зависимостей.

При исследовании АЧХ, ФЧХ выполните следующие действия:

– разомкните контур следящей системы;

- с помощью LTI-вьювера постройте логарифмические амплитудночастотную и фазочастотную характеристики разомкнутой системы;

- определите значения частот  $\omega_{cp}$ ,  $\omega_{kp}$  и запасы устойчивости по фазе и амплитуле.

Изменяя параметры системы, исследуйте зависимость исследуемых параметров от параметров звеньев системы. Полученные результаты сведите в таблицу.

Исследование реакции системы на входное воздействие проводится следующим образом:

- подключите соответствующий генератор ко входу системы;

- установите параметры системы (коэффициент усиления и постоянные времени фильтра);

- выполните моделирование;

- зафиксируйте значение установивщейся ошибки.

Изменяя поочередно параметры системы и задающего воздействия, исследуйте зависимость величины ошибки от параметров системы и задающего воздействия. Полученные результаты сведите в таблицу. Постройте графики зависимостей.

### 2.5. СОДЕРЖАНИЕ И ПОРЯДОК ВЫПОЛНЕНИЯ РАБОТЫ

2.5.1. Исследование статической следящей системы ЧАП

Исследовать зависимость показателей качества следящей системы от постоянной времени фильтра системы и коэффициента усиления разомкнутого контура:

- длительность переходного процесса;

- устойчивость и запасы устойчивости;

- точность (в зависимости от постоянной времени фильтра, коэффициента усиления разомкнутого контура и параметров задающего воздействия).

В качестве фильтра использовать апериодическое звено первого порядка.

С этой целью установить постоянную времени фильтра и, изменяя коэффициент усиления, измерить по вышеприведенной методике длительность переходного процесса и запасы устойчивости. Затем, зафиксировав коэффициент усиления, изменяя постоянную времени фильтра, измерить длительность переходного процесса и запасы устойчивости.

Исследование точности производится путем оценки реакции системы на постоянное воздействие по вышеприведенной методике. Ошибка слежения измеряется по графику как разность между воздействием и реакцией в установившемся режиме и фиксируется на дисплее схемы измерения ошибки слежения. Подключая поочередно на вход линейное и квадратичное воздействие, с помощью осциллографа Scope1 убедиться, что статическая система не способна отслеживать их длительное время.

2.5.2. Исследование системы ФАПЧ с астатизмом первого порядка

1. В качестве фильтра системы использовать апериодическое звено первого порядка и исследовать:

- зависимость величины перерегулирования от постоянных времени фильтра и коэффициента усиления системы;

- устойчивость и запасы устойчивости.

- точность в зависимости от коэффициента усиления системы и параметров линейного задающего воздействия.

При исследовании точности убедиться, что система отслеживает постоянное воздействие с нулевой ошибкой, а квадратичное воздействие отслеживать длительное время не способна.

2. Используя в качестве фильтра пропорционально-интегрирующее звено, зафиксировать значения коэффициента усиления и постоянной времени фильтра Т<sub>2</sub>и исследовать зависимость длительности переходного процесса и запаса устойчивости от величины постоянной времени  $T_1$ .

2.5.3. Исследование системы ФАПЧ с астатизмом второго порядка

1. Использовать в качестве фильтра системы изодромное звено:

- исследовать зависимость длительности переходного процесса и запаса устойчивости от постоянной времени фильтра;

- по логарифмическим характеристикам для одного из фиксированных значений параметров определить запасы устойчивости по фазе и амплитуде;

- исследовать зависимость величины динамической ошибки от параметров квадратичного задающего воздействия.

2. Убедиться, что система отслеживает постоянное и линейное воздействия с нулевой ошибкой.

## 2.6. СОДЕРЖАНИЕ ОТЧЕТА

1. Цель работы.

2. Модели исследуемых систем.

3. Результаты исследований (характеристики, таблицы, графики зависимостей):

- статической линейной системы ЧАП;

- астатической линейной системы ЧАП:

- системы ФАПЧ с астатизмом первого порядка;

- системы ФАПЧ с астатизмом второго порядка.

4. Выволы.

## 2.7. КОНТРОЛЬНЫЕ ВОПРОСЫ

1. Поясните принцип работы следящей системы и назначение элементов функциональной и структурной схем.

2. Дайте определение передаточной функции, переходной функции, поясните их назначение. Как связаны передаточные функции замкнутой и разомкнутой систем?

3. Дайте характеристику ошибкам установившегося режима в статической и астатической системах. Каковы физические причины возникновения ошибок в установившемся режиме?

4. С какой целью при анализе следящих систем определяются коэффициенты ошибки и какова их связь с понятием астатизма системы?

5. Что такое переходной режим работы ЛСС и чем он характеризуется?

6. Каковы физические причины потери устойчивости в ЛСС?

7. Что такое АФЧХ, годограф, ЛАЧХ, ЛАХ, их связь и назначение при исследовании ЛСС?

8. Как определяются  $\omega_{\rm cn}$ ,  $\omega_{\rm kn}$ ,  $\omega_{\rm c}$ , запасы устойчивости по частотным и переходным характеристикам?

9. Поясните результаты исследований линейных моделей следящих систем.

#### Лабораторная работа №3

#### ИССЛЕДОВАНИЕ МЕТОДОВ КОРРЕКЦИИ СЛЕДЯЩИХ СИСТЕМ

Цель работы: исследование основных методов коррекции следящих систем, характеристик корректирующих звеньев и их влияния на показатели качества следящих систем.

### 3.1. КРАТКИЕ ТЕОРЕТИЧЕСКИЕ СВЕДЕНИЯ

#### 3.1.1. Общие сведения о методах коррекции

Под улучшением качества процесса регулирования помимо повышения точности в типовых режимах понимается изменение динамических свойств следящей системы с целью получения необходимого запаса устойчивости и быстродействия. В этой проблеме основное значение имеет обеспечение требуемого запаса устойчивости. Это объясняется тем, что стремление снизить ошибки следящей системы приводит, как правило, к необходимости обеспечения такой величины коэффициента усиления контура, при которой без принятия специальных мер система вообще оказывается неустойчивой.

При решении задачи повышения запаса устойчивости проектируемой следящей системы прежде всего необходимо попытаться рациональным образом изменить ее параметры (коэффициенты передачи отдельных звеньев, постоянные времени и т. п.) так, чтобы удовлетворить требованиям качества регулирования, которые определяются критериями качества. При невозможности решить эту задачу в рамках имеющейся системы приходится идти на изменение ее структуры. Для этой цели обычно вводят в систему регулирования так называемые корректирующие средства, которые должны изменить динамику всей системы в нужном направлении. К корректирующим средствам относятся, в частности, корректирующие звенья, представляющие собой динамические звенья с определенными передаточными функциями.

В тех случаях, когда корректирующие звенья используются именно для обеспечения устойчивости следящей системы или для повышения запаса устойчивости, они называются иногда демпфирующими, или стабилизирующими звеньями. При этом имеется в виду, что звенья демпфируют колебания, которые возникают в системе. Термин «корректирующие звенья» является более широким и используется для звеньев, которые вводятся в систему для изменения статических и динамических свойств с различными целями.

Получение требуемого быстродействия обычно обеспечивается при проектировании следящей системы посредством выбора соответствующих элементов цепи регулирования (исполнительных органов, усилителей, серводвигателей и т. п.). Однако возможно улучшение быстродействия системы посредством использования корректирующих средств.

Заметим также, что проблема получения в следящей системе требуемых качественных показателей - точности в типовых режимах, запаса устойчивости и быстродействия – является единой, и ни один из входящих в нее вопросов не может решаться в отрыве от других. Это делает всю проблему весьма сложной, что заставляет в некоторых случаях получать требуемое решение посредством последовательного приближения и рассмотрения многих вариантов.

#### 3.1.2. Последовательные корректирующие устройства

Корректирующие звенья последовательного типа могут составляться из различных по своей физической природе элементов - электрических, механических, гидравлических и т. д. Наиболее просто такие звенья могут быть составлены из электрических R-, C- и L-элементов. Электрические последовательные звенья имеют самое широкое распространение в системах автоматического регулирования, поэтому в дальнейшем они будут рассмотрены в первую очередь.

Последовательные звенья из  $R$ -,  $C$ - и  $L$ -элементов часто называют пассивными последовательными корректирующими устройствами, так как они не содержат источников электродвижущих сил.

Существует весьма большое количество пассивных последовательных звеньев.

Обычно пассивные последовательные звенья могут быть представлены в виде обобщенной схемы, изображенной на рис. 3.1.

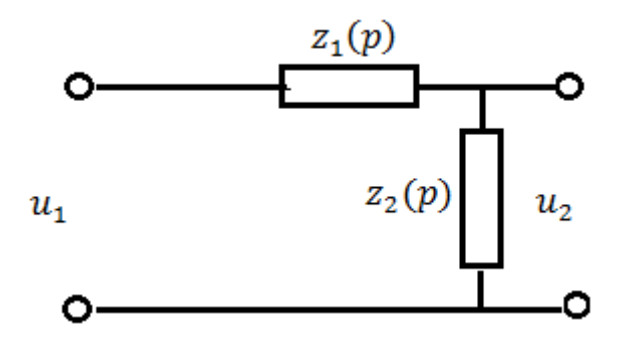

Рис. 3.1. Обобщенная схема пассивного последовательного корректирующего звена

Функции  $z_1(p)$  и  $z_2(p)$  представляют собой сопротивления участков цепи, записанные в операторной форме.

Передаточная функция звена может быть найдена на основании формулы для коэффициента передачи обычного делителя напряжения

$$
\frac{u_2}{u_1} = W(p) = \frac{z_2(p)}{z_1(p) + z_2(p)}.
$$
\n(3.1)

Далее рассмотрим только основные типы пассивных звеньев [6], которые играют важную роль для изложения дальнейшего материала.

*Пассивное интегрирующее звено*. На рис. 3.2 изображена электрическая схема такого звена.

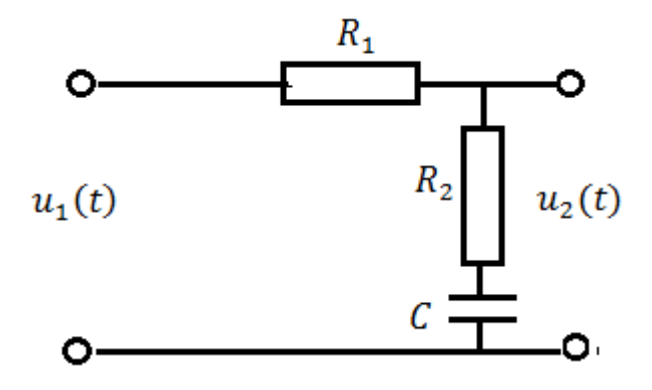

Рис. 3.2. Схема пассивного интегрирующего звена

Сопротивления делителя напряжения следующие:

$$
z_1(p) = R_1, z_2(p) = R_2 + \frac{1}{pC}.
$$

Используя выражение (3.1), определим передаточную функцию звена:

$$
W(p) = \frac{1 + R_2 C p}{1 + (R_1 + R_2) C p} = \frac{1 + T_1 p}{1 + T_2 p}.
$$
\n(3.2)

Для нахождения переходной функции звена передаточную функцию (3.2) удобно представить в следующем виде:

$$
W(p) = \frac{1}{1 + T_2 p} + \frac{T_1 p}{1 + T_2 p}.
$$
\n(3.3)

Тогда решение может быть сведено к сумме (3.3) переходных функций апериодического звена первого порядка и инерционного дифференцирующего звена.

В результате получаем переходную функцию пассивного интегрирующего звена

$$
q(t) = \left(1 - \frac{T_1 - T_2}{T_2} e^{-\frac{t}{T_1}}\right) 1(t)
$$

и функцию веса

$$
h(t) = \frac{T_2 - T_1}{T_2} e^{-\frac{t}{T_2}} 1(t) + \frac{T_1}{T_2} \delta(t).
$$

Временные характеристики изображены на рис. 3.3.

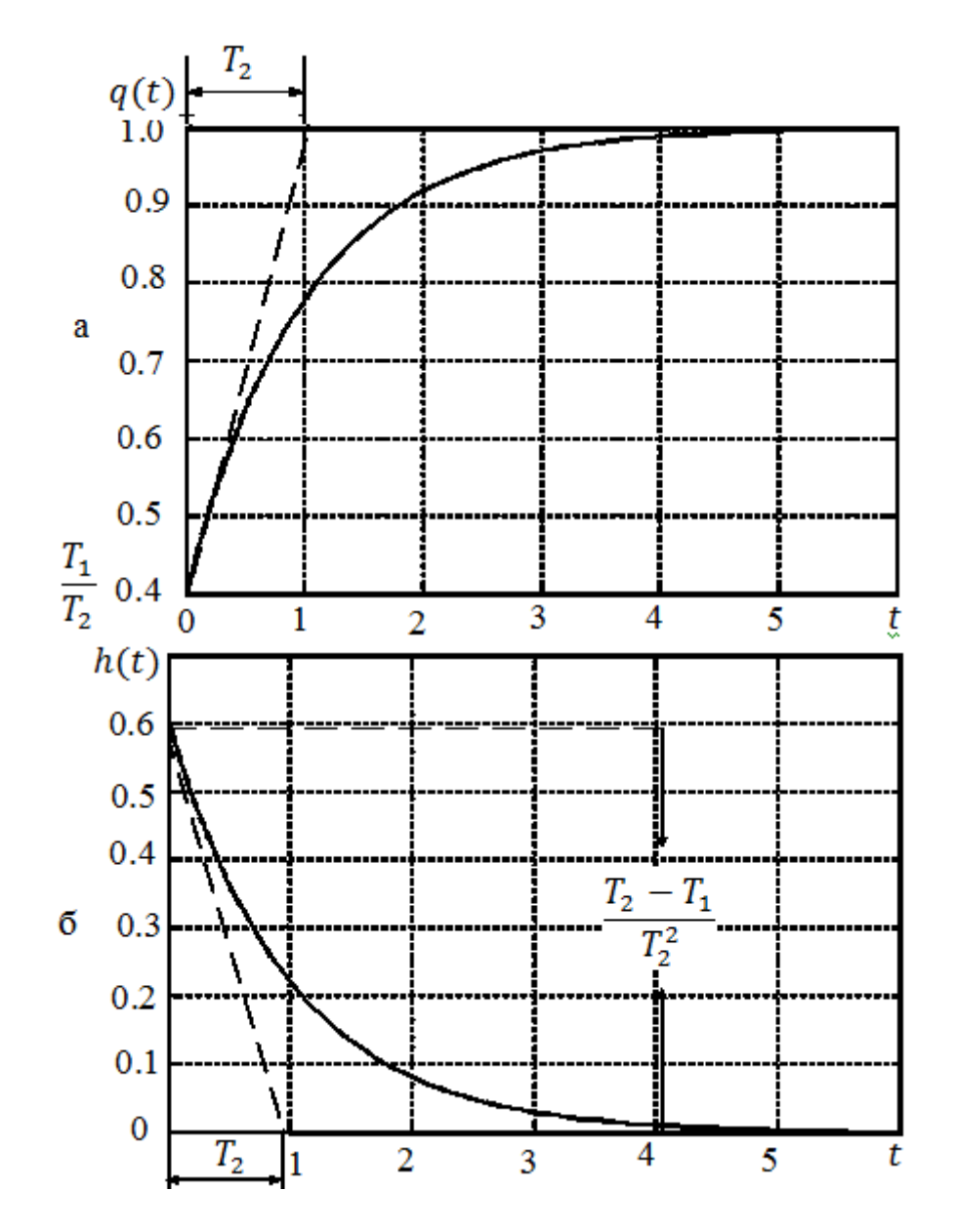

Рис. 3.3. Временные характеристики пассивного интегрирующего звена: а - переходная; б - импульсная

Переходная характеристика близка к характеристике апериодического звена первого порядка и отличается от нее только в начальной части. Таким образом, по своему действию звено можно отнести к замедляющим звеньям. Пассивное интегрирующее звено часто называют или звеном с отставанием по фазе, или пропорционально-интегрирующим фильтром.

Частотная передаточная функция, ее модуль и фаза равны соответственно:

$$
W(j\omega) = \frac{1 + j\omega T_1}{1 + j\omega T_2};
$$

$$
A(\omega) = \frac{\sqrt{1 + \omega^2 T_1^2}}{\sqrt{1 + \omega^2 T_2^2}};
$$

$$
\varphi(\omega) = \arctg(\omega T_1) - \arctg(\omega T_2) = -\arctg \frac{\omega(T_2 - T_1)}{1 + \omega^2 T_1 T_2}.
$$
 (3.4)

Амплитудно-частотная, фазочастотная и амплитудно-фазовая характеристики изображены на рис. 3.4.

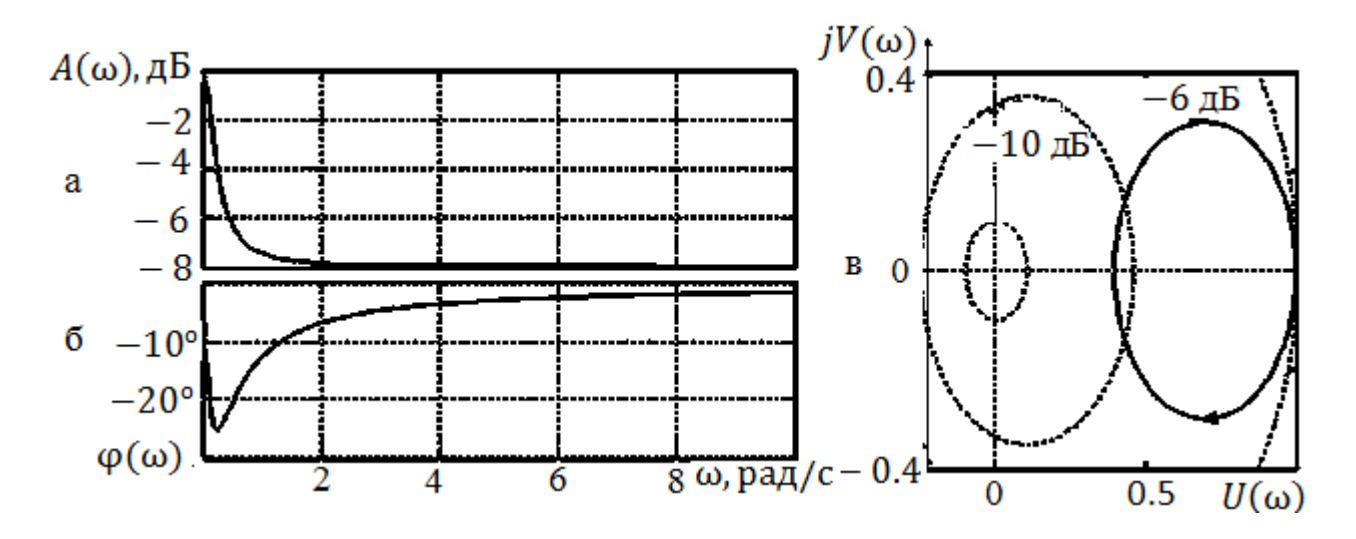

Рис. 3.4. Характеристики интегрирующего звена:

а – амплитудно-частотная; б – фазочастотная; в – амплитудно-фазовая

Амплитудная характеристика показывает, что звено пропускает низкие частоты с коэффициентом передачи, близким к единице. Высокие частоты подавляются звеном. При  $\omega \rightarrow \infty$  получаем

$$
A(\omega) \rightarrow \frac{T_1}{T_2}.
$$

Звено вносит отрицательный фазовый сдвиг. При  $\omega = 0$  и при  $\omega \to \infty$  фазовый сдвиг равен нулю.

Максимальный отрицательный фазовый сдвиг имеет место на частоте  $\omega_m = \frac{1}{\sqrt{T_1 T_2}}$  и определяется выражением

$$
\varphi_{\text{max}} = -\arctg \frac{T_2 - T_1}{2\sqrt{T_1 T_2}}.
$$
\n(3.5)

Логарифмическая амплитудно-частотная характеристика (ЛАЧХ) строится по выражению

$$
L(\omega) = 20 \lg \frac{\sqrt{1 + \omega^2 T_1^2}}{\sqrt{1 + \omega^2 T_2^2}},
$$
\n(3.6)

а логарифмическая фазочастотная характеристика (ЛФЧХ) - по выражению (3.4). Логарифмические частотные характеристики звена приведены на рис. 3.5.

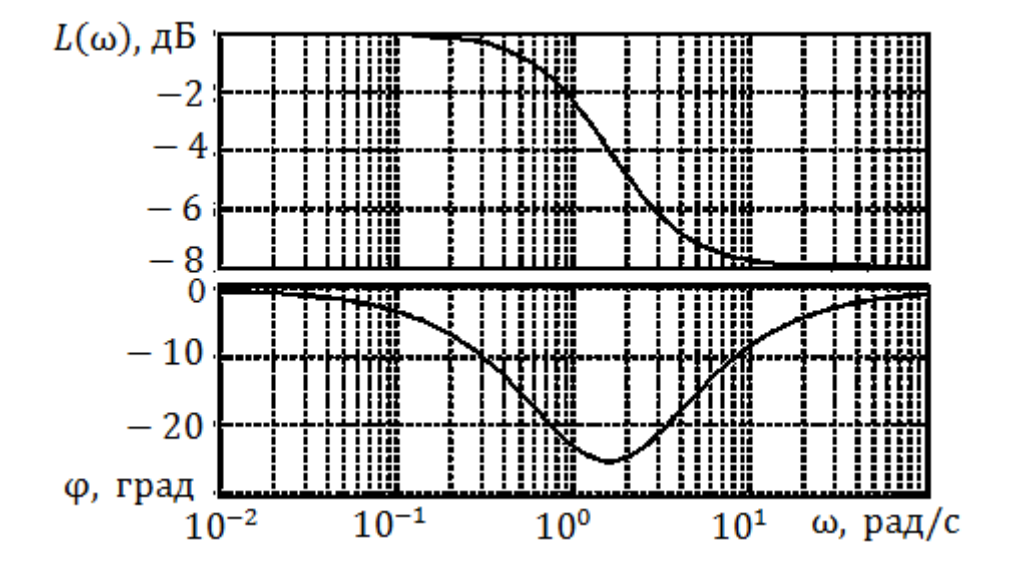

Рис. 3.5. Логарифмические частотные характеристики интегрирующего звена

Пассивное дифференцирующее звено. На рис. 3.6 изображена электрическая схема такого звена.

Передаточную функцию звена можно определить на основании общего выражения (3.1):

$$
W(p) = \frac{R_2}{R_1 \frac{1}{pC}} = \alpha \frac{1 + pT}{1 + p\alpha T},
$$
\n(3.7)\n
$$
R_2 + \frac{1}{R_1 + \frac{1}{pC}}
$$

55

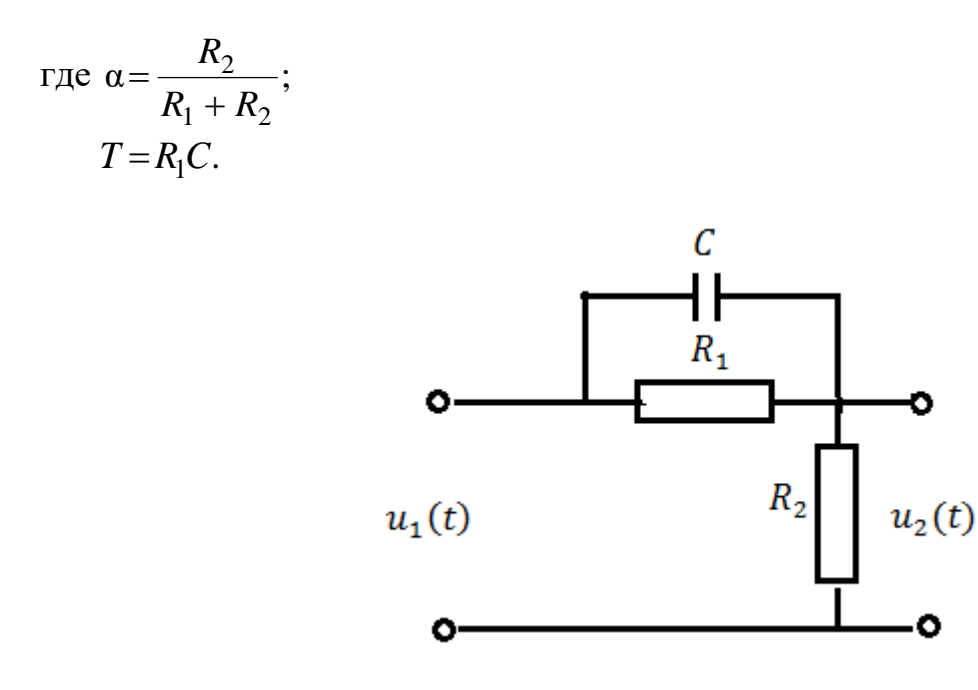

Рис. 3.6. Схема пассивного дифференцирующего звена

Обозначив  $T = T_1$ ;  $\alpha T = T_2$ , выражение (3.7) можно записать в виде

$$
W(p) = \frac{T_2}{T_1} \frac{1 + pT_1}{1 + pT_2}
$$

Временные характеристики изображены на рис. 3.7.

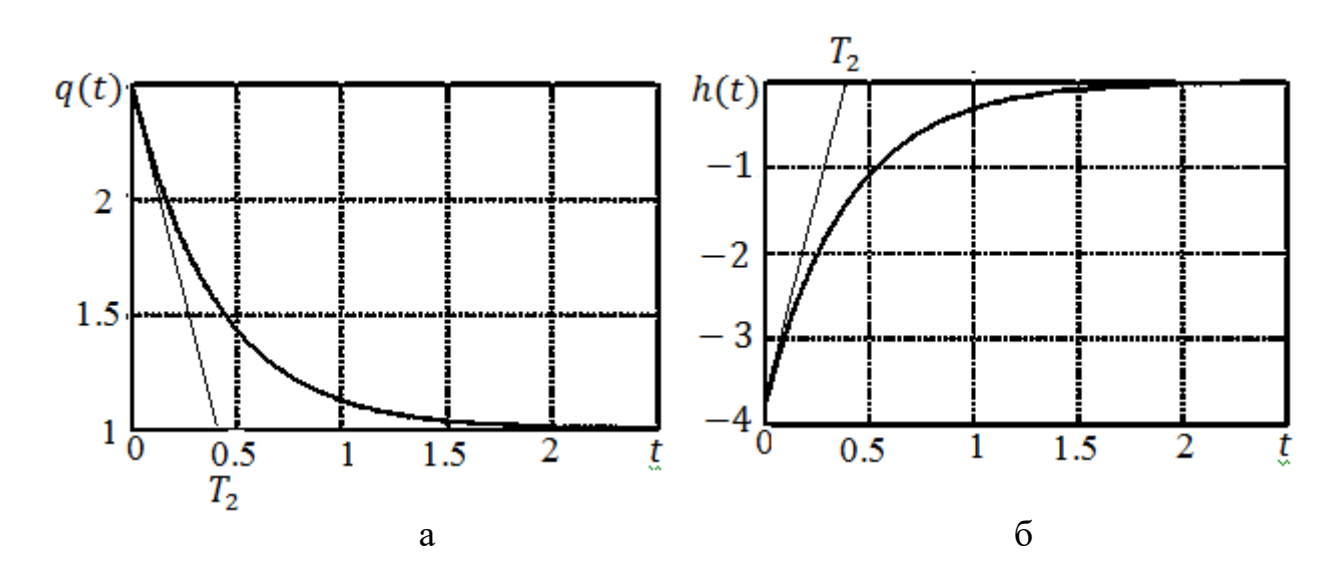

Рис. 3.7. Временные характеристики пассивного дифференцирующего звена: а - переходная; б - импульсная

Переходная характеристика близка к соответствующей характеристике дифференцирующего звена с замедлением и отличается от нее только в конечной части. По своему действию звено относится к форсирующим звеньям, так как переходный процесс в звене форсируется в своей начальной части. Частотная передаточная функция, ее модуль и фаза равны соответственно

$$
W(j\omega) = \frac{T_2}{T_1} \frac{1 + j\omega T_1}{1 + j\omega T_2}; \quad A(\omega) = \frac{T_2}{T_1} \frac{\sqrt{1 + \omega^2 T_1^2}}{\sqrt{1 + \omega^2 T_2^2}}; \n\varphi(\omega) = \arctg(\omega T_2) - \arctg(\omega T_1) = \arctg\frac{\omega (T_1 - T_2)}{1 + \omega^2 T_1 T_2}.
$$

Амплитудно-частотная, фазочастотная и амплитудно-фазовая характеристики изображены на рис. 3.8.

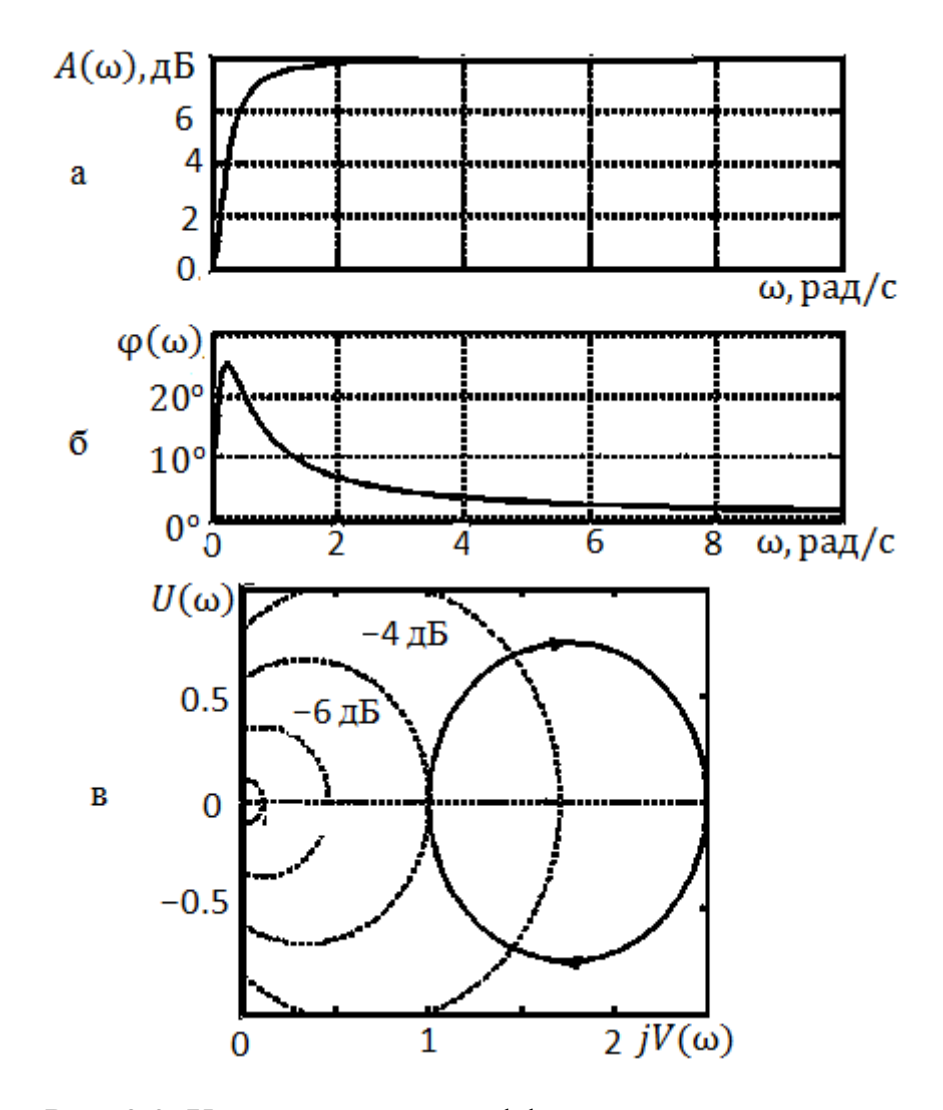

Рис. 3.8. Характеристики дифференцирующего звена: а - амплитудно-частотная; б - фазочастотная; в - амплитудно-фазовая

Сравнение этих характеристик с характеристиками пассивного интегрирующего звена показывает, что дифференцирующее пассивное звено по своему действию противоположно интегрирующему.

Пассивное дифференцирующее звено ослабляет нижние частоты. Верхние частоты пропускаются лучше, чем нижние. Так как в конечном итоге важен относительный уровень пропускания различных частот, то можно также сказать, что звено подчеркивает высокие частоты по сравнению с низкими.

ЛАЧХ и ЛФЧХ дифференцирующего звена приведены на рис. 3.9.

Эти характеристики также показывают, что звено противоположно по своему действию пассивному интегрирующему звену: ЛАЧХ показывает подавление низких частот, а ЛФЧХ - то, что звено вносит положительный фазовый сдвиг.

Важным свойством пассивного дифференцирующего звена является способность уменьшать постоянную времени какого-либо элемента системы регулирования в заданное число раз.

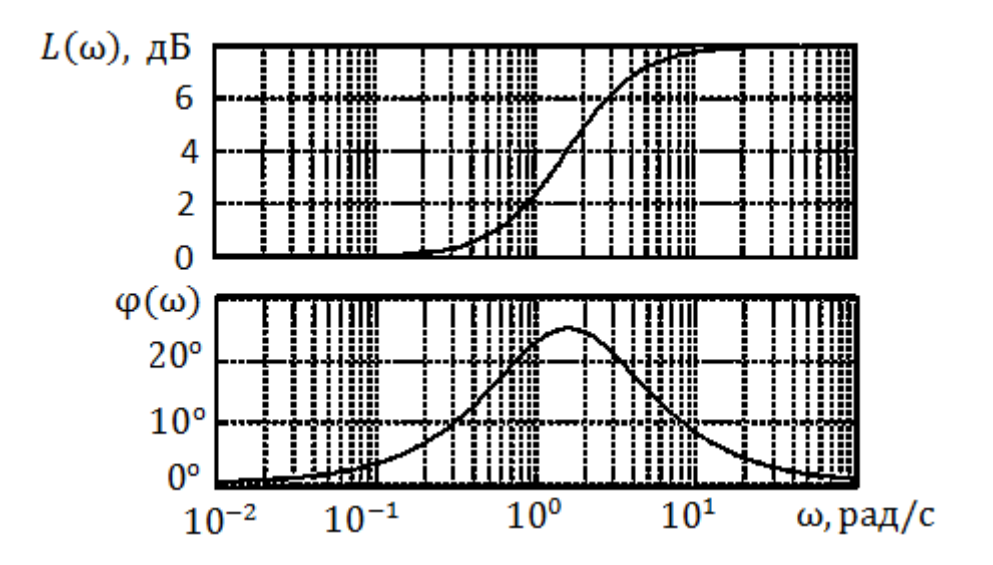

Рис. 3.9. Логарифмические характеристики дифференцирующего звена

Пассивное интегродифференцирующее звено. На рис. 3.10 изображена электрическая схема такого звена.

Передаточная функция такого звена имеет следующий вид:

$$
W(p) = \frac{(1+T_1p)(1+T_2p)}{(1+T_3p)(1+T_4p)}
$$

причем

$$
T_1T_2 = T_3T_4, T_3 + T_4 > T_1 + T_2.
$$

58

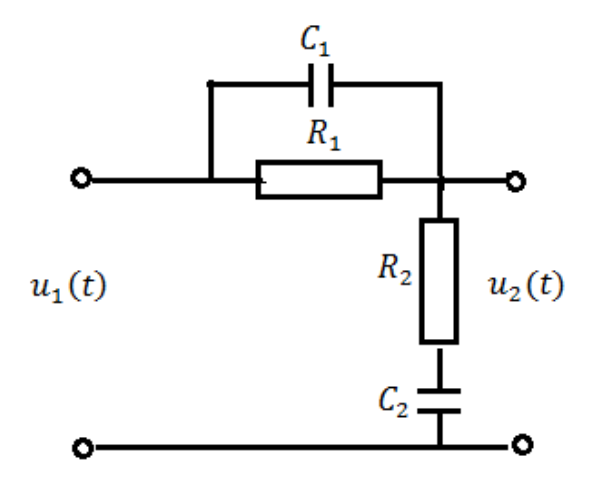

Рис. 3.10. Схема пассивного интегродифференцирующего звена

Передаточную функцию этого звена можно получить из общего уравнения (3.1):

$$
W(p) = \frac{z_2(p)}{z_1(p) + z_2(p)} = \frac{(1 + T_1 p)(1 + T_2 p)}{(1 + T_1 p)(1 + T_2 p) + \frac{R_1}{R_2} T_2 p}
$$

Этой передаточной функции соответствуют переходная функция

$$
h(t) = [1 - \frac{T_3 + T_4 - T_1 - T_2}{T_3 - T_4} (e^{-\frac{t}{T_3}} - e^{-\frac{t}{T_4}})]1(t)
$$

и функция веса

$$
w(t) = \delta(t) + \frac{T_3 + T_4 - T_1 - T_2}{T_3 - T_4} \left(\frac{1}{T_3}e^{-\frac{t}{T_3}} - \frac{1}{T_4}e^{-\frac{t}{T_4}}\right)1(t).
$$

Частотная передаточная функция, ее модуль и фаза равны соответственно

$$
W(j\omega) = \frac{(1+j\omega T_1)(1+j\omega T_2)}{(1+j\omega T_3)(1+j\omega T_4)};
$$
  
\n
$$
A(\omega) = \frac{\sqrt{1+\omega^2 T_1^2}}{\sqrt{1+\omega^2 T_3^2}} \frac{\sqrt{1+\omega^2 T_2^2}}{\sqrt{1+\omega^2 T_4^2}};
$$
  
\n
$$
\varphi(\omega) = \arctg(\omega T_1) + \arctg(\omega T_2) - \arctg(\omega T_3) - \arctg(\omega T_4).
$$
 (3.8)

59

Амплитудно-частотная, фазовая и амплитудно-фазовая характеристики изображены на рис. 3.11.

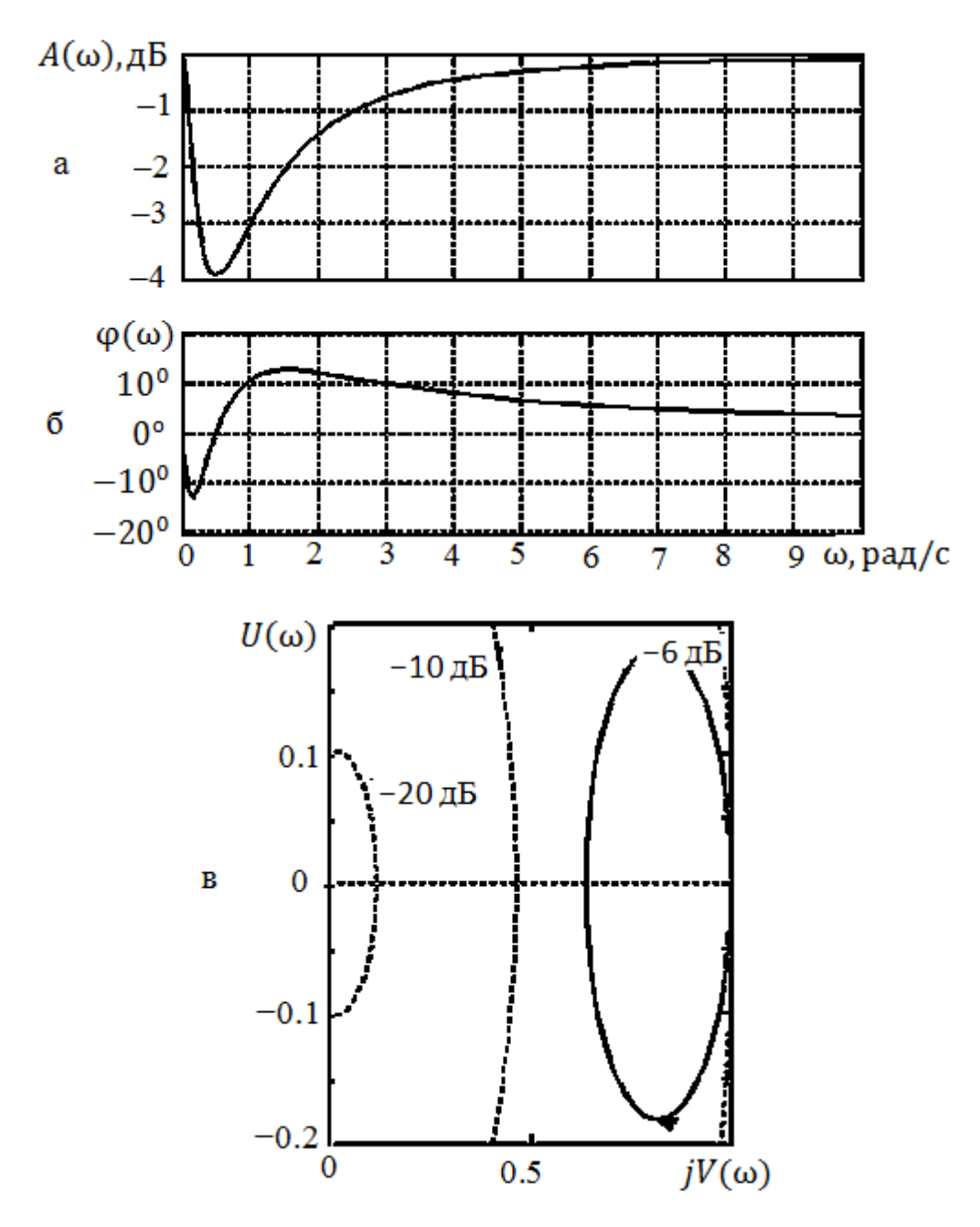

Рис. 3.11. Характеристики интегродифференцирующего звена: а – амплитудно-частотная; б – фазочастотная; в – амплитудно-фазовая

Из амплитудной характеристики видно, что звено при частоте  $\omega = 0$  и ω → ∞ имеет коэффициент передачи, равный единице. Подавление входного сигнала происходит в некоторой области средних частот.

Минимальное значение модуля частотной передаточной функции

$$
A_{\min} = \frac{T_1 + T_2}{T_3 + T_4}
$$

имеет место при частоте

$$
\omega_m = \frac{1}{\sqrt{T_1 T_2}} = \frac{1}{\sqrt{T_3 T_4}}.
$$

Фазовый сдвиг равен нулю при ω = 0, ω = ω*<sup>m</sup>* и ω → ∞. В области низких частот (ω *<* ω*m*) будет иметь место отрицательный фазовый сдвиг, а в области высоких частот (ω *>* ω*m*) – положительный фазовый сдвиг. Максимальные значения отрицательных и положительных фазовых сдвигов равны по абсолютной величине.

Амплитудно-фазовая характеристика для положительных частот представляет собой окружность. Точка  $\omega = 0$  совпадает с точкой  $\omega \rightarrow \infty$ . При изменении частоты от 0 до + $\infty$  конец вектора частотной передаточной функции проходит полную окружность, двигаясь по часовой стрелке.

Построение ЛАЧХ производится по выражению

$$
L(\omega) = 20 \lg \frac{\sqrt{1 + \omega^2 T_1^2}}{\sqrt{1 + \omega^2 T_3^2}} \frac{\sqrt{1 + \omega^2 T_2^2}}{\sqrt{1 + \omega^2 T_4^2}}.
$$

Логарифмические амплитудно-частотная и фазочастотная характеристики изображены на рис. 3.12. Для определенности построения принято:

$$
T_3 > T_1 > T_2 > T_4. \tag{3.9}
$$

ЛАЧХ имеет симметричную «корытообразную» форму. Подавление средних частот происходит в 4 2 1 3 *T T T*  $\frac{T_3}{T_2} = \frac{T_2}{T_1}$  раз, т. е. коэффициент передачи

$$
A=\frac{T_1}{T_3}=\frac{T_4}{T_2}.
$$

Более точно коэффициент передачи на «средней» частоте

$$
\omega_m = \frac{1}{\sqrt{T_1 T_2}} = \frac{1}{\sqrt{T_3 T_4}}
$$

61

определяется выражением

$$
A_{\min} = \frac{T_1 + T_2}{T_3 + T_4}.
$$

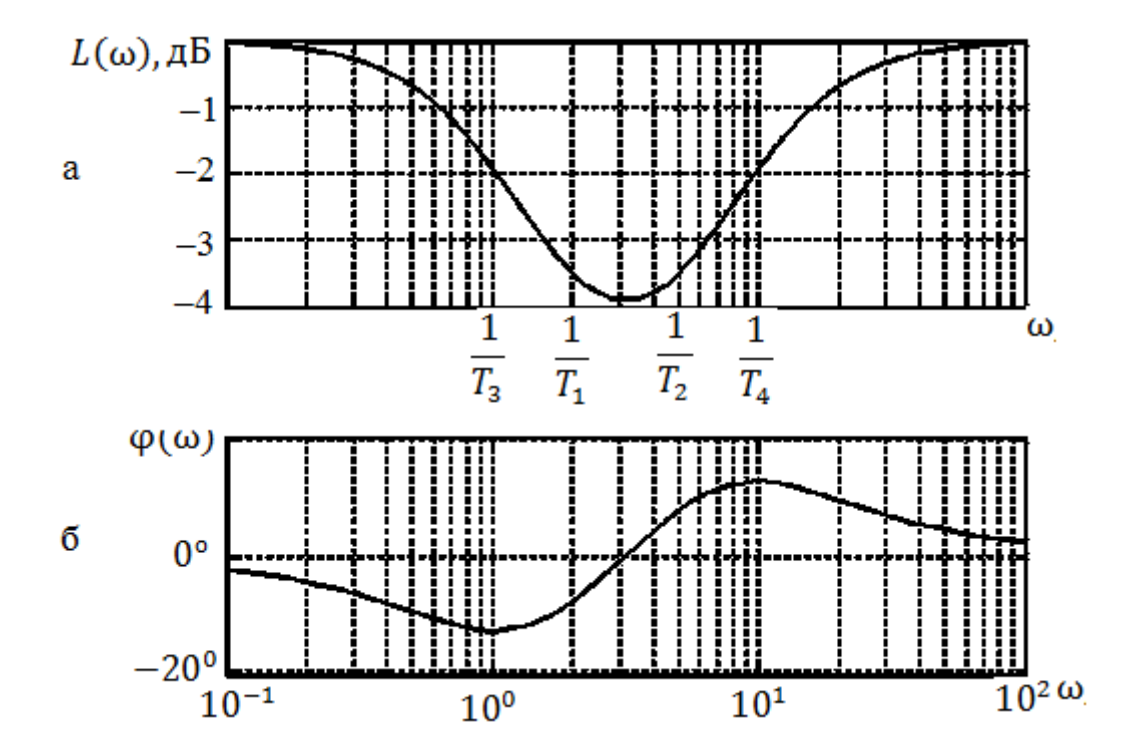

Рис. 3.12. Логарифмические характеристики интегродифференцирующего звена:

а – амплитудно-частотная; б – фазочастотная

На рис. 3.12 также изображена ЛФЧХ, которая построена суммированием отдельных слагаемых и представляет симметричную относительно средней частоты кривую.

3.1.3. Параллельные корректирующие устройства

Параллельные корректирующие устройства включаются в цепь обратной связи, охватывающей всю следящую систему в целом или часть звеньев [5, 6].

Параллельные корректирующие устройства различают по виду обратной связи. Используются следующие виды обратной связи:

1) жесткая обратная связь, при которой выходная величина звеньев, охваченных обратной связью, подается на вход;

2) гибкая обратная связь, при которой на вход звена или группы звеньев, охваченных обратной связью, подается производная выходной величины.

Жесткая обратная связь воздействует на систему как в переходном режиме, так и в стационарном. Гибкая обратная связь оказывает воздействие на систему только в переходном режиме.

Если местной обратной связью охвачено одно звено или группа звеньев, имеющих передаточную функцию  $W_{\alpha xB}(p)$ , а местная обратная связь имеет передаточную функцию  $W_{\text{oc}}(p)$ , то изображение выходного сигнала этой группы звеньев при наличии коррекции будет равно

$$
Y(p) = [X(p) - W_{oc}(p)Y(p)]W_{oxB}(p).
$$

Из этого следует, что передаточная функция группы звеньев при наличии местной обратной связи имеет вид

$$
W_{3}(p) = \frac{Y(p)}{X(p)} = \frac{W_{0XB}(p)}{1 + W_{0C}(p)W_{0XB}(p)}
$$

Для жесткой обратной связи  $W_{\text{oc}}(p) = \beta_0$ , а для гибкой обратной связи передаточная функция зависит от вида используемой схемы и в общем случае имеет вид

$$
W_{\text{oc}}(p) = \frac{p^{\nu}(1 + pT_1)(1 + pT_2) \dots}{(1 + pT_a)(1 + pT_b) \dots},
$$

где  $v = 1, 2, ..., r$ .

Рассмотрим связь между последовательными и параллельными корректирующими устройствами.

При последовательном корректирующем устройстве передаточная функция откорректированной системы определяется выражением

$$
W_{\text{X}e\mu}(p) = W(p)W_{\text{H}}(p),
$$

где  $W(p)$  – передаточная функция исходной (неоткорректированной) системы;

 $W_{\text{H}}(p)$  – передаточная функция последовательного корректирующего устройства.

При параллельном корректирующем устройстве, охватывающем часть системы, имеющую передаточную функцию  $W_{\text{oxB}}(p)$ , откорректированная система будет иметь передаточную функцию

$$
W_{\text{Xe,I1}}(p) = \frac{W(p)}{1 + W_{\text{OXB}}(p)W_{\text{OC}}(p)}
$$
  
Ошибка! Закладка не определена.

63

где  $W_{\text{oc}}(p)$  – передаточная функция параллельного корректирующего устройства.

Будем считать, что для обоих случаев коррекции передаточные функции откорректированных систем равны, т. е.

$$
W_{\text{K}e\text{I}}(p) = W_{\text{K}e\text{I}}(p).
$$

Исходя из равенства передаточных функций откорректированных систем, найдем связь между передаточными функциями параллельного и последовательного корректирующих устройств, оказывающих одинаковое воздействие на исходную систему:

$$
W_{\rm n}(p) = \frac{1}{1 + W_{\rm OXB}(p)W_{\rm oc}(p)}\tag{3.10}
$$

ИЛИ

$$
W_{oc}(p) = \frac{1}{W_{oxB}(p)} \left[ \frac{1}{W_{\rm n}(p)} - 1 \right].
$$
 (3.11)

Анализ полученных уравнений (3.10) и (3.11) позволяет сделать следуюшие выводы:

1. Включение одинаковых корректирующих цепочек в виде последовательного и параллельного корректирующих устройств приводит к противоположным качественным результатам, так как при последовательной коррекции передаточная функция цепочки умножается на передаточную функцию исходной системы, а при параллельной коррекции передаточная функция цепочки входит в знаменатель передаточной функции откорректированной системы.

2. Вид передаточной функции параллельного корректирующего устройства, эквивалентного последовательному корректирующему устройству, зависит от выбора звеньев, охватываемых параллельным корректирующим устройством (обратной связью).

3. Параллельные корректирующие устройства позволяют уменьшить влияние нестабильностей характеристик охватываемых звеньев, в частности, изменение коэффициента усиления в звеньях, охватываемых обратной связью. При последовательных корректирующих устройствах изменения характеристик звеньев в полной мере скажутся на характеристиках всей системы. При параллельной коррекции влияние изменения коэффициента усиления в охватываемых звеньях на общее усиление уменьшится примерно в  $|W_{\text{oxB}}(p)W_{\text{oc}}(p)|$  раз.

В табл. 3.1 приведены примеры звеньев, охваченных жесткой отрицательной обратной связью, выражения для частотных передаточных функций и эквивалентные схемы с последовательными корректирующими звеньями. Из примеров видно, что жесткая обратная связь приводит к уменьшению фазового сдвига и коэффициента усиления охватываемых звеньев.

| Структурная схема звена, охваченного                                                                      | Эквивалентная схема                                                                               |
|----------------------------------------------------------------------------------------------------|---------------------------------------------------------------------------------------------------|
| жесткой обратной связью                                                                                   |                                                                                                   |
|                                                                                                    | $\overline{2}$                                                                                    |
| jœ<br>βo<br>$W_{\rm s}(j\omega) = \frac{1}{\beta_0}$<br>$1+j\omega$<br>$k\beta_0$                         | im1<br>jω<br>$1 + j\omega T_{\pi}$<br>$T_{\rm \pi} = \frac{1}{k \beta_c}$                         |
| kτ<br>$1+j\omega T_1$<br>βο<br>$W_3(j\omega) = \frac{1}{1 + k\beta_0} \cdot \frac{1}{1 + j\omega}$<br>kβ, | 1+ j∞T<br>$1 + j\omega T$<br>$1 + j\omega aT$<br>$\alpha = \frac{1}{1 + k\beta_0}; \quad T = T_1$ |

Примеры звеньев, охваченных жесткой отрицательной обратной связью

В табл. 3.2 приведены примеры звеньев, охваченных гибкой отрицательной обратной связью, и эквивалентные схемы с последовательными корректирующими звеньями [6].

Таблица 3.2

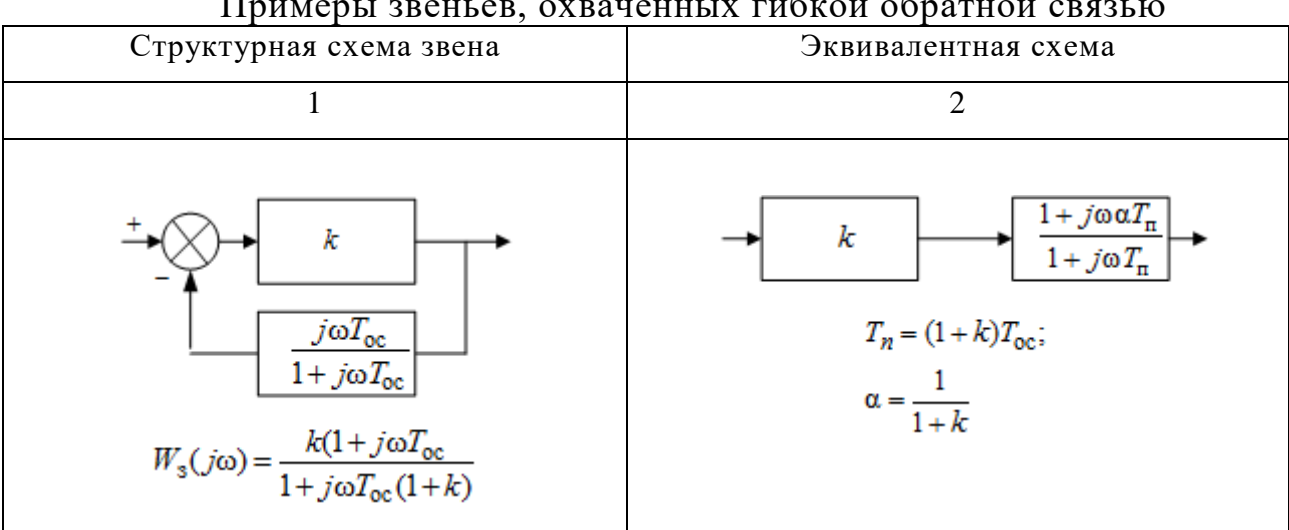

Примеры звеньев, охваченных гибкой обратной связью

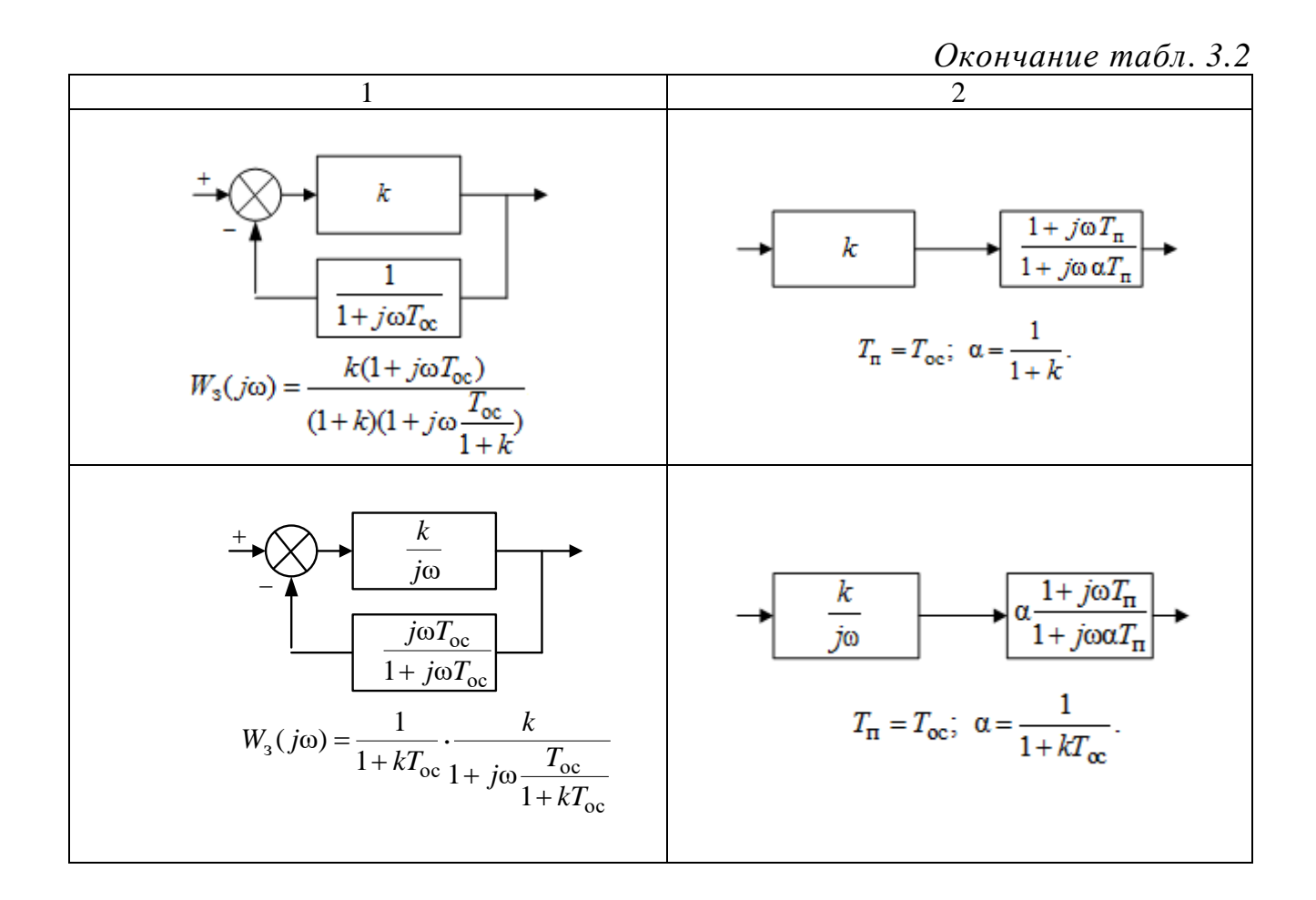

### 3.2. ОПИСАНИЕ ПРОГРАММЫ

Для запуска программы в системе Matlab после загрузки системы в командной строке необходимо набрать команду korekt. Интерфейс программы представлен в виде графического меню (рис. 3.13).

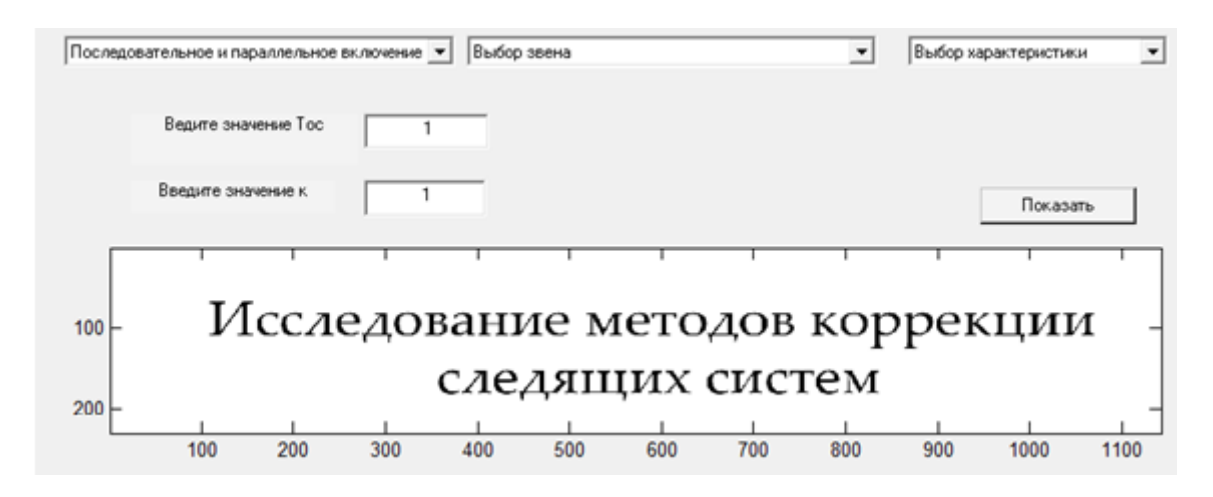

Рис. 3.13. Графическое меню программы

В меню нужно выбрать необходимый пункт исследования, после чего появится следующее меню с набором исследуемых схем. После выбора исследуемой схемы щелчком мыши появляется окно с исследуемой схемой и строками ввода параметров (рис. 3.14).

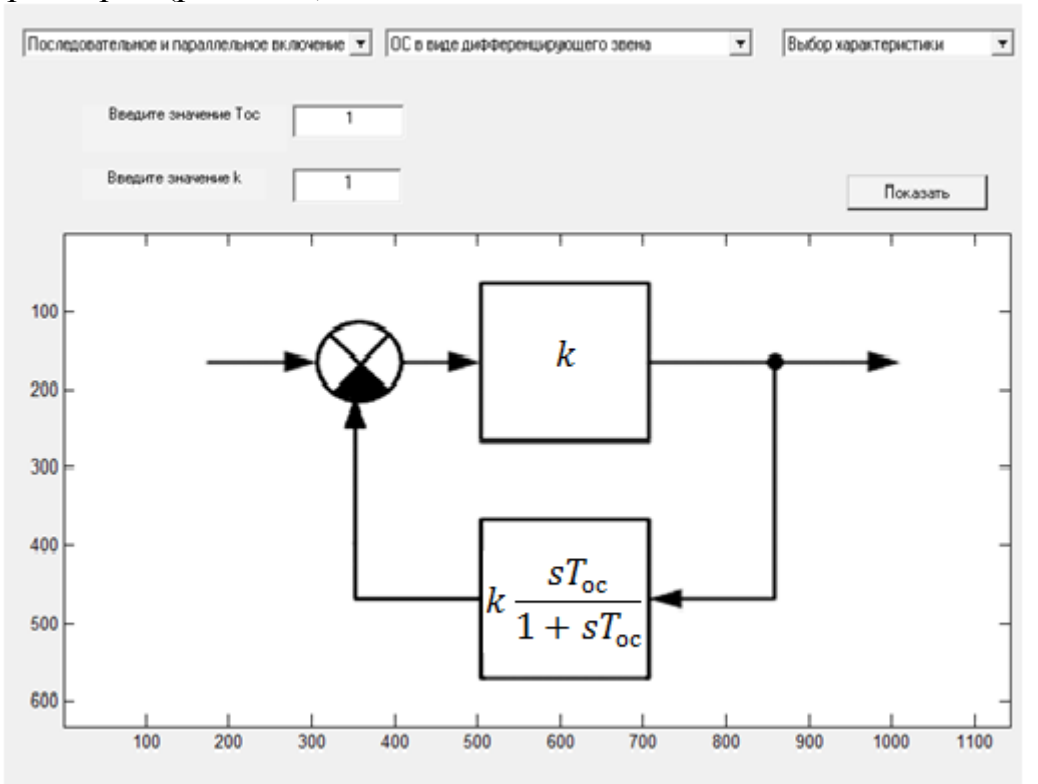

Рис. 3.14. Исследуемая схема и строки ввода параметров

Ввод параметров осуществляется цифровой клавиатурой. После ввода параметра необходимо выбрать исследуемую характеристику и нажать клавишу «Показать». На месте схемы появляется один из графиков, поясняющий эффективность того или иного способа коррекции. Этими графиками являются переходная функция, логарифмические характеристики, годограф Найквиста. На графиках можно увидеть характеристику как исходного звена или системы, так и скорректированного звена или системы. Чтобы определить значения исследуемых величин в интересующих точках, следует нажать левую клавишу мыши на исследуемой характеристике. Затем, удерживая левую клавишу нажатой и передвигая мышь влево или вправо, найти нужное значение (рис. 3.15).

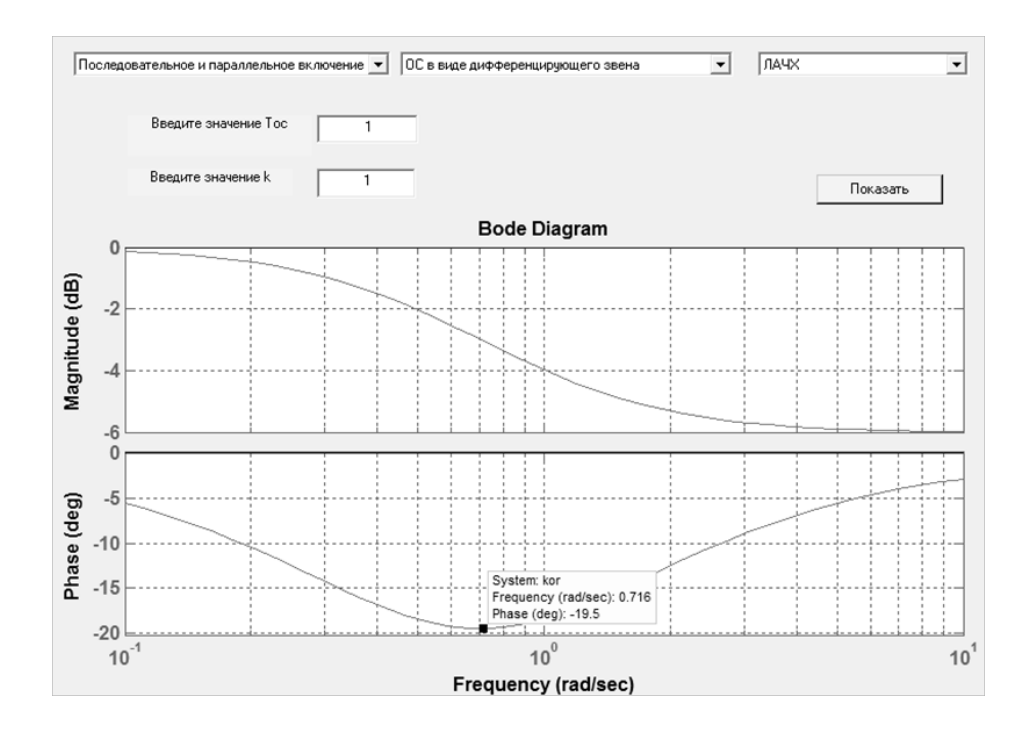

Рис. 3.15. Характеристики исследуемых звеньев

Если на графике нажать правую клавишу мыши, то появится меню, позволяющее добавить или удалить кривую, выделить характерные точки, построить сетку и при необходимости увеличить часть кривой (рис. 3.16).

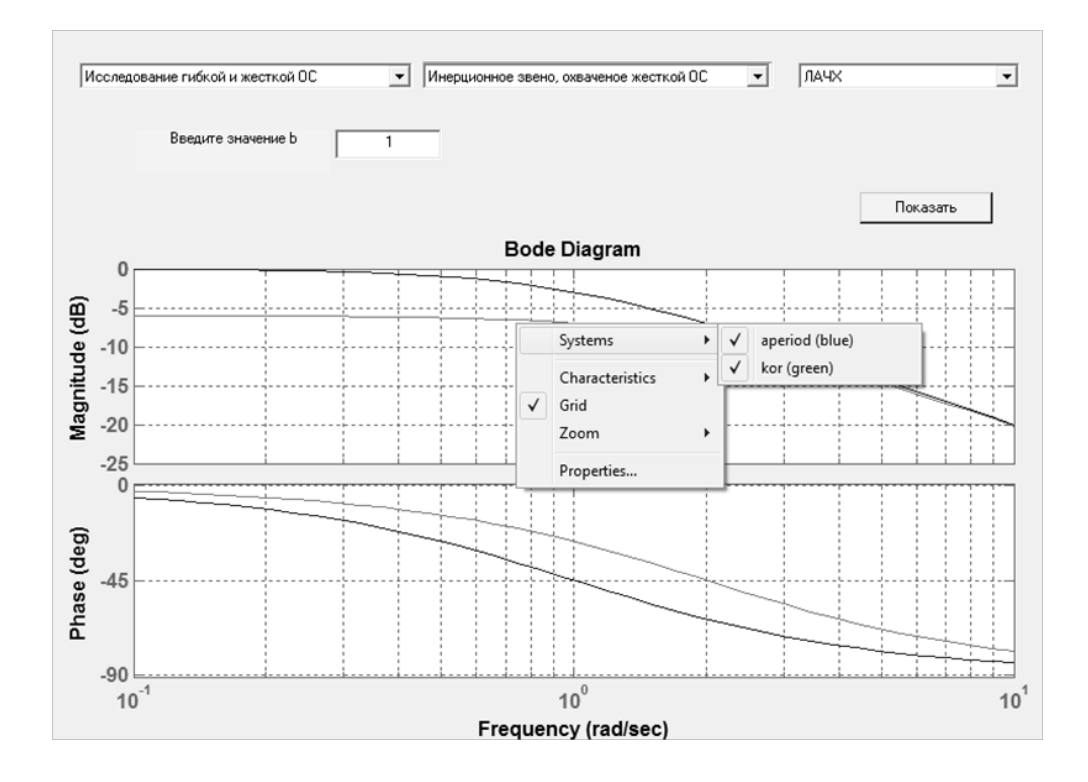

Рис. 3.16. Меню для исследования характеристик

Последним пунктом этого меню является функция вызова окна Property Editor. В этом меню можно установить пределы измерения, единицы измерения, визуальные свойства кривых (рис. 3.17).

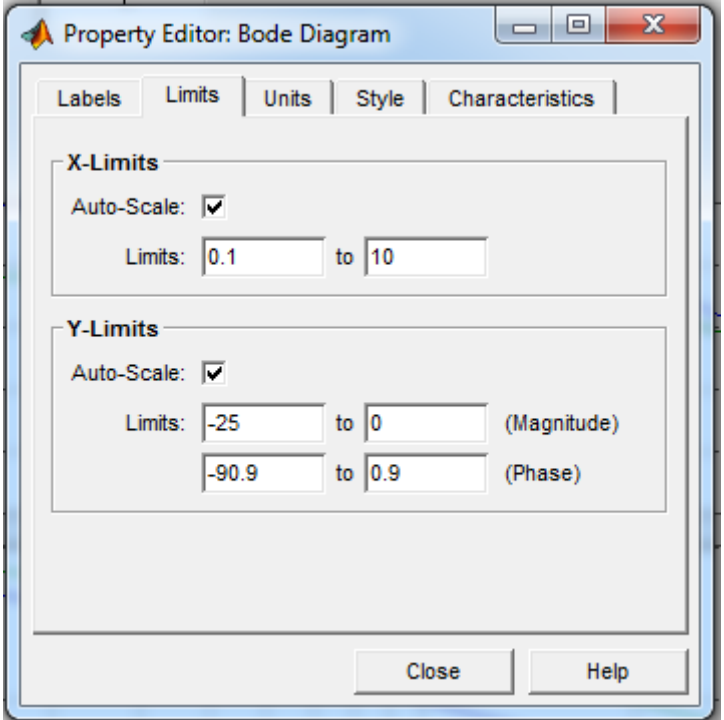

Рис. 3.17. Меню для установки параметров

После окончания исследований необходимо закрыть все окна.

*Примечание.* Для возврата к предыдущему пункту исследований необходимо закрыть текущее меню.

## **3.3. СОДЕРЖАНИЕ И ПОРЯДОК ВЫПОЛНЕНИЯ РАБОТЫ**

### 3.3.1. Исследование последовательных и параллельных корректирующих звеньев

*ОС в виде дифференцирующего звена*

Исследовать зависимость длительности переходного процесса, максимального фазового сдвига  $\varphi_{\text{max}}$  и соответствующей ему частоты  $\omega_{\text{max}}$  от постоянной времени корректирующего звена  $T_{\text{oc}}$ . Результаты свести в таблицу.

*Последовательное включение интегрирующего звена* 

1. Исследовать эквивалентную схему с последовательным включением интегрирующего звена. Используя значения  $T_{\text{oc}}$  и  $k$  из предыдущего эксперимента, вычислить значения  $T<sub>n</sub>$  по формуле

$$
T_{\Pi} = (1 + k) T_{\text{oc}}
$$

и ввести полученные значения *T*п в качестве изменяемого параметра.

2. Исследовать зависимость длительности переходного процесса, максимального фазового сдвига  $\varphi_{\text{max}}$  и соответствующей ему частоты  $\omega_{\text{max}}$  от постоянной времени корректирующего звена  $T_{\text{oc}}$ . Результаты свести в таблицу.

3. Сравнить результаты экспериментов и сделать выводы.

#### *ОС в виде инерционного звена*

Исследовать зависимость длительности переходного процесса, максимального фазового сдвига  $\varphi_{\text{max}}$  и соответствующей ему частоты  $\omega_{\text{max}}$  от постоянной времени корректирующего звена *T*ос . Результаты свести в таблицу.

#### *Последовательное включение дифференцирующего звена*

1. Исследовать эквивалентную схему с последовательным включением дифференцирующего звена. Значения  $T_{\text{oc}}$  и *k* из предыдущего эксперимента использовать в качестве параметра  $T<sub>π</sub>$  и  $k$  соответственно.

2. Исследовать зависимость длительности переходного процесса, максимального фазового сдвига  $\varphi_{\text{max}}$  и соответствующей ему частоты  $\omega_{\text{max}}$  от постоянной времени корректирующего звена  $T_{oc}$ .

3. Результаты свести в таблицу.

4. Сравнить результаты двух последних экспериментов и сделать выводы.

#### 3.3.2. Исследование гибкой и жесткой обратных связей

Для проведения исследования выбрать нужный пункт в меню. Зарисовать исследуемые схемы.

1. Исследовать зависимость показателей качества инерционного звена, охваченного жесткой обратной связью, от коэффициента обратной связи β.

С этой целью выполнить следующие действия:

– изменяя значение  $\beta$ , измерить длительность переходного процесса  $t_{\text{ycr}}$ , величину установившегося значения  $y_{ycr}$  и величину фазового сдвига на фиксированной частоте (1 рад/с);

– результаты свести в таблицу;

– сделать выводы.

2. Исследовать зависимость показателей качества интегрирующего звена, охваченного жесткой обратной связью, от коэффициента обратной связи β.

С этой целью выполнить следующие действия:

– изменяя значение  $\beta$ , измерить длительность переходного процесса  $t_{\text{vcr}}$ , величину установившегося значения  $y_{\text{ycr}}$  и величину фазового сдвига на фиксированной частоте (1 рад/с);

– результаты свести в таблицу;

– сделать выводы.

3. Исследовать зависимость показателей качества инерционного звена, охваченного гибкой обратной связью, от параметров звена в цепи обратной связи.

С этой целью выполнить следующие действия:

– изменяя значение постоянной времени *Т,*измерить длительность переходного процесса  $t_{\text{vcr}}$ , и величину фазового сдвига  $\varphi$  на фиксированной частоте (1 рад/с);

– результаты свести в таблицу;

– сделать выводы.

4. Исследовать зависимость показателей качества интегрирующего звена, охваченного гибкой обратной связью, от параметров звена в цепи обратной связи.

С этой целью выполнить следующие действия:

– изменяя значение постоянной времени *Т* измерить величину минимального фазового сдвига  $\varphi_{\text{min}}$  и соответствующее ему значение частоты  $\omega_{\text{min}}$ ;

– результаты свести в таблицу;

– сделать выводы.

3.3.3. Применение коррекции в следящей системе

#### *Применение жесткой обратной связи*

Экспериментально определить минимальное значение коэффициента обратной связи β , при котором обеспечивается перерегулирование не более 10 %. Зафиксировать переходную характеристику и логарифмические характеристики, соответствующие этому условию. По логарифмическим характеристикам определить запасы устойчивости по фазе и амплитуде.

### *Последовательное включение дифференцирующего звена*

Зафиксировать значение постоянной времени  $T_2$  (например,  $T_2 = 0.1$ ), изменяя значение  $T_1$   $(T_1 > T_2)$ , экспериментально определить  $T_1$ , при котором обеспечивается максимальный запас устойчивости по фазе. Зафиксировать логарифмические характеристики, соответствующие этому условию. По логарифмическим характеристикам определить запасы устойчивости по фазе и амплитуде.

*Применение обратной связи в виде интегрирующего звена*

Зафиксировать значение постоянной времени  $T_2$  (например,  $T_2 = 3$ ), изменяя значение  $T_1$  ( $T_1 < T_2$ ), экспериментально определить  $T_1$ , при котором обеспечивается максимальный запас устойчивости по фазе. Зафиксировать логарифмические характеристики, соответствующие этому условию. По логарифмическим характеристикам определить запасы устойчивости по фазе и амплитуде.

Применение гибкой обратной связи в виде интегродифференцирующего звена

Исследовать влияние интегродифференцирующего звена на показатели качества следящей системы.

С этой целью выполнить следующие действия:

- ввести значения постоянных времени  $T_1, T_2, T_3, T_4$  в соответствии с (3.9), снять логарифмические характеристики и годограф Найквиста;

- определить запасы устойчивости;

- оценить влияние корректирующего звена путем сравнения полученных характеристик с характеристиками системы без корректирующего звена (изображены синим цветом).

#### Последовательное включение интегродифференцирующего звена

Исследовать влияние последовательно включенного интегродифференцирующего звена на показатели устойчивости системы.

С этой целью выполнить следующие днйствия:

- установив величину  $T_3 = 20$ , ввести значения постоянных времени  $T_1, T_2, T_3, T_4$  в соответствии с (3.9) и из условия обеспечения максимального запаса устойчивости по фазе;

- снять логарифмические характеристики и определить запасы устойчивости по фазе и амплитуде;

- оценить влияние корректирующего звена путем сравнения полученных характеристик с характеристиками системы без корректирующего звена.

### 3.4. СОДЕРЖАНИЕ ОТЧЕТА

1. Цель работы.

2. Модели исследуемых систем.

3. Результаты исследований (характеристики, таблицы, графики).

4. Выводы.

### 3.5. КОНТРОЛЬНЫЕ ВОПРОСЫ

1. Поясните качественное различие в воздействии на систему одних и тех же цепочек при их включении в виде последовательного корректирующего устройства и в качестве местной обратной связи.

2. Перечислите и охарактеризуйте основные типы последовательных корректирующих звеньев.

72
3. Охарактеризуйте гибкую и жесткую обратные связи.

4. Как влияет гибкая обратная связь на характеристики охватываемых звеньев?

5. Как влияет жесткая обратная связь на характеристики охватываемых звеньев?

#### **Лабораторная работа №4**

## **ИССЛЕДОВАНИЕ ЦИФРОВОЙ МОДЕЛИ СИСТЕМЫ РАДИОАВТОМАТИКИ**

*Цель работы*: изучение основных функциональных узлов цифровых систем радиоавтоматики и их характеристик; исследование физических процессов, параметров и характеристик цифровой системы.

### **4.1. КРАТКИЕ ТЕОРЕТИЧЕСКИЕ СВЕДЕНИЯ**

Цифровую систему радиоавтоматики можно представить в виде структуры, состоящей из трех функциональных узлов (рис. 4.1): цифрового дискриминатора (ЦД), цифрового фильтра (ЦФ) и цифрового генератора опорного сигнала (ЦГ) [7].

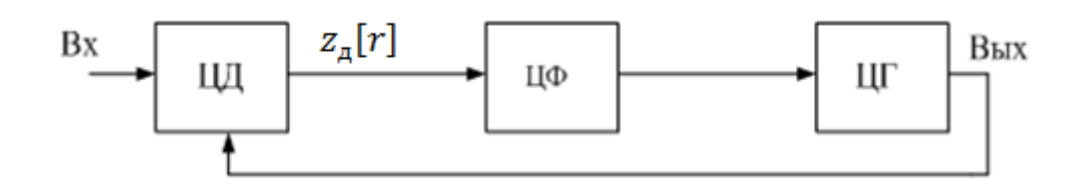

Рис. 4.1. Функциональная схема цифровой системы радиоавтоматики

На один из входов ЦД подается входной (эталонный) сигнал, а на второй вход – опорный. ЦД вырабатывает сигнал ошибки  $z_{\pi}[r]$ , пропорциональный рассогласованию между входным и опорным сигналами по отслеживаемому параметру. В ЦФ сигнал рассогласования усредняется и преобразуется в сигнал управления ЦГ, который вырабатывает опорный сигнал.

Цифровые системы слежения за фазой, частотой и временным положением отличаются дискриминаторами и генераторами опорного сигнала.

*Цифровые системы фазовой синхронизации (ЦФС) разделяют на два класса*:

– ЦФС радиосигналов;

– ЦФС видеосигналов.

ЦФС радиосигналов используются для выделения несущих и поднесущих в спектре модулированных колебаний, а также для демодуляции ЧМ- и ФМколебаний.

К ЦФС видеосигналов относятся системы синхронизации по прямоугольным поднесущим, системы тактовой синхронизации, системы слежения за задержкой псевдослучайного видеосигнала.

Аналого-цифровое преобразование в ЦФС может производиться до петли (на входе) системы или внутри. В первом случае на вход дискриминатора поступают цифровые отсчеты входной смеси сигнала и шума и отсчеты опорного сигнала. При этом вся система является цифровой. Во втором случае на входы дискриминатора поступает аналоговая смесь сигнала и шума и аналоговый опорный сигнал. Аналого-цифровое и цифроаналоговое преобразования производятся внутри петли следящей системы – в дискриминаторе и цифровом синтезаторе (цифровом генераторе). Система при этом является аналого-цифровой.

Широкое применение находят системы с цифровыми фазовыми дискриминаторами, на входы которых подается бинарная квантованная смесь сигнала и шума и двухуровневый опорный сигнал или импульсы, соответствующие его тактовым точкам. Сигнал ошибки при этом пропорционален разности фаз входной смеси и опорного колебания.

Существуют два типа ЦФД.

*В первом типе* ЦФД разность фаз ф преобразуется в сигнал ошибки  $z_{\textit{n}}[r]$ перемножением квантованной смеси сигнала и шума и опорного сигнала и квантованием результата перемножения.

*Во втором типе* ЦФД считывают значение вспомогательного сигнала, имеющего тот же период, что и опорный, в момент равенства нулю входной смеси.

Основными характеристиками любого дискриминатора являются дискриминационная и флюктуационная*.*

*Дискриминационная характеристика* – усредненная по времени зависимость величины сигнала на выходе дискриминатора  $\bar{z}_n[r]$  от ошибки по отслеживаемому параметру между эталонным и опорным сигналами*.* 

*Флюктуационная характеристика* – зависимость спектральной плотности случайной составляющей  $z_{\pi}(t)$  на нулевой частоте от ошибки по отслеживаемому параметру.

По виду дискриминационной характеристики различают дискриминаторы с синусоидальной, треугольной, пилообразной и релейной характеристиками (рис. 4.2).

ЦФД первого типа при прямоугольных периодических сигналах на входах может быть реализован на элементах И-НЕ (рис. 4.3). Сигнал ошибки преобразуется в унитарный (счетно-импульсный) код. С этой целью используются счетные импульсы  $U_{\text{cu}}(t)$ . Сигнал ошибки  $z_{\text{v}}[r]$  определяется разностью между числом счетных импульсов, совпавших по времени с одним уровнем сигнала на выходе перемножителя, и числом счетных импульсов, совпавших по времени с другим уровнем сигнала, на интервале, равном полупериоду опорного сигнала, соответствующему его высокому уровню. Условно эти импульсы можно счи-

тать положительными и отрицательными соответственно. Знак выходных импульсов ЦФД  $U_{\text{dn}}(t)$ определяется тем, на каком выходе присутствуют последние. Временные диаграммы работы ЦФД приведены на рис. 4.4. Рассмотренный ЦФД является однополупериодным. Двухполупериодный ЦФД может быть реализован с использованием сумматоров по модулю два (рис. 4.5).

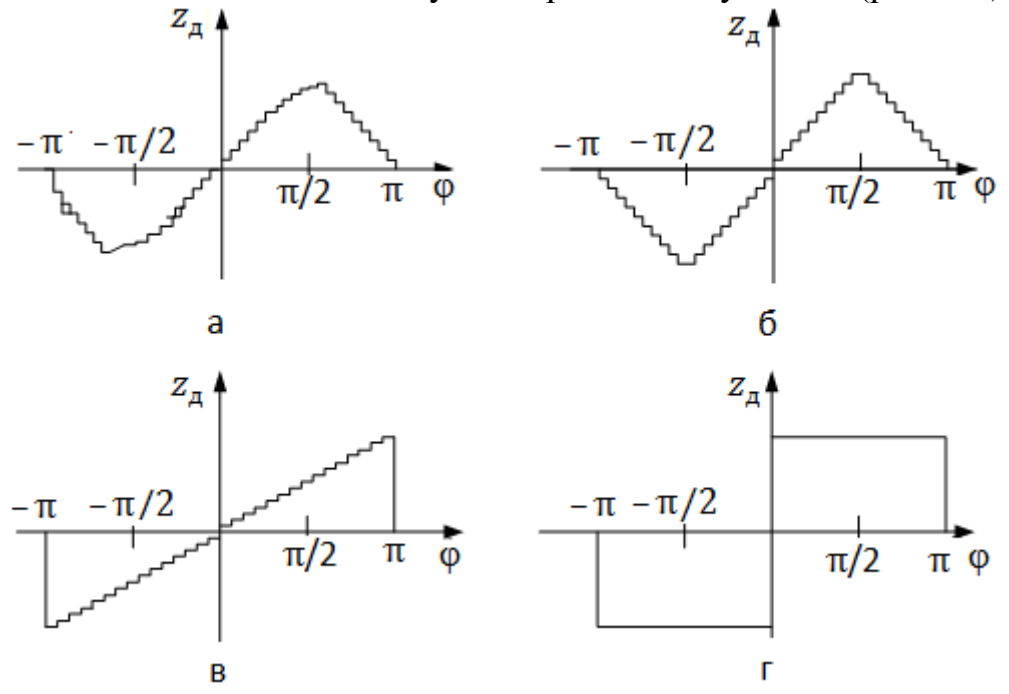

Рис. 4.2. Дискриминационные характеристики:

а – синусоидальная; б – треугольная; в – пилообразная; г – релейная

Характеристики рассмотренных дискриминаторов треугольные. Если частота счетных импульсов равна частоте опорного колебания, то характеристика ЦФД становится релейной, а схема ЦФД имеет вид, представленный на рис. 4.6.

В системах тактовой синхронизации при случайном чередовании знаков элементарных символов опорная последовательность может быть сформирована из регенерированных посылок входной последовательности (рис. 4.7). В этой схеме в качестве регенератора используется D-триггер, тактируемый импульсами опорного сигнала тактовой частоты. Задержанная копия входной последовательности формируется с помощью элемента задержки на длительность элементарной посылки. Дискриминатор имеет пилообразную характеристику.

Цифровые фильтры реализуются аппаратурным или программным способом. При выходном сигнале дискриминатора в виде унитарного кода в качестве цифровых фильтров используются дискретные усредняющие устройства (ДУУ), регулирующие коэффициент передачи петли. Наибольшее распространение получили ДУУ, выполненные на реверсивном счетчике. Реверсивный счетчик со считыванием накопленного результата и периодическим сбросом является цифровым интегратором с конечным временем памяти. Широко используется также реверсивный счетчик, выходным сигналом которого является импульс переполнения.

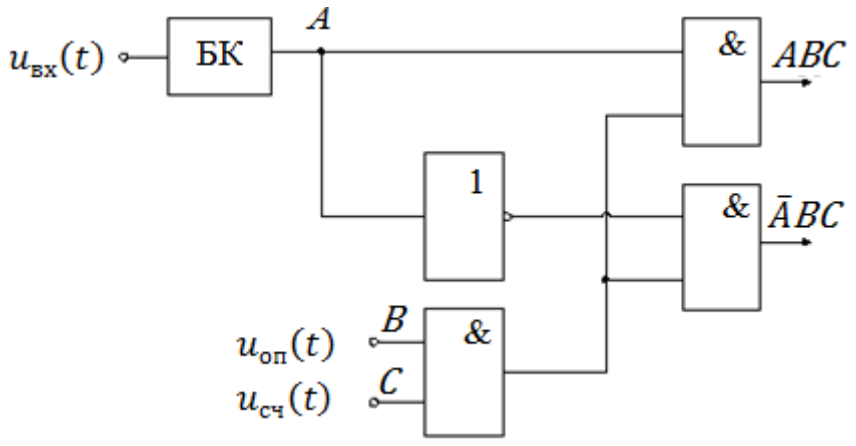

Рис. 4.3. Схема дискриминатора:

БК – бинарный квантователь

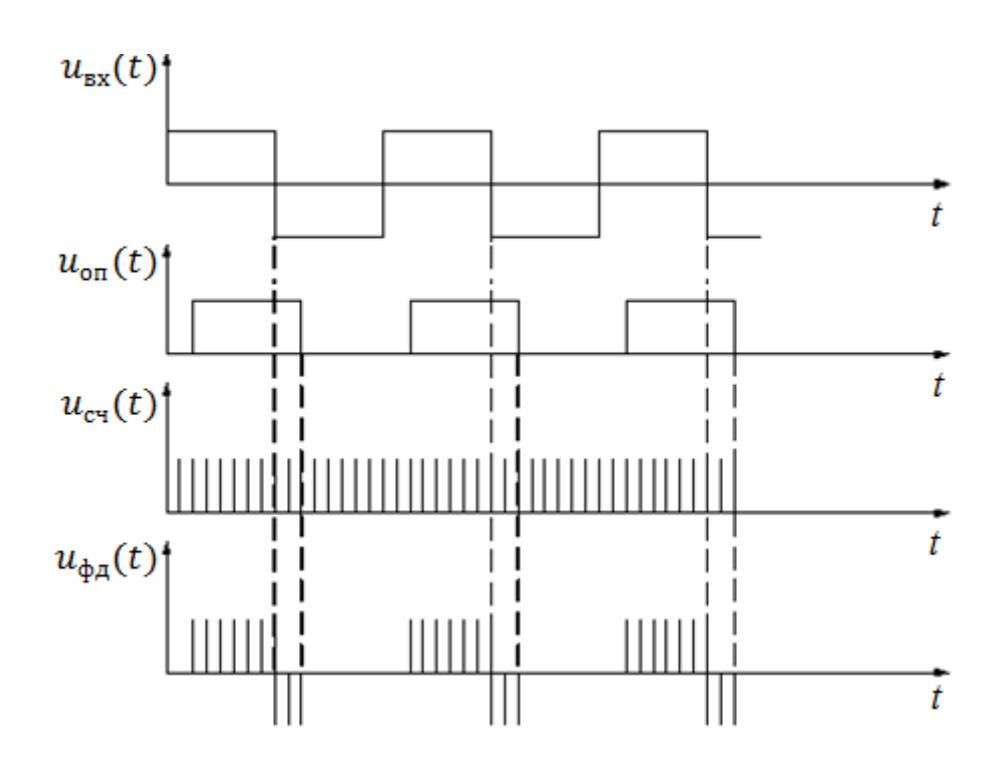

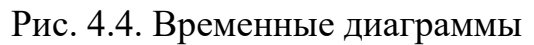

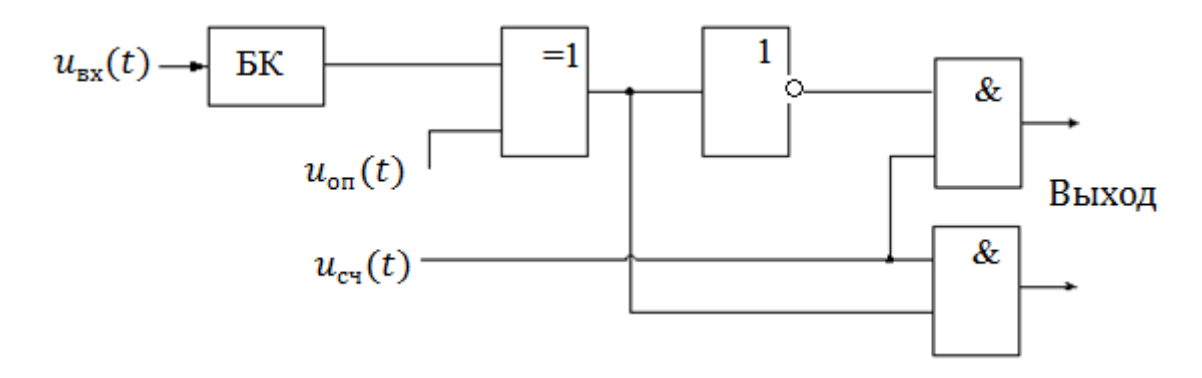

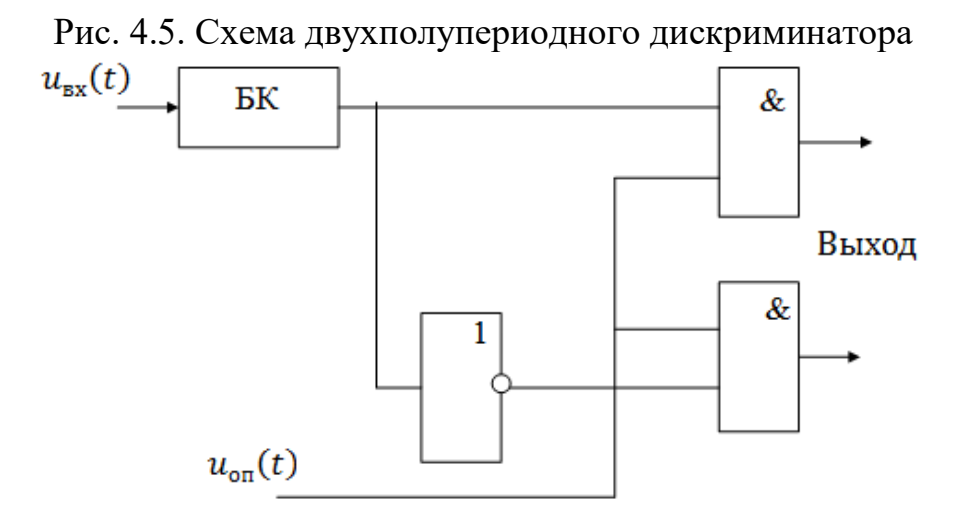

Рис. 4.6. Фазовый дискриминатор релейного типа:

БК – бинарный квантователь

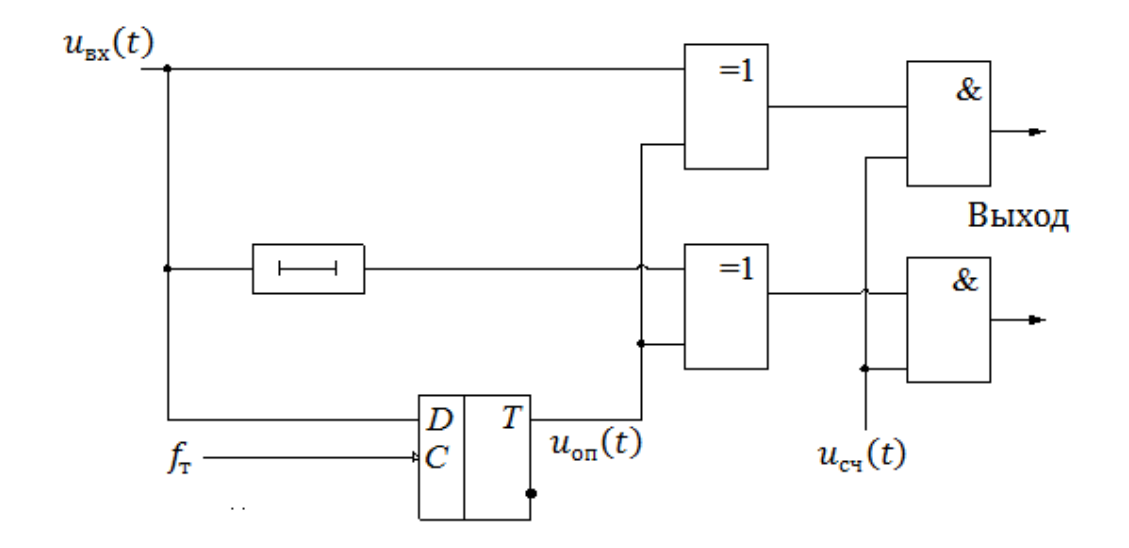

Рис. 4.7. Фазовый дискриминатор системы тактовой синхронизации

При построении ДУУ существуют два противоречивых требования: для уменьшения флюктуационной ошибки коэффициент усреднения должен быть большим, а для уменьшения времени вхождения в синхронизм и динамической ошибки его увеличение нежелательно. Для разрешения противоречия последовательно с реверсивным счетчиком может быть включен один или несколько двоичных элементов без сброса. Такие устройства при поочередном поступлении импульсов на их входы работают как реверсивный счетчик с коэффициентом пересчета одного разряда, а при поступлении импульсов только на один вход – как транслятор импульсов [8].

На рис. 4.8 представлена схема двоичного элемента без сброса и временные диаграммы, поясняющие его работу.

Последовательное включение реверсивного счетчика и одного или нескольких двоичных элементов без сброса позволяет создать ДУУ с переменным коэффициентом пересчета: при поступлении импульсов только на один вход ДУУ коэффициент пересчета равен коэффициенту пересчета только реверсивного счетчика, а при случайном поступлении импульсов на входы добавления и исключения коэффициент пересчета ДУУ равен сумме коэффициентов пересчета реверсивного счетчика и двоичных элементов без сброса.

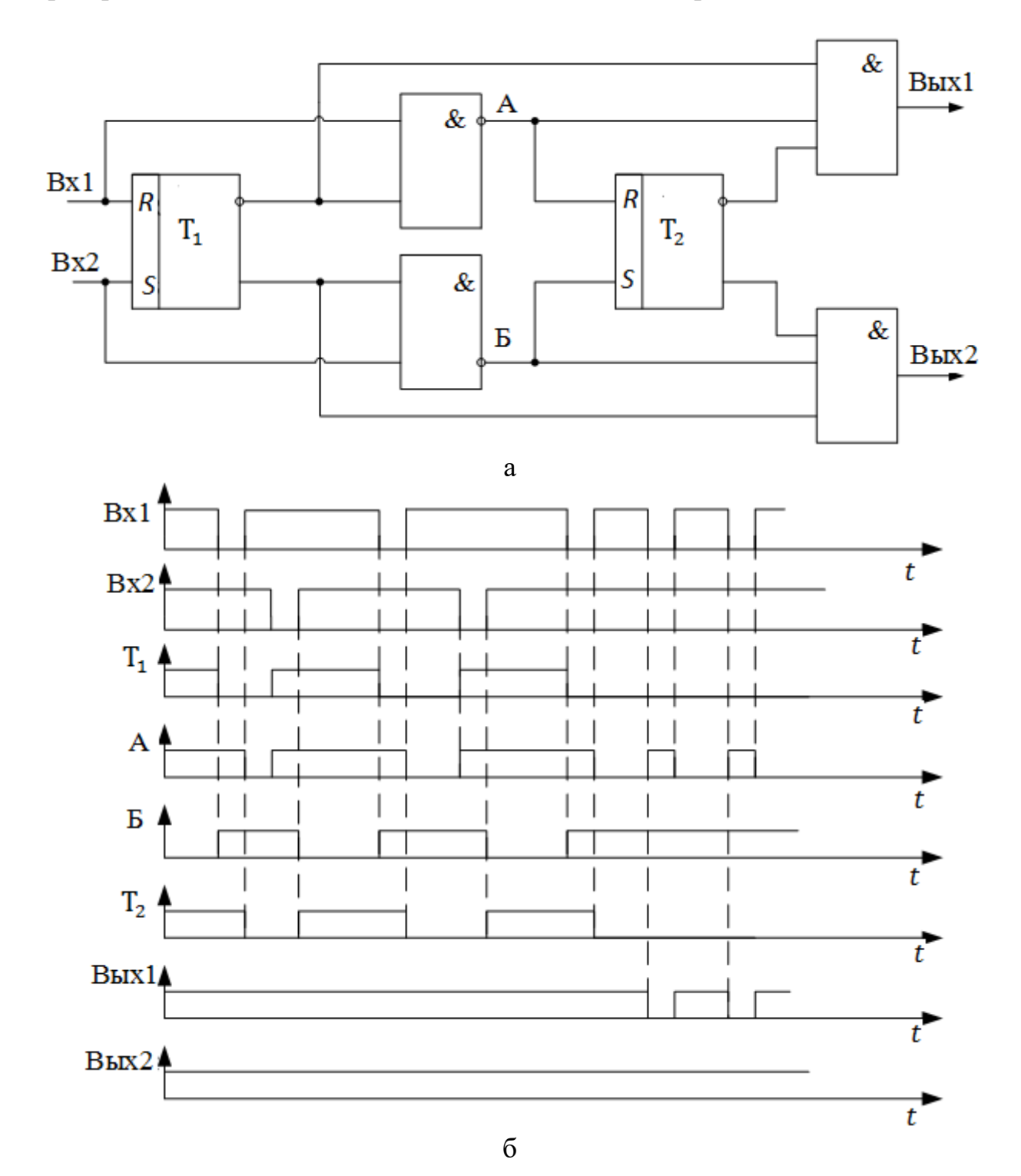

Рис. 4.8. Двоичный элемент без сброса:

а – функциональная схема; б – временные диаграммы

В цифровом генераторе в зависимости от сигнала, поступающего с дискретного усредняющего устройства (цифрового фильтра), изменяется мгновенная или средняя частота последовательности импульсов.

В цифровой следящей системе (ЦСС) используется принцип дискретной коррекции фазы (или частоты) ЦГ. Основными модификациями ЦСС являются системы с устройством добавления-вычитания (УДВ) и с управляемым кодом синтезатором частот. На рис. 4.9 представлена структурная схема ЦСС с УДВ, а на рис. 4.10 – с управляемым кодом синтезатором частот.

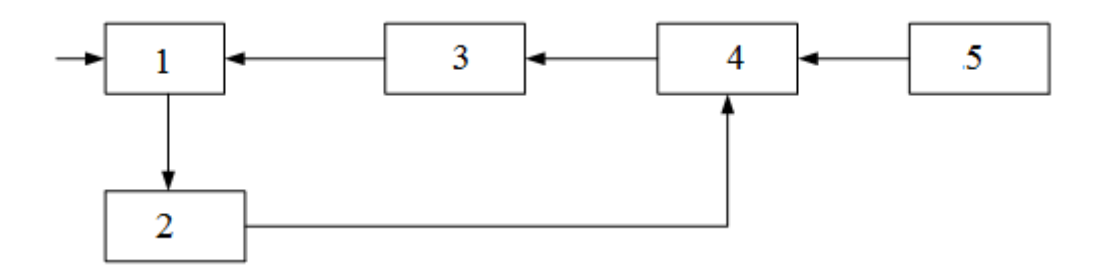

Рис. 4.9. Схема ЦСС с УДВ:

1 – цифровой дискриминатор; 2 – цифровой фильтр; 3 – делитель; 4 – устройство добавления-вычитания; 5 – опорный генератор

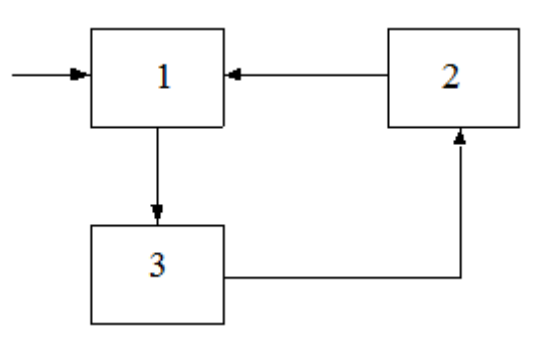

Рис. 4.10. Цифровая система с синтезатором частоты:

1 – цифровой дискриминатор; 2 – цифровой синтезатор частоты; 3 – цифровой фильтр

В ЦСС с УДВ к импульсной последовательности с частотой опорного генератора (ОГ) с помощью УДВ добавляется (вычитается) то или иное количество импульсов. При добавлении импульса фаза сигнала увеличивается на 2π, а при вычитании уменьшается на 2π. Делитель частоты (Д) уменьшает скачок  $\phi$ азы до величины  $2\pi/n_{\pi}$ , где  $n_{\pi}$  – коэффициент счета делителя. УДВ и делитель в совокупности составляют дискретный фазовращатель.

Следовательно, частота ОГ должна превышать частоту эталонного сигнала в  $n_\pi$  раз, а дискрет подстройки по фазе, определяющий точность подстройки, равен  $2\pi/n_{\pi}$ .

Схема УДВ приведена на рис. 4.11, а временные диаграммы напряжений, поясняющие работу схемы, – на рис. 4.12.

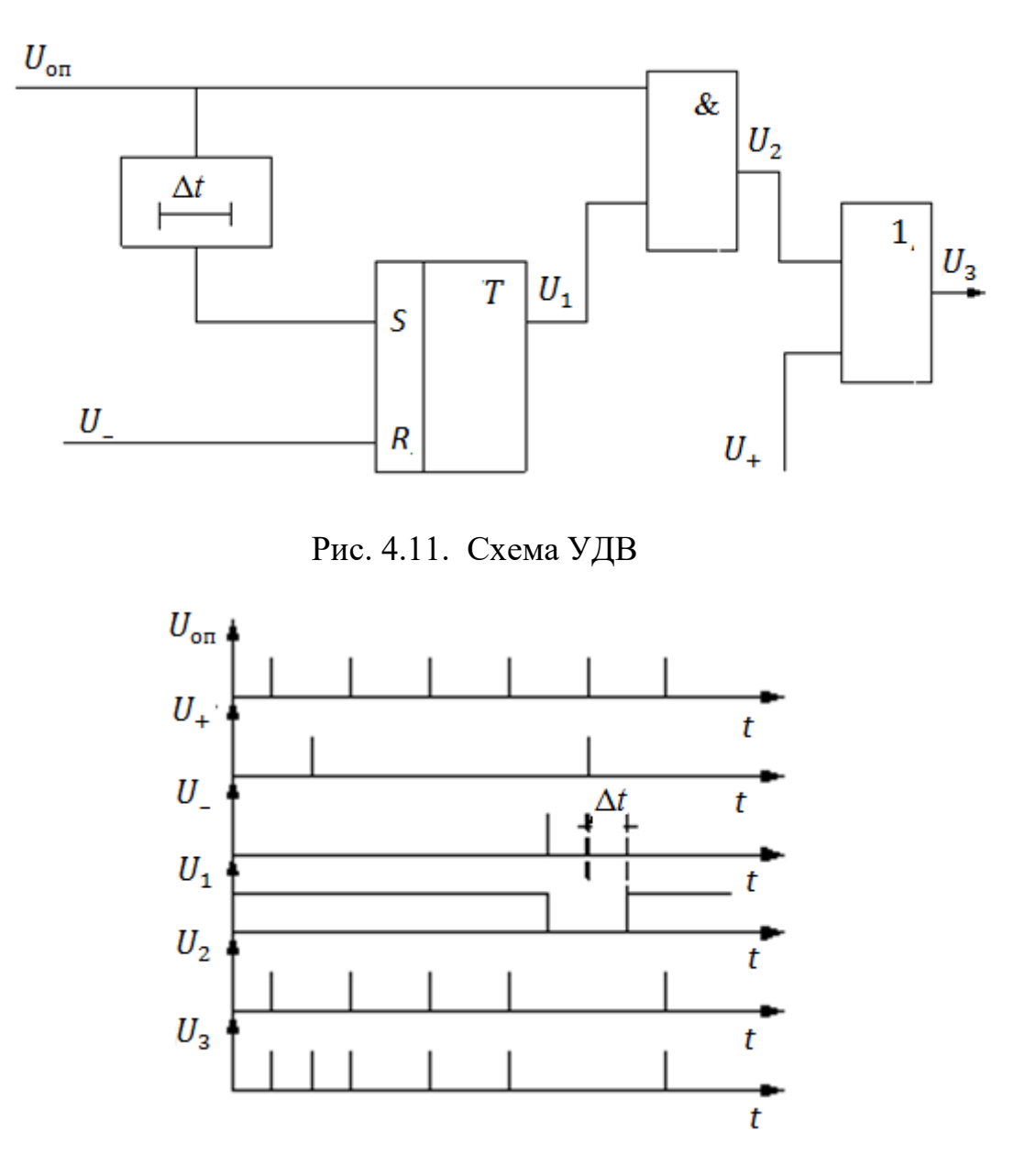

Рис. 4.12. Временные диаграммы работы УДВ

В схеме (см. рис. 4.11) вспомогательная последовательность импульсов для переброса *RS*-триггера в первоначальное состояние формируется задержкой импульсов опорного генератора. Величина задержки выбирается из условия

$$
\tau_{\text{on}} < \Delta t < \frac{0.5}{f_{\text{on}}},
$$

80

где  $\tau_{\text{on}}$  – длительность импульсов;

 $f_{\text{on}}$  – частота последовательности опорного генератора.

При невысокой частоте входного сигнала ЦСС, как правило, с помощью ОГ формируется от двух до четырех импульсных последовательностей, сдвинутых одна относительно другой по фазе. Одна из них является исходной для формирования опорного сигнала ЦСС, а другие - вспомогательными последовательностями для обеспечения работы УДВ и фазового дискриминатора (последовательность счетных импульсов).

Как видно из схемы (см. рис. 4.11), момент поступления импульсов управления не должен совпадать с импульсами опорного генератора. Для обеспечения необходимых временных соотношений между импульсами опорного генератора и импульсами управления, поступающими с ЦФ или ДУУ, используются схемы привязки (рис. 4.13).

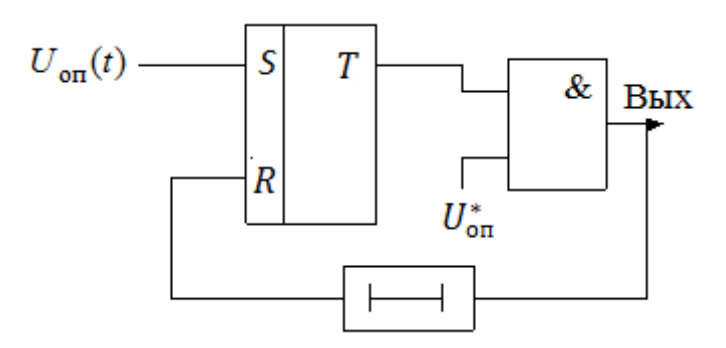

Рис. 4.13. Схема привязки

В схеме привязки формируются новые управляющие импульсы, жестко привязанные к последовательности  $U_{\text{on}}(t)$ . Для формирования новых управляющих импульсов используется вспомогательная последовательность  $U_{\text{on}}^*$ , сдвинутая относительно последовательности  $U_{\text{on}}(t)$  на полпериода. В исходном состоянии RS-триггер находится в состоянии нуля, элемент И закрыт, и импульсы последовательности  $U_{\text{on}}^*$  не проходят на выход схемы. Под воздействием входного управляющего импульса триггер перебрасывается в состояние единицы, элемент И открывается, и через него проходит импульс последовательности  $U_{\text{on}}^*$ . Задержанный элементом задержки (ЭЗ) импульс последовательности  $U_{\text{on}}^*$ , воздействуя на R-вход триггера, восстанавливает его исходное состояние.

Схема УДВ, представленная на рис. 4.11, используется при условии, что  $f_{\text{or}}$  <  $f_{\text{max}}$ . При частоте ОГ, близкой к предельной частоте функционирования элементной базы  $f_{\text{max}}$ , УДВ может быть выполнен по схеме, представленной на рис. 4.14.

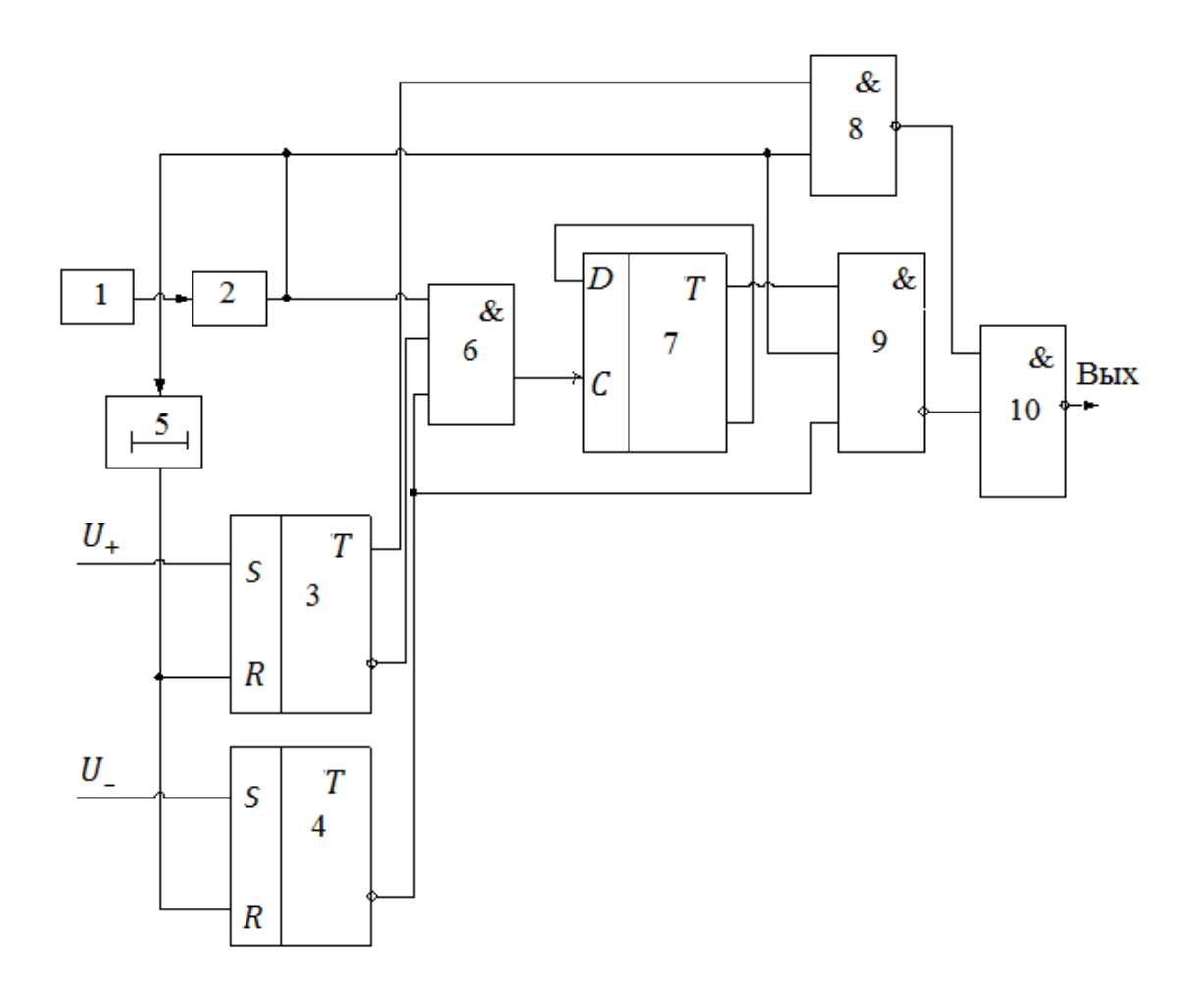

Рис. 4.14. Схема устройства добавления-вычитания импульсов: 1 - опорный генератор; 2 - формирователь

УДВ функционирует следующим образом. Импульс вычитания подается на S-вход триггера 4 и перебрасывает его в состояние единицы. Низким уровнем напряжения с инверсного выхода триггера 4 закрывается элемент И 6, и очередной импульс опорного генератора 1 не проходит на вход счетного триггера 7, который является первым разрядом делителя. Элементы И 8, 9 в этот момент закрыты низкими уровнями напряжений, поступающих соответственно с выхода триггера 3 и инверсного выхода триггера 4. Восстановление первоначального состояния триггера 4 производится импульсом опорного генератора 1, задержанным элементом задержки 5. Формирователь 2 обеспечивает формирование коротких импульсов, привязанных к фронту (или срезу) импульсов опорного генератора 1. Импульс добавления подается на вход триггера 3 и перебрасывает его в состояние единицы. При этом на вход элемента И-НЕ 8 подается высокий уровень напряжения, а на вход элемента И-НЕ 6 - низкий. Очередной импульс опорного генератора 1, минуя счетный триггер 7, поступает через элемент И-НЕ 10 непосредственно на второй разряд делителя, что эквивалентно добавлению импульса в последовательность опорного генератора. Восстановление первоначального состояния триггера 3, как и триггера 4, производится импульсом опорного генератора, задержанным на элементе 5. 82

При отсутствии управляющих импульсов последовательность опорного генератора 1 через открытый элемент И-НЕ 6 подается на вход счетного тригrepa 7.

Таким образом, в основе построения рассмотренных выше цифровых систем лежит принцип дискретного изменения фазы (или частоты) опорного сигнала. При этом для обеспечения приемлемой для практики точности синхронизации, определяемой величиной дискрета подстройки фазы опорного сигнала, частота опорного генератора в системе должна быть существенно выше (примерно на два порядка) частоты формируемого опорного сигнала, а следовательно, и входного сигнала. При высокой частоте входного сигнала такое соотношение частот является или недостижимым вследствие ограниченности быстродействия элементной базы, или приводит к техническим и технологическим сложностям, так как ряд узлов должен работать на частотах, в десятки раз превышающих частоту входного сигнала. В конечном итоге следствием этого является ограничение сверху частотного диапазона функционирования цифровых следящих систем.

На рис. 4.15 представлена схема цифрового управляемого генератора, позволяющая значительно расширить диапазон рабочих частот цифровых следящих систем путем уменьшения различия частот опорного генератора и входного сигнала.

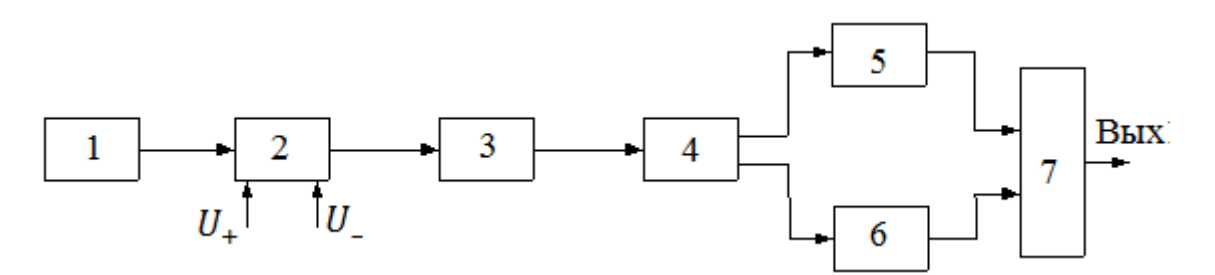

Рис. 4.15. Схема цифрового управляемого генератора:

1- опорный генератор; 2 – УДВ; 3 – делитель; 4 – формирователь управляющих сигналов; 5, 6 - управляемые генераторы; 7 - элемент ИЛИ

Как видно из рис. 4.15, рассмотренный ранее цифровой опорный генератор дополнен формирователем, двумя управляемыми генераторами и переключателем. Частота опорного генератора и частота управляемого генератора связаны соотношением

$$
f_{\text{or}} = m \frac{f_{\text{yr}}}{(m \pm 1)}.
$$
 (4.1)

При этом  $f_{yr} = f_{yr_1} = f_{yr_2}$ ; *m* – целое число (*m* >> 1).

83

Для обеспечения выполнения соотношения (4.1) и подстройки фазы управляемого сигнала из высокостабильного сигнала опорного генератора с помощью делителя и формирователя формируется синхросигнал, которым периодически фазируется каждый из управляемых генераторов. В качестве управляемых генераторов использованы генераторы ударного возбуждения.

Период синхросигнала равен

$$
T_{\rm c} = m \, t_{\rm or} = (m+1) \, t_{\rm yr},\tag{4.2}
$$

где  $t_{\text{or}} = 1/f_{\text{or}}$  – период сигнала опорного генератора;  $t_{yr} = 1/f_{yr}$  – период сигнала управляемого генератора.

Таким образом, период синхросигнала равен целому числу (*m*) периодов сигнала опорного генератора и целому числу (*m*+1) периодов сигнала УГ. Поэтому периодическое фазирование управляемых генераторов и поочередное подключение их выходов к выходу схемы не приведет к изменению фазы выходного сигнала, поскольку синхросигнал, как следует из (4.2), синфазен с управляемым сигналом.

Зададим периоду синхросигнала приращение на величину  $\pm t_{\rm or}$ . Как следует из соотношения (4.2), приращение в единицах  $t_{\text{or}}$  составит

$$
\pm t_{\text{or}} = \pm \left( t_{\text{yr}} + \frac{1}{m} t_{\text{yr}} \right). \tag{4.3}
$$

Следовательно, если фаза сигнала УГ жестко привязана к фронту синхросигнала, то изменение периода следования последнего на величину  $\pm t_{\rm or}$  приведет к изменению временного положения фронта синхросигнала относительно фронта выходного управляемого сигнала в силу периодичности последнего, как следует из соотношения (4.3), на величину

$$
\pm \Delta t = \pm \frac{t_{\rm yr}}{m}.
$$

Это соответствует коррекции фазы управляемого сигнала на величину дискрета, определяемую следующим выражением:

$$
\pm \Delta \varphi = \pm \frac{2\pi}{m}.
$$

Временное положение синхросигнала корректируется на интервал, кратный  $t_{\rm or}$  известным методом добавления-исключения с помощью схемы, изображенной на рис. 4.14.

Схема цифрового синтезатора частот (ЦСЧ) с суммированием импульсных последовательностей представлена на рис. 4.16.

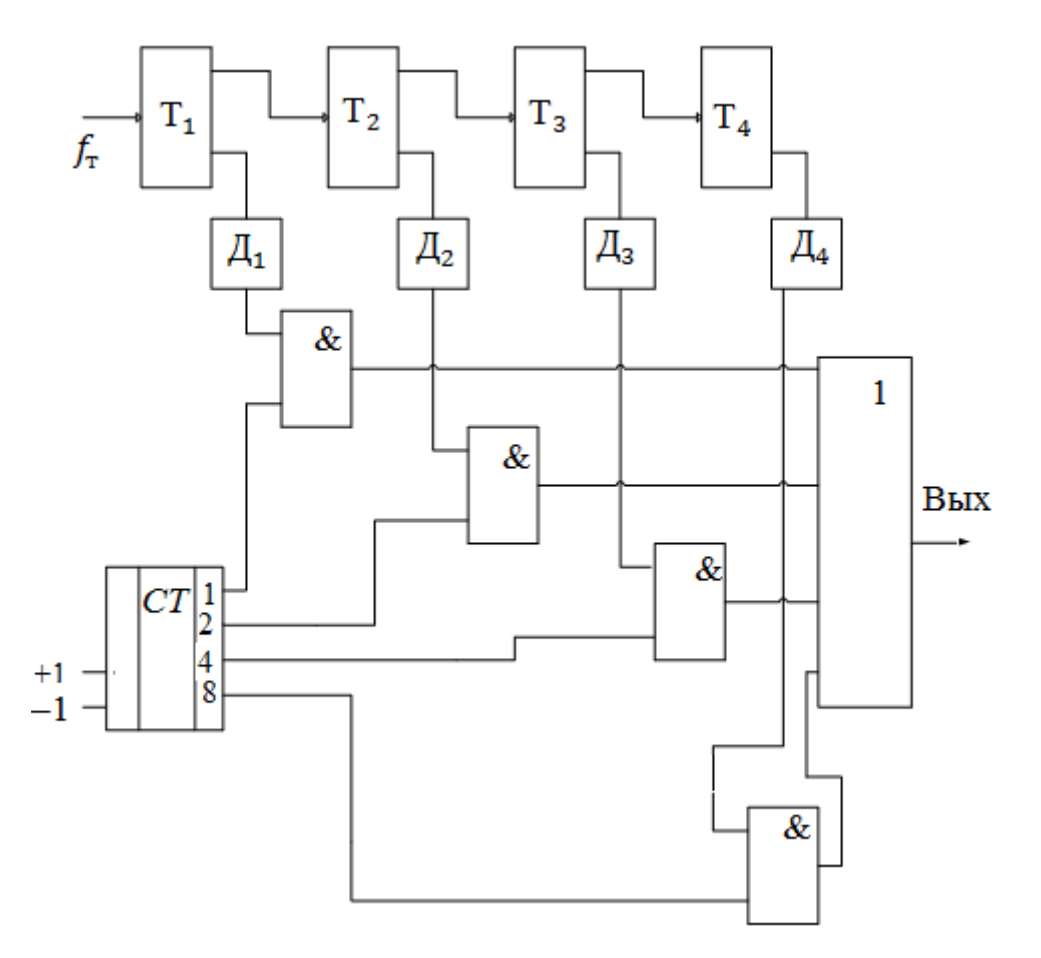

Рис. 4.16. Схема цифрового синтезатора частот с суммированием импульсных последовательностей

Управляющий код является двоичным и формируется (хранится) в реверсивном счетчике или регистре. Из исходной последовательности импульсов с частотой  $f_r$  с помощью делителей (триггеры  $T_1 - T_4$ ) формируется набор последовательностей с номерами 1, 2, ...  $l$  ( $l$  - число двоичных разрядов в управляющем коде  $Z_y$ ). Частоты последовательностей отличаются одна от другой в два раза. Для того чтобы не происходило наложения импульсов при последующем суммировании последовательностей, на счетный вход каждого последующего разряда подается последовательность с прямого выхода триггера предыдущего разряда, а на элементы  $M$  – инверсного. Таким образом, каждая последующая импульсная последовательность сдвигается относительно предыдущей на половину периода. С инверсного выхода каждого из триггеров последовательности подаются на дифференцирующий элемент Д, который производит формирование коротких импульсов. Далее последовательности импульсов, совпадающие с номерами разрядов управляющего кода, в которых записаны единицы, проходят на выходы элементов И и суммируются. При числе разрядов двоичного представления кода, равном *l*, выражение для частоты сигнала на выходе элемента ИЛИ может быть записано в виде

$$
f_{\text{BBIX}} = \delta_1 \cdot 2^{-1} f_{\text{T}} + \delta_2 \cdot 2^{-2} f_{\text{T}} + \delta_3 \cdot 2^{-3} f_{\text{T}} + \dots + \delta_l \cdot 2^{-l} f_{\text{T}} = Z_{\text{y}} \cdot 2^{-l} f_{\text{T}},
$$

где  $\delta_l$  – значение соответствующего разряда управляющего кода  $\delta_l$ , равного единице или нулю.

Код  $Z_{v}$  изменяется от минимального значения  $Z_{vmin} = 0$  до максимального  $Z_{\text{ymax}} = \frac{2^{l}-1}{2^{l}}$ .

Частота  $f_{\text{BbIX}}$  при этом изменятся с дискретом  $f_{\text{T}}/2^l$  от  $f_{\text{BbIX}} = 0$  до  $f_{\text{BBIX}} = (2^l - 1) \cdot f_{\text{T}} / 2^l \approx f_{\text{T}}.$ 

Для уменьшения скачков фазы используется делитель, что приводит к уменьшению диапазона синтезируемых частот и дискрета по частоте в число раз, равное коэффициенту деления делителя  $n_{\mu}$ . Выходная частота синтезатора с делителем на выходе равна

$$
f_{\text{BbIX}} = Z_{\text{y}} \cdot f_{\text{t}} / 2^{l} \cdot n_{\text{t}}
$$

С другими типами синтезаторов можно ознакомиться в литературном источнике [7].

### 4.2. ОПИСАНИЕ ЛАБОРАТОРНОЙ УСТАНОВКИ

Лабораторная установка содержит имитационные модели фазовых дискриминаторов (рис. 4.5, 4.6) с усредняющими устройствами на реверсивных счетчиках, цифрового синтезатора частот (рис. 4.14), устройства добавленияисключения (рис. 4.11, а) с делителем частоты и модель системы фазовой автоподстройки частоты (ФАПЧ). Модели выполнены в среде Simulink.

Модель системы ФАПЧ приведена на рис. 4.17.

Модель содержит контур слежения, состоящий из фазового дискриминатора, реверсивного счетчика, двоичного элемента без сброса, задающего генератора (ЗГ), делителя, устройства добавления-исключения импульсов (УДИ), коммутируемого интегратора, дополненный формирователем эталонного сигнала, измерителями переходной характеристики и ошибки слежения. Включение интегратора в контур системы ФАПЧ обеспечивает астатизм второго порядка.

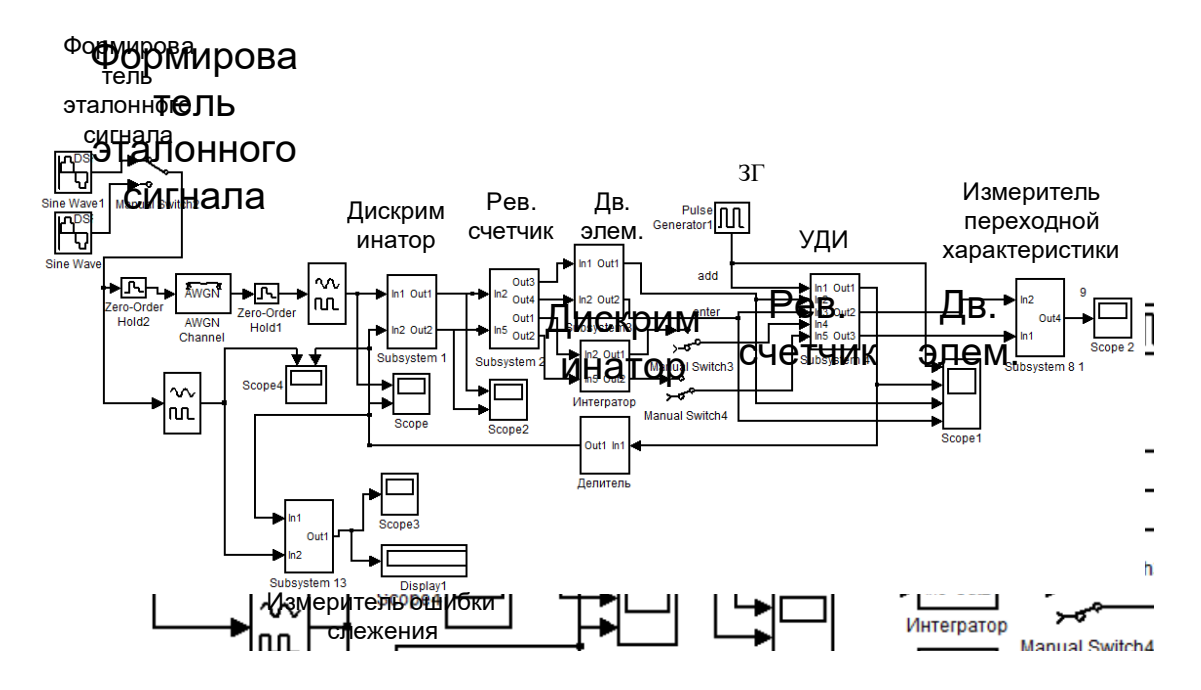

Рис. 4.17. Модель системы ФАПЧ

## 4.3. СОДЕРЖАНИЕ ЛАБОРАТОРНОЙ РАБОТЫ

1. Изучить принципы построения цифровых систем радиоавтоматики и схемы основных функциональных узлов.

2. Исследовать осциллограммы напряжений в контрольных точках функциональных узлов.

3. Снять зависимость выходной частоты синтезатора от значения управляющего кода.

4. Исследовать систему ФАПЧ.

## 4.4. ПОРЯДОК ВЫПОЛНЕНИЯ РАБОТЫ

1. Для запуска программы моделирования необходимо:

- загрузить систему MATLAB (R2009 или более поздних версий);

- запустить Simulink, нажав кнопку Simulink в панели инструментов или исполнив в командной строке команду >>simulink;

- нажав кнопку обзора Browse for folder, выбрать директорию, в которую были помешены файлы программы:

- открыть папку с файлами исследуемых моделей, выбрать и открыть соответствующий файл, после чего исследуемая модель должна отобразиться графически.

2. Для исследования функциональных узлов необходимо:

- поочередно загрузить соответствующие модели;

- установить параметры входных сигналов;

- произвести моделирование нажатием кнопки Start или выбором из меню Simulation команды Start:

– зафиксировать временные диаграммы в окнах осциллографов Scope.

3. Для исследования системы ФАПЧ необходимо:

– нажав кнопку обзора Browse for folder, выбрать директорию, в которую были помещены файлы программы;

– открыть папку с файлом исследуемой модели, выбрать и открыть соответствующий файл, после чего исследуемая модель должна отобразиться графически;

– изучить состав модели, структуру отдельных ее подсистем и связей между ними;

– произвести моделирование нажатием кнопки Start (время моделирования ≥15 с);

– открыть и зафиксировать временные диаграммы в окнах осциллографов Scope. Для этого можно воспользоваться ручным масштабированием осциллограмм, а также инструментом Autoscale.

4. Для исследования переходной характеристики необходимо выполнить следующие операции:

– произвести моделирование нажатием кнопки Start;

– афиксировать временные диаграммы в окне осциллографа Scope2. Для этого можно воспользоваться ручным масштабированием осциллограмм, а также инструментом Autoscale;

– по переходной характеристике, зафиксированной осциллографом Scope2, определить длительность переходного процесса. Окончанием переходного процесса считать момент вхождения в интервал, равный одной десятой установившегося значения;

– подключить к контуру системы интегратор и повторить измерения.

5. В целях определения зависимости динамической ошибки от частотной расстройки в установившемся режиме необходимо выполнить следующие операции:

– ввести частотную расстройку, для чего необходимо открыть окно настройки генератора Sine Wave в формирователе эталонного сигнала и уменьшить частоту на величину 0,01;

– произвести моделирование нажатием кнопки Start;

– зафиксировать величину ошибки в установившемся режиме, используя показания дисплея Display;

– измерить зависимость величины динамической ошибки в установившемся режиме от частотной расстройки в диапазоне частот входного сигнала от 0,99 до 0,96 Гц с шагом 0,01, одновременно фиксируя осциллораммы на выходе осциллографа Scope3;

– заполнить табл. 4.1;

– продолжить уменьшение частоты эталонного сигнала в блоке SineWave с шагом 0,01 до срыва слежения;

– повторить предыдущие измерения при подключенном интеграторе;

– рассчитать полосу системы для двух типов фильтров (без интегратора и с интегратором).

Таблина 4.1

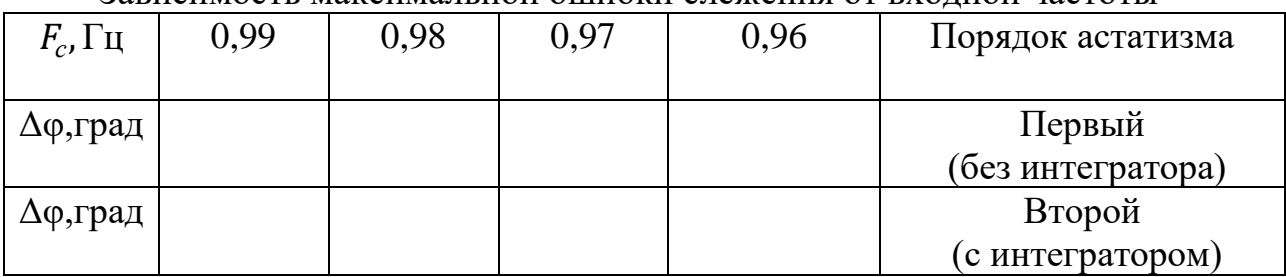

Зависимость максимальной ошибки слежения от вхолной частоты

## 4.5. СОДЕРЖАНИЕ ОТЧЕТА

1. Цель работы.

2. Структурная схема лабораторной установки, схемы имитационных молелей.

3. Временные диаграммы в контрольных точках схемы.

4. Экспериментальный и теоретический графики зависимости частоты на выходе ЦСЧ от значения управляющего кода.

5. Результаты измерений показателей качества системы ФАПЧ.

6. Выводы и замечания по работе.

## 4.6. КОНТРОЛЬНЫЕ ВОПРОСЫ

1. Поясните принцип и особенности построения цифровых систем радиоавтоматики.

2. Изобразите структурную схему ЦФС с УДВ, с ЦСЧ и поясните их особенности.

3. Изобразите схему ЦСЧ, временные диаграммы его работы и дайте необхолимые пояснения.

4. Изобразите схемы основных элементов ЦСЧ (фазовый дискриминатор, УДВ, схема привязки, двоичный элемент без сброса) и временные диаграммы, поясняющие их работу.

5. Проанализируйте зависимость частоты на выходе ЦСЧ от значения управляющего кода. При каких значениях управляющего кода расстановка импульсов в выходной последовательности является равномерной?

6. Какова зависимость динамической ошибки слежения от частотной расстройки?

7. Оцените влияние порядка астатизма системы на длительность переходного процесса.

8. Оцените влияние порядка астатизма системы на полосу системы.

#### **ЛИТЕРАТУРА**

1. Радиоавтоматика / В. А. Бесекерский [и др.]; под ред. В. А. Бесекерского. – М. : Высш. шк., 1985. – 271 с.

2. Дьяконов, В. П. MATLAB R2006/2007/2008+ Simulink 5/6/7. Основы применения / В. П. Дьяконов. – М. : СОЛОН-Пресс, 2008. – 799 с.

3. Первачев, С. В. Радиоавтоматика : учебник для вузов / С. В. Первачев. – М. : Радио и связь, 1982. − 295 с.

4. Арсеньев, Г. Н. Радиоавтоматика: учебник / Г. Н. Арсеньев, С. Н. Замуруев. – 2-е изд., перераб. и доп. – М. : ИД «Форум» : ИНФРА-М, 2016. – 592 с.

5. Коновалов, Г. Ф. Радиоавтоматика : учебник для вузов по спец. «Радиотехника» / Г. Ф. Коновалов. – М. : ИПРЖР, 2003. – 288 с.

6. Гитис, Э. И. Техническая кибернетика : учебник / Э. И. Гитис, Г. А. Данилович, В. И. Самойленко. – М. : Сов. радио, 1969. ̶ 488 с.

7. Цифровые системы фазовой синхронизации / М. И. Жодзишский [и др.]; под ред. М. И. Жодзишского. – М. : Сов. радио, 1980. − 208 с.

8. Шляпоберский, В. И. Основы техники передачи дискретных сообщений / В. И. Шляпоберский. – М. : Связь, 1973. – 480 с.

Св. план 2018, поз. 55

*Учебное издание*

**Ганкевич** Сергей Антонович

# **РАДИОАВТОМАТИКА. ЛАБОРАТОРНЫЙ ПРАКТИКУМ**

ПОСОБИЕ

Редактор *Е. В. Иванюшина* Корректор *Е. Н. Батурчик* Компьютерная правка, оригинал-макет *М. В. Касабуцкий*

Подписано в печать 11.02.2019. Формат 60×84 1/16. Бумага офсетная. Гарнитура «Таймс». Отпечатано на ризографе. Усл. печ. л. 5,46. Уч.-изд. л. 5,5. Тираж 30 экз. Заказ 332.

Издатель и полиграфическое исполнение: учреждение образования «Белорусский государственный университет информатики и радиоэлектроники». Свидетельство о государственной регистрации издателя, изготовителя, распространителя печатных изданий №1/238 от 24.03.2014, №2/113 от 07.04.2014, №3/615 от 07.04.2014. ЛП № 02330/264 от 14.04.2014. 220013, Минск, П. Бровки, 6